# **Einfluss von nicht-iterativer Co-Simulation auf die numerische Lösung von Systemgleichungen**

Stephanie Messner

# **Einfluss von nicht-iterativer Co-Simulation auf die numerische Lösung von Systemgleichungen**

Masterarbeit

an der

Technischen Universität Graz

vorgelegt von

### Stephanie Messner

Institut für Regelungs- und Automatisierungstechnik und Kompetenzzentrum - Das Virtuelle Fahrzeug Forschungsgesellschaft mbH A-8010 Graz

20.5.2014

© Copyright 2014, Stephanie Messner

Diese Arbeit ist in deutscher Sprache verfasst.

Begutachter: Ao.Univ.-Prof. Dr. Anton Hofer Betreuer im Unternehmen: Dr. Martin Benedikt

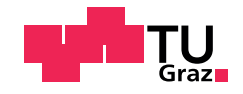

*An dieser Stelle möchte ich mich sehr herzlich bei Herrn Prof. Hofer bedanken, der mich während der Arbeit sehr unterstützte und stets ein offenes Ohr für meine Anliegen hatte.*

*Ein großes Dankeschön gilt auch Dr. Martin Benedikt und den Mitarbeitern des Kompetenzzentrums - Das virtuelle Fahrzeug mbh, die diese Arbeit überhaupt erst ermöglicht haben.*

*Ein großer Dank gilt meiner Familie und ganz besonders meiner Mutter, ohne die ich es nie soweit geschafft hätte.*

*Zu guter Letzt möchte ich mich bei allen Freunden und Studienkollegen bedanken, die meine Studienzeit unvergesslich machen.*

*Besonderer Dank gilt meinem Freund, der immer an mich glaubt und stets geduldig mit mir ist.*

*Auf zu neuen Ufern!*

### **Abstract**

The virtual development of complex technical systems is becoming increasingly important. In each application area, whether thermodynamics, mechanics, electrical engineering, etc., special simulation tools that have been optimized for a specific task. This saves time and allows the developer to make statements about the behavior of a model. Especially in the automotive industry it is important to couple these simulation tools to perform a full vehicle simulation. This can be implemented by an independent co-simulation platform.

The co-simulation platform is responsible for the data exchange between simulation tools and their underlying subsystems. By the non-iterative co-simulation and sequential coupling the subsystems are calculated in a defined order. At certain coupling times the generated data will be exchanged. Sometimes, due to a coupling loop, an extrapolation of the coupling signals is necessary. This extrapolation causes an estimation error, which depends on the order of the extrapolation.

In this work, the influence of discontinuities of the input signal that are caused by the zeroorder-hold (ZOH) extrapolation on the numerical solution of the underlying system equations is considered. For this purpose, various numerical integration methods and their numerical errors are treated theoretically in the first part of the work. In the second part, the previously made statements are proven by different tests on special differential equations. Finally, experimental tests were carried out on a co-simulation example.

# Kurzfassung

Die virtuelle Entwicklung dynamischer Systeme gewinnt zunehmend an Bedeutung. Für jedes Anwendungsgebiet, ob Thermodynamik, Mechanik, Elektrotechnik usw., nutzt ein bestimmtes Simulationswerkzeug, welches für eine Aufgabe optimiert wurden. Das spart Zeit und ermöglicht dem Entwickler, Aussagen über das Verhalten eines Modells zu treffen. Vor allem in der Automobilindustrie ist es wichtig, die verschiedenen Simulationswerkzeuge zu koppeln, um eine vollständige Fahrzeugsimulation durchführen zu können. Dies kann mit einem unabhängigen Co-Simulationsplattform implementiert werden.

Die Co-Simulationsplattform ist für den Datenaustausch zwischen den Simulationswerkzeugen und deren unterlagerten Teilsysteme verantwortlich. Durch die nicht-iterativen Co-Simulation und sequentielle Kopplung werden die Teilsysteme in einer definierten Reihenfolge berechnet und tauschen zu bestimmten Koppelzeitpunkten die generierten Daten (Koppelgrößen) aus. Durch Kopplungsschleifen ist eine Extrapolation der Kopplungsgrößen notwendig. Diese Extrapolation hat je nach Ordnung einen Schätzfehler der Koppelgrößen zur Folge.

In dieser Arbeit wird der Einfluss von Unstetigkeiten im Eingangssignal, die durch die Extrapolation nullter Ordnung (ZOH) entstehen, auf die numerische Lösung der unterlagerten Systemgleichungen behandelt. Zu diesem Zweck werden verschiedene numerische Integrationsverfahren und deren numerische Fehler im ersten Teil dieser Arbeit theoretisch behandelt. Im zweiten Abschnitt werden die vorher aufgestellten Aussagen mit verschiedenen Tests an definierten Differentialgleichungen verifiziert. Abschließend werden experimentelle Versuche an einem Co-Simulationsbeispiel durchgeführt und die Ergebnisse analysiert.

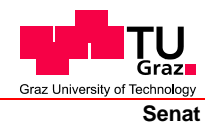

Deutsche Fassung: Beschluss der Curricula-Kommission für Bachelor-, Master- und Diplomstudien vom 10.11.2008 Genehmigung des Senates am 1.12.2008

# **EIDESSTATTLICHE ERKLÄRUNG**

Ich erkläre an Eides statt, dass ich die vorliegende Arbeit selbstständig verfasst, andere als die angegebenen Quellen/Hilfsmittel nicht benutzt, und die den benutzten Quellen wörtlich und inhaltlich entnommenen Stellen als solche kenntlich gemacht habe.

Graz, am …………………………… ………………………………………………..

(Unterschrift)

Englische Fassung:

## **STATUTORY DECLARATION**

I declare that I have authored this thesis independently, that I have not used other than the declared sources / resources, and that I have explicitly marked all material which has been quoted either literally or by content from the used sources.

…………………………… ……………………………………………….. date (signature)

# **Inhaltsverzeichnis**

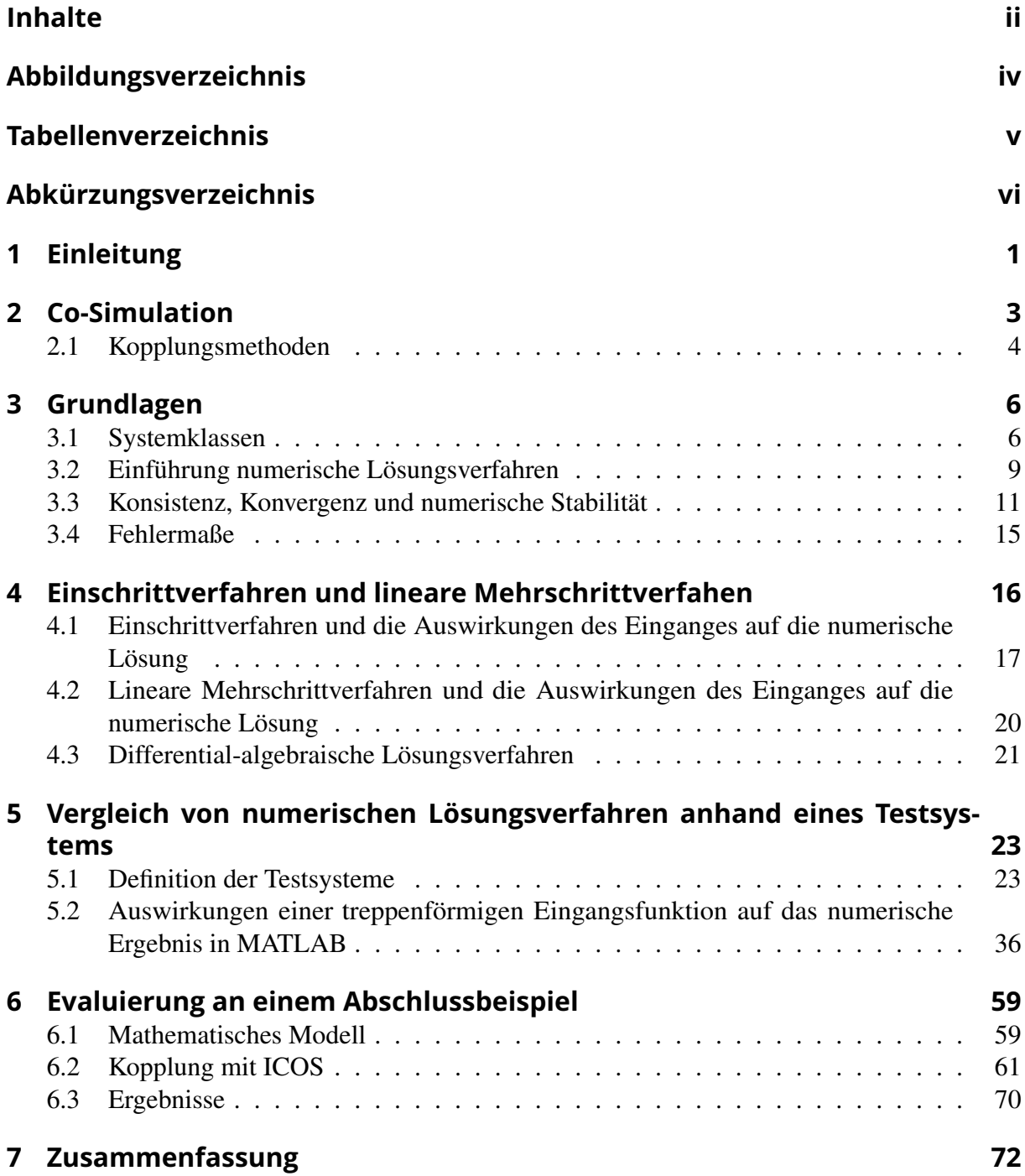

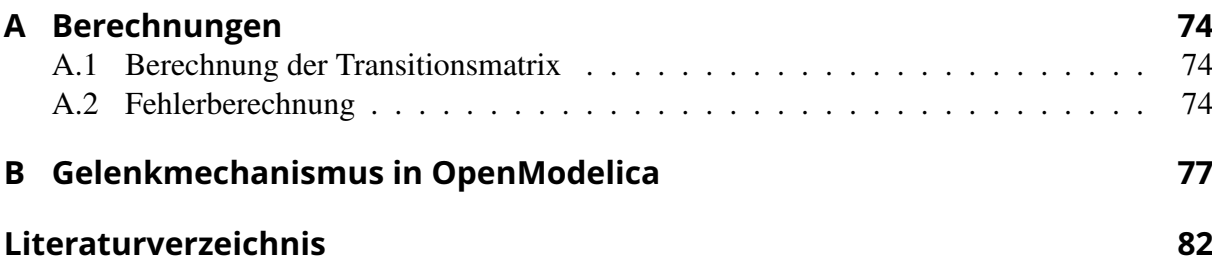

# <span id="page-8-0"></span>**Abbildungsverzeichnis**

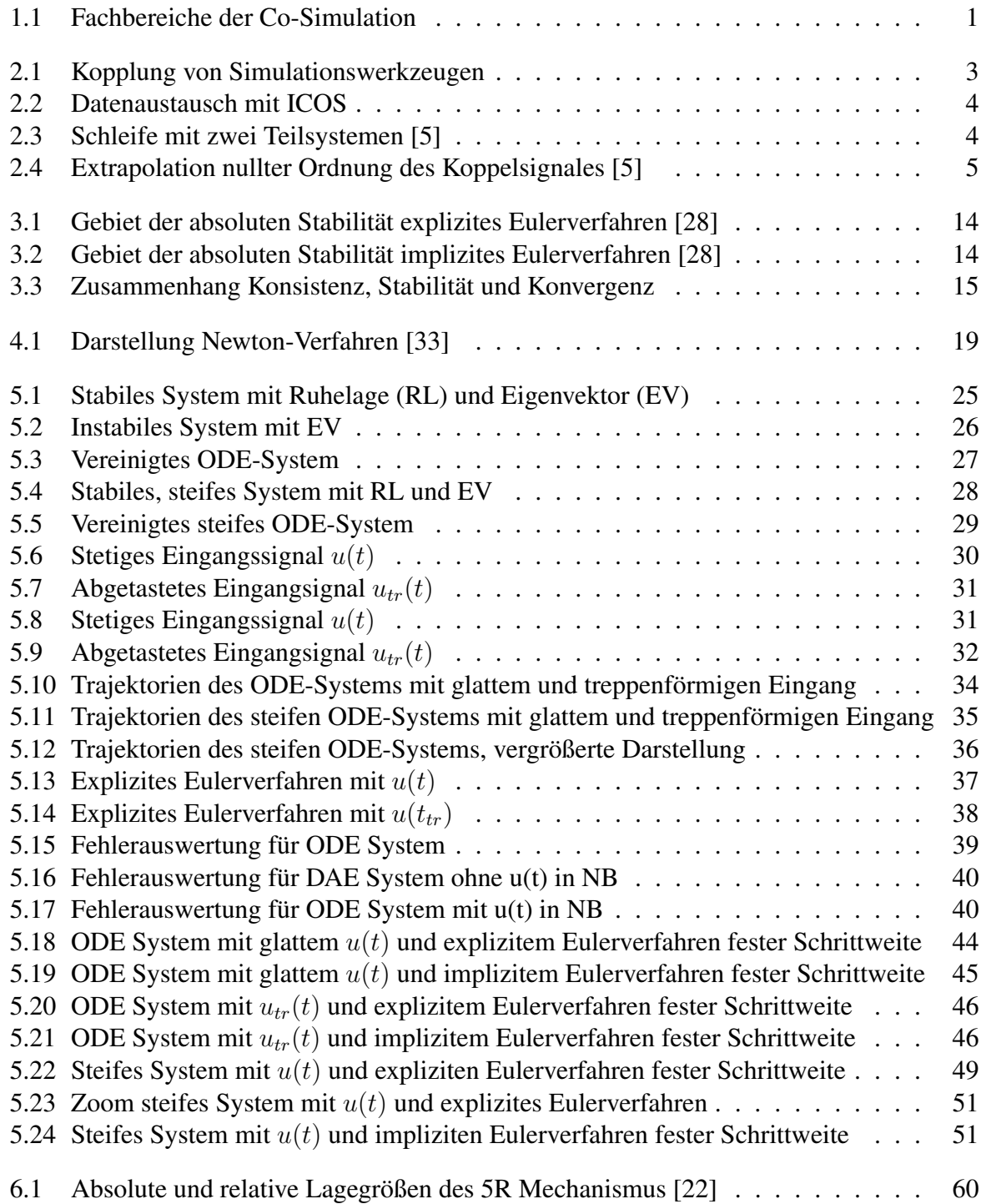

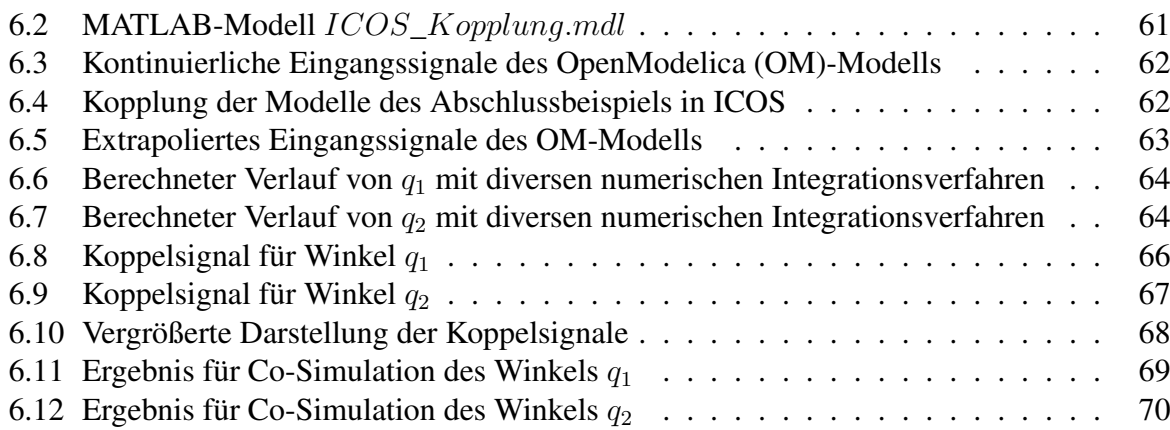

# <span id="page-10-0"></span>**Tabellenverzeichnis**

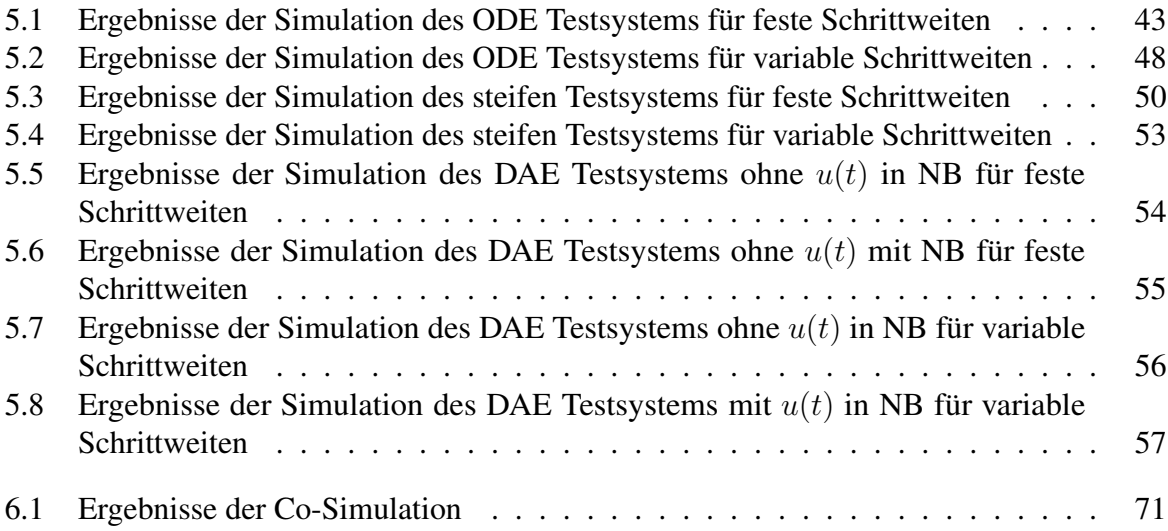

# <span id="page-11-0"></span>**Abkürzungsverzeichnis**

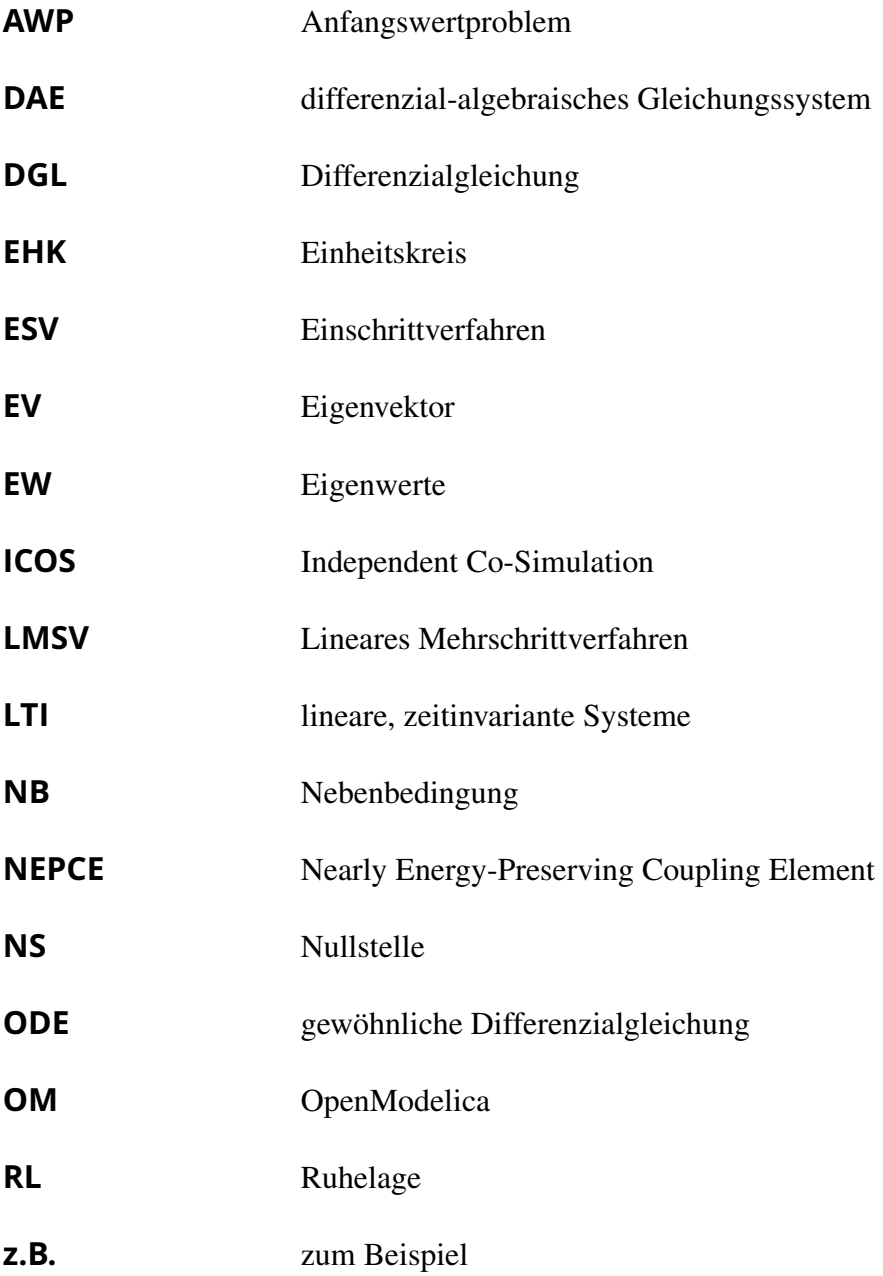

# <span id="page-12-0"></span>**Kapitel 1**

# **Einleitung**

In der Automobilindustrie wird je nach Anwendungsgebiet, [z.B.](#page-11-0) Elektrotechnik, Thermodynamik, Funktionale Sicherheit usw., zur virtuellen Entwicklung ein bestimmtes Simulationswerkzeug verwendet, welches für eine bestimmte Aufgabe optimiert ist. Das spart Zeit und erlaubt dem Entwickler Aussagen bezüglich des Verhaltens eines Modells zu treffen. Das Ziel der Co-Simulation ist es, Modelle verschiedener Simulationswerkzeuge, welche in Wechselwirkung zueinander und mit der Fahrzeugumwelt stehen, zu koppeln, um z.B. eine Gesamtfahrzeugsimulation durchzuführen, siehe Abbildung 1.1 [\[3\]](#page-93-0), [\[8\]](#page-93-0).

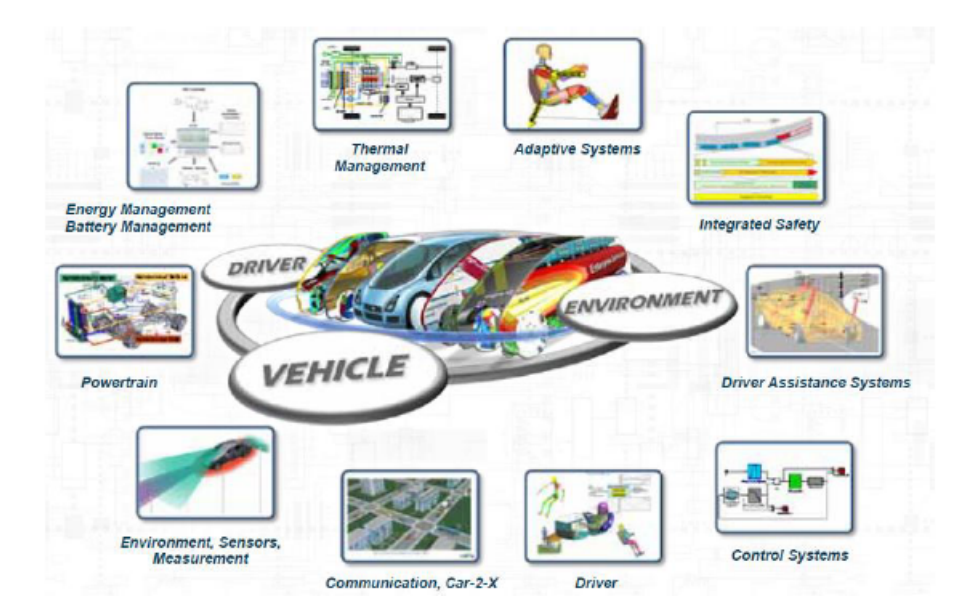

Abbildung 1.1: Verschiedene Fachbereiche und Simulationswerkzeuge, die durch Co-Simulation gekoppelt werden können [\[4\]](#page-93-0)

Der Datenaustausch zwischen den Simulationswerkzeugen (Koppelgrößen) passiert zu bestimmten Koppelzeitpunkten. Innerhalb dieses zeitlichen Intervalles werden die numerischen Berechnungen mit den, in den Entwicklungsumgebungen integrierten, Lösungsalgorithmen unabhängig durchgeführt. Eine Synchronisation der Teilsysteme ist zwingend notwendig. Hier gibt es zwei

Methoden: Iterative und nicht-iterative Verfahren [\[3\]](#page-93-0), [\[14\]](#page-94-0).

Da die iterative Kopplung ein Rücksetzen der Teilsysteme erfordert, was softwaretechnisch oft aufwendig sein kann, wird als allgemeiner Zugang die nicht-iterative Kopplung in der Co-Simulation häufig eingesetzt. Hierbei wird jedes Teilsystem im Zeitintervall zwischen zwei Koppelzeitpunkten genau einmal simuliert. Dieser Ansatz erfordert eine Extrapolation der Eingangsgrößen, wenn sich durch die Kopplung der unterlagerten Teilmodelle eine interne Schleife ergibt [\[4\]](#page-93-0).

Die Extrapolation verursacht einen Schätzfehler der Koppelgrößen. Die einfachste Extrapolation ist jene nullter Ordnung, welche der Funktionalität eines Abtast-Haltegliedes (ZOH) gleichzusetzen ist. In [\[3\]](#page-93-0) beschäftigte man sich damit, den Effekt des Schätzfehlers, der durch die Extrapolation entsteht, zu reduzieren. Es wurden Methoden entwickelt, um diesen Fehler auszugleichen. Auf dieser Basis können Glättungsfilter eingesetzt werden, um einen glatten Signalverlauf zu erzeugen.

Durch die Extrapolation entstehen im Allgemeinen an den Koppelzeitpunkten hochfrequente Signalanteile. Diese Unstetigkeiten wirken sich nachteilig auf die numerische Lösung aus [\[2\]](#page-93-0). Jedoch ist nicht genau bekannt, in wie fern die Algorithmen und die berechnete Lösung beeinflusst werden.

Im Rahmen dieser Arbeit sollen die Effekte von Unstetigkeiten auf die numerische Lösung untersucht werden. Dabei ist von Interesse wie sich die Unstetigkeiten auf die verschiedenen Lösungsalgorithmen und auf die Systemklassen auswirken. Der Einfluss soll so weit wie möglich allgemein dargestellt werden und anschließend durch numerische Simulation gezeigt werden. Ziel ist eine Studie, die belegt, dass Unstetigkeiten in der Koppelgröße einen Einfluss auf die numerische Lösung von Systemgleichungen besitzen. Es sollte ersichtlich sein, für welche Kombination von Lösungsalgorithmus und Systemklasse Gegenmaßnahmen, wie zum Beispiel [\(z.B.\)](#page-11-0) Glättung in der Kopplung, notwendig ist. Abschließend ist dies anhand einer Co-Simulation zu validieren.

Die theoretische Behandlung der Auswirkungen von Unstetigkeiten in der Eingangsgröße von Systemgleichungen auf die numerische Lösungsverfahren wird in Kapitel [4](#page-27-0) behandelt. Auf Grundlage dieser Betrachtungen wird in Kapitel [5,](#page-34-0) mit Hilfe von Testsystemen, durch Simulation die Aussagen zu bestätigen und die Ergebnisse entsprechend zu bewerten. Schlussendlich werden in Kapitel [6](#page-70-0) abschließende Untersuchungen durch Aufsetzen eines Co-Simulationsbeispieles durchgeführt.

# <span id="page-14-0"></span>**Kapitel 2**

# **Co-Simulation**

Eine Co-Simulationsplattform soll es ermöglichen, verschiedene Teilmodelle, modelliert und simuliert in unterschiedlichen Simulationswerkzeugen, geeignet zu koppeln und dabei die komplexen Wechselwirkungen zwischen den Modellen zu berücksichtigen. Idealerweise soll durch Co-Simulation kein Einfluss auf den jeweiligen Lösungsalgorithmus und dessen Schrittweiten genommen werden. Ein Datenaustausch zur Synchronisation der Teilsysteme findet lediglich zu definierten Koppelzeitpunkten statt. In Abbildung 2.1 ist die Kopplung von verschiedenen Simulationswerkzeugen über eine Co-Simulationsplattform dargestellt [\[4\]](#page-93-0).

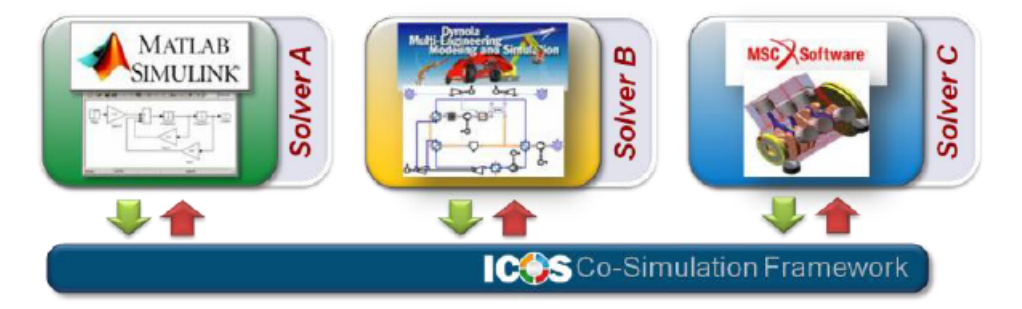

Abbildung 2.1: Kopplung von verschiedenen Simulationswerkzeugen über eine Co-Simulations-Plattform

Das *Kompetenzzentrum - Das virtuelle Fahrzeug Forschungsgesellschaft mbH* beschäftigt sich mit der Entwicklung einer unabhängigen Co-Simulationsplattform [ICOS](#page-11-0) [\[10\]](#page-93-0). Diese Co-Simulationsplattform ermöglicht es, eine Reihe von Simulationswerkzeugen zu koppeln, wie z.B.: Abaqus, MSC Adams, AVL CRUISE /BOOST, ECS Kuli, Flowmaster, LS-Dyna, LabVIEW, Ricardo Wave, Phyton, Dymola/Modelica oder MATLAB. Somit wird mit [ICOS](#page-11-0) eine Gesamtfahrzeugsimulation ermöglicht [\[4\]](#page-93-0).

# <span id="page-15-0"></span>**2.1 Kopplungsmethoden**

Eine Kopplung der Teilsysteme entspricht einer Synchronisation der Teilsysteme. Diese Teilmodelle werden für bestimmte Zeitintervalle simuliert und zu bestimmten Zeitpunkten findet der Datenaustausch zur Synchronisation statt. Dieses Zeitintervall bezeichnet man als Makroschrittweite ∆T. Innerhalb dieses Intervalles werden die unterlagerten Teilsysteme unabhängig von den individuell festgelegten Lösungsalgorithmen und fester oder variabler Schrittweite eigenständig gelöst. Die vom Lösungsverfahren verwendete Schrittweite wird als Mikroschrittweite  $\delta T$  bezeichnet [\[3\]](#page-93-0). Eine Darstellung der Schrittweiten und ihre Bedeutung sind aus Grafik 2.2 zu entnehmen. Durch die Verwendung unterschiedlicher Mikro- so wie auch Makroschrittweiten spricht man im Allgemeinen von einer Multiratensimulation.

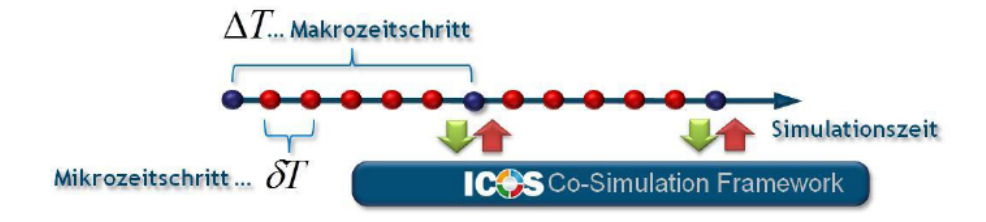

Abbildung 2.2: Datenaustausch mit [ICOS](#page-11-0)

Bei der nicht-iterativen Co-Simulation werden Teilsysteme genau einmal über die Makroschrittweite simuliert. Zur zeitlichen Abfolge der Simulation stehen zwei Möglichkeiten zur Wahl: Die sequentielle und parallele Ausführungsreihenfolge. Bei der *sequentiellen* Ausführungsreihenfolge werden die Teilmodelle zeitlich hintereinander für jeden Makroschritt gerechnet und stellen dem nachfolgenden Teilsystem Daten zur Verfügung. Bei *paralleler* Ausführung werden die Modelle über ein Zeitintervall simultan gelöst.

Man betrachte zwei Teilsysteme die über [ICOS](#page-11-0) zu den Zeitpunkten  $\Delta T$  gekoppelt werden. Die berechneten Ausgänge bilden jeweils die Eingänge des anderen Teilmodelles (Koppelgrößen), somit ergibt sich eine geschlossene Schleife, siehe Grafik 2.3. Keines der beiden Modelle ist aufgrund der unbekannten Eingangsgrößen für sich lösbar.

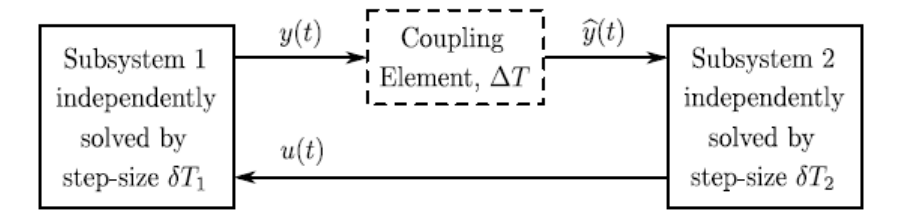

Abbildung 2.3: Schleife mit zwei Teilsystemen [\[5\]](#page-93-0)

Am Ende jedes Zeitintervalles ∆T passiert ein Datenaustausch. Da zwischen den Koppelzeit-

<span id="page-16-0"></span>punkten keine Informationen über die Koppelgrößen vorhanden sind, muss die unbekannte Koppelgröße extrapoliert bzw. geschätzt werden.

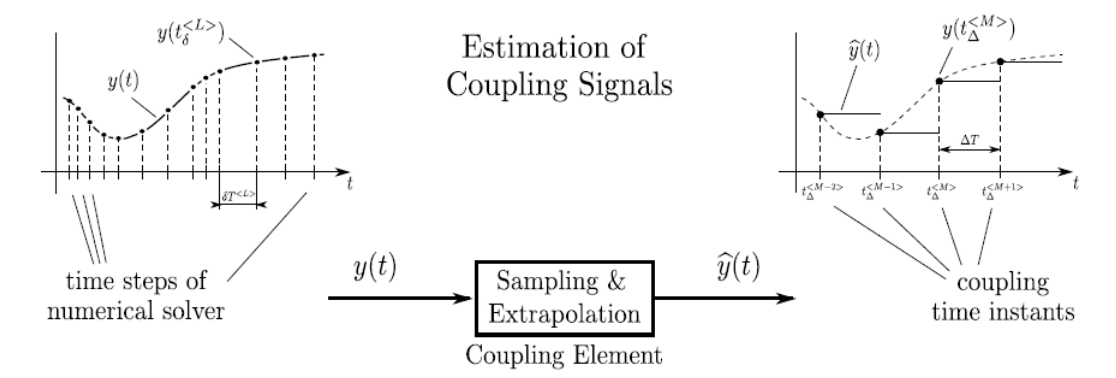

Abbildung 2.4: Extrapolation nullter Ordnung des Koppelsignales [\[5\]](#page-93-0)

In [ICOS](#page-11-0) gibt es verschiedene Extrapolationsmethoden: Extrapolation nullter Ordnung, erster Ordnung und zweiter Ordnung. Die Extrapolation nullter Ordnung tastet das Signal ab und hält diesen Wert für die Dauer der Makroschrittweite konstant. In dieser Arbeit wird die Methode nullter Ordnung betrachtet und ist in Abbildung 2.4 schematisch dargestellt. Betrachtet man die Schleife aus Abbildung [2.3](#page-15-0) ist zu erkennen, dass durch eine sequentielle Kopplung nur eine Koppelgröße extrapoliert wird,wo hingegen die parallele Kopplung es erfordert, dass alle Koppelgrößen geschätzt werden. Bezüglich der Genauigkeit ist somit die sequentielle Methode günstiger [\[3\]](#page-93-0), [\[4\]](#page-93-0).

In Darstellung 2.4 sind im extrapolierten Verlauf der Koppelgröße auch die Unstetigkeiten zu den Koppelzeitpunkten zu erkennen. Diese können unter Umständen vorhandene schnelle Dynamiken im nachfolgenden Teilsystem anregen oder die numerische Genauigkeit, wie in dieser Arbeit belegt, beeinflussen.

# <span id="page-17-0"></span>**Kapitel 3**

# **Grundlagen**

Um mit der Anaylse beginnen zu können, müssen einige Definitionen eingeführt werden. In diesem Kapitel werden die in dieser Arbeit betrachteten Systemklassen betrachtet. Diese Systemklassen können mit verschiedenen angeführten numerischen Integrationsverfahren gelöst werden, welche Eigenschaften besitzen, die in den folgenden Abschnitten erläutert werden, wie zum Beispiel Schrittweite, numerische Stabilität und Konvergenz.

Weiteres wurden zwei Fehlermaße eingeführt, um den Einfluss des Eingangssignales auf die Lösungsverfahren qualitativ bewerten zu können.

# **3.1 Systemklassen**

### **3.1.1 ODE-System**

Eine gewöhnliche Differentialgleichung m-ter Ordnung stellt eine Gleichung dar, deren zu suchende Variable m-mal nach der unabhängigen Variable abgeleitet wird. In der Systemtheorie wird die zu suchende Variable als eine Zeifunktion definiert [\[9\]](#page-93-0). Somit stellt der Zeitparameter t die unabhänige Variable dar. In der klassischen Regelungstechnik werden gewöhnliche Differentialgleichungen erster Ordnung betrachtet. Ein System von Differentialgleichungen kann in Form eines Zustandsraumodells  $\dot{\mathbf{x}} = \mathbf{f}(t, \mathbf{x}, \mathbf{u})$  dargestellt werden. Die zu suchenden Variablen  $x_1...x_n$  werden als Zustandsvariablen und die Eingangsfunktionen  $u_1...u_r$  als Systemeingänge bezeichnet. Dabei wird die Anzahl der Zustandsvariablen die Systemordnung genannt. In weiterer Folge wird die Systemordnung als Ordnung bezeichnet.

Folgend ist ein solches Zustandsraummodell oder [ODE-](#page-11-0)System dargestellt.

#### <span id="page-18-0"></span>3.1 Systemklassen 7

$$
\frac{dx_1}{dt} = f_1(t, x_1, ... x_n, u_1, ... u_r)
$$
\n
$$
\vdots
$$
\n
$$
\frac{dx_n}{dt} = f_n(t, x_1, ... x_n, u_1, ... u_r)
$$

In Vektorschreibweise:

mit:

$$
\mathbf{x} = [x_1, x_2, \dots x_n]^T
$$

$$
\mathbf{f} = [f_1, f_2, \dots f_n]^T
$$

$$
\mathbf{u} = [u_1, u_2, \dots u_r]^T
$$

 $\dot{\mathbf{x}} = \mathbf{f}(t, \mathbf{x}, \mathbf{u})$ 

Mit folgenden Anfangswerten:  $x_1(t_0) = x_{1,0}, \ldots, x_n(t_0) = x_{n,0}$  und einem vorgegebenen Eingangsverlauf  $\mathbf{u}(t)$  für  $t_0 \leq t \leq t_e$ .

#### **3.1.2 DAE-System**

Als [DAE](#page-11-0) Systeme werden [DGL](#page-11-0) Systeme mit algebraischen Nebenbedingungen bezeichnet. Dafür gibt es 2 verschiedene Darstellungsformen. Diese können wie folgt angegeben werden: [\[11\]](#page-93-0)

• Implizites [DAE-](#page-11-0)System

$$
\mathbf{0} = \mathbf{f}(t, \dot{\mathbf{x}}, \mathbf{x}, \mathbf{z}, \mathbf{u}) \tag{3.1}
$$

• Semi-explizites differenzial-algebraisches Gleichungssystem [\(DAE\)](#page-11-0)-System

$$
\dot{\mathbf{x}} = \mathbf{f}(t, \mathbf{x}, \mathbf{z}, \mathbf{u}) \tag{3.2}
$$

$$
\mathbf{0} = \mathbf{g}(t, \mathbf{x}, \mathbf{z}) \tag{3.3}
$$

Bezeichnungen:

 $\mathbf{x}(t) \dots n$  Zustandsvariablen

- $z(t) \ldots m$  algebraische Variablen
- $\mathbf{u}(t) \dots r$  Eingänge

#### **Differenzieller Index**

*" Unter dem differenziellen Index versteht man die minimale Anzahl von Differenziationen, die auf die Gleichungen des DAE-Systems anzuwenden sind, um zu einem gewöhnlichen expliziten Differenzialgleichungssystem zu gelangen. "*

[ [\[11\]](#page-93-0) ]

*" Der Index einer [DAE](#page-11-0) ist ein Maß für die Anzahl von Differentiationen, die zur Lösung der [DAE](#page-11-0) notwendig sind. "*

[ [\[29\]](#page-94-0) ]

Der Index besagt, wie oft die Nebenbedingung [3.3,](#page-18-0) unter Einbeziehung von Gleichung [3.2,](#page-18-0) nach der Zeit t abgeleitet werden muss, um ein [ODE-](#page-11-0)System zu erhalten.

Ein [ODE-](#page-11-0)System hat den Index  $i = 0$  und ein [DAE-](#page-11-0)Systeme den Index  $i > 0$ . Ein physikalisches System, dessen mathematisches Modell durch [z.B.](#page-11-0) den Lagrange Formalismus auf ein [DAE-](#page-11-0)System gebracht wurde, besitzt meistens den Index  $i = 3$ .

Der differenzielle Index kann mit einer sogenannnten Indexprüfung ermittelt werden.

Um ein [DAE-](#page-11-0)System, wie in Gleichung [3.2](#page-18-0) und [3.3](#page-18-0) dargestellt, mit Index  $i > 0$  mit einem expliziten numerischen Integrationsverfahren lösen zu können, muss dieses [DAE-](#page-11-0)System indexreduziert werden, damit schlussendlich ein System gewöhnlicher Differenzialgleichung [\(DGL\)](#page-11-0) vorliegt. Bei  $i = k$  bedeutet das laut [\[11\]](#page-93-0) :

$$
\frac{d^k}{dt^k}(\mathbf{g}(t,\mathbf{x},\mathbf{z}))=0
$$

Die Anfangswerte  $\mathbf{x}(0), \mathbf{z}(0)$  müssen durch das Gleichungssystem immer erfüllt sein. In dieser Arbeit werden [DAE-](#page-11-0)Systeme mit differenziellem Index  $i = 1$  und einer algebraischen Variable  $z(t)$  behandelt.

#### **3.1.3 Steife Systeme**

Ausgehend vom linearen Fall  $\dot{x} = Ax$ , bezeichnet [\[7\]](#page-93-0) jene [DGL-](#page-11-0)Systeme als steife Systeme, wenn die Systemmatrix A zwei Eigenwerte  $\lambda_{min}$  und  $\lambda_{max}$  mit folgender Eigenschaft besitzt:

$$
\left| \frac{Re\left\{ \lambda_{max} \right\}}{Re\left\{ \lambda_{min} \right\}} \right| > 10^3 \tag{3.4}
$$

# <span id="page-20-0"></span>**3.2 Einführung numerische Lösungsverfahren**

Zur numerischen Lösung gewöhnlicher [DGL-](#page-11-0)Systeme können Ein- oder Mehrschrittverfahren, welche wiederum explizit oder implizit sein können, verwendet werden. In diesem Abschnitt werden die grundlegenden Begriffe erläutert.

Zur weiteren Betrachtung wird aus Gründen der Übersichtlichkeit eine einzige gewöhnliche [DGL](#page-11-0) 1. Ordnung herangezogen  $\dot{x} = f(t, x, u)$ 

mit

$$
x(t_0) = x_0.
$$

Man möchte den Verlauf  $x(t)$  in einem abgeschlossenen Intervall  $[t_0, t_e]$  numerisch ermitteln. Es ist anzunehmen, dass  $u(t)$  im zu untersuchenden Intervall  $[t_0, t_e]$  bekannt ist und somit ist laut [\[11\]](#page-93-0) eine weitere Vereinfachung möglich:

$$
\dot{x} = f(t, x) \tag{3.5}
$$

Laut [\[7\]](#page-93-0) werden folgende Bezeichnungen eingeführt:

- Exakte Lösung:  $x(t_i)$
- Numerische Approximation:  $x_i$
- Exakte Ableitung:  $f(t_i, x(t_i))$
- Numerische Approximation der Ableitung:  $f(t_i, x_i)$

Des weiteren wird folgender Satz vorausgesetzt [\[7\]](#page-93-0):

*". . . Die Lösung x(t) der Differentialgleichung . . . existiert in einem Gebiet G*

 $G = \{(t, x) | |t - t_0| \leq \alpha, |x_i - x_{i,0}| \leq \beta, i = 1, \ldots, n\} \alpha, \beta \ldots const.$ 

*und ist eindeutig, wenn gilt:*

- *1.* f(t, x) *ist stetig und*
- *2.* f(t, x) *erfüllt für alle* q*,* v *die Bedingung,*

$$
||f(t,q) - f(t,v)|| \le L||q - v||
$$

*mit einer (endlichen) Konstanten L (Lipschitz-Konstante)."*

### <span id="page-21-0"></span>**3.2.1 Schrittweite**

Numerische Lösungsverfahren von [DGL](#page-11-0) werden laut [\[28\]](#page-94-0) auch Diskretisierungsverfahren genannt, da ein Zeitintervall von  $[t_0, t_e]$  in Schritte  $t_i$  mit  $i = 0, \ldots, N$  unterteilt wird, mit  $N \in \mathbb{N}$ . Der Abstand  $h_i = |t_{i+1} - t_i|$  wird als Schrittweite bezeichnet. Die Schrittweite h kann als konstant oder variabel gewählt werden [\[7\]](#page-93-0):

• konstantes *h*:

$$
h = \frac{t_e - t_0}{N}
$$

$$
t_i = t_0 + i \cdot h
$$

• variables  $h_i$ :

$$
t_{i+1} = t_i + h_i
$$

Man unterscheidet folgende Diskretisierungsverfahren:

### **3.2.2 Einschrittverfahren**

Ein Einschrittverfahren [\(ESV\)](#page-11-0) basiert auf einer Taylorreihenentwicklung um den Punkt  $t_i$ . Dabei werden  $t_i, x_i, h_i$  für die Berechnung von  $x_{i+1}$  verwendet:

$$
x_{i+1} = x_i + h_i \Phi(t_i, x_i, h_i)
$$
\n(3.6)

In dieser Vorschrift wird Φ Verfahrensfunktion genannt, sie ergibt sich aus der Taylorreihenentwicklung.

#### **3.2.3 Lineare Mehrschrittverfahren**

Ein Lineares Mehrschrittverfahren [\(LMSV\)](#page-11-0) basiert auf einer Polynomapproximation, da eine bestimmte Anzahl von Werten aus der Vergangenheit,  $t_k$ ,  $x_k$  mit  $k = i + 1 - m, \ldots, i + 1$ , für die Berechnung von  $x_{i+1}$  verwendet werden. Zur Vereinfachung der Darstellung wird eine konstante Schrittweite h gewählt.

$$
\sum_{l=0}^{m} \alpha_l x_{i+l} = h \sum_{l=0}^{m} \beta_l f(t_{i+l}, x_{i+l})
$$
\n(3.7)

Aus dieser Darstellung lassen sich auch alle [ESV](#page-11-0) ableiten.

### <span id="page-22-0"></span>**3.2.4 Verfahrenstypen**

Ist ein Verfahren unabhängig von den zukünftigen Werten  $t_{i+1}, x_{i+1}, h_{i+1}$  so wird es explizit genannt. Werden die Werte  $t_{i+1}, x_{i+1}, h_{i+1}$  benötigt, so ist das Verfahren implizit.

### **3.2.5 Fehler der numerischen Lösung**

[\[7\]](#page-93-0) unterscheidet den lokalen und globalen Fehler wie folgt:

- *lokaler Fehler*: Ist der Fehler der innerhalb eines Iterationsschrittes von  $x_i$  auf  $x_{i+1}$  entsteht, unter der Voraussetzung, dass die Iterationsschritte für  $x_i$  fehlerfrei durchgeführt wurden.
- *globaler Fehler*: Ist der akkumulierte Fehler für  $x_{i+1}$  aus den lokalen Fehlern.

Weiteres ergibt sich der *totale Fehler*  $\varepsilon_t$  aus:

$$
\varepsilon_t(t_{i+1}) = \varepsilon_{d,global} + \varepsilon_r \tag{3.8}
$$

Der Fehler  $\varepsilon_r$  ist der Rundungsfehler, der durch die begrenzte Zahlendarstellung im Computer auftritt. Die Variable  $\varepsilon_{d,global}$  ist hier der *globale Diskretisierungsfehler* an der Stelle  $t_{i+1}$ , den [\[11\]](#page-93-0) wie folgt berechnet:

$$
\varepsilon_{d,global}(t_{i+1}) = x(t_{i+1}) - x_{i+1}
$$
\n(3.9)

Der *lokale Diskretisierungsfehler*  $\varepsilon_{d, lokal}(t_i)$  ergibt sich laut [\[11\]](#page-93-0) aus der Differenz der exakten Lösung mit der Iterationsvorschrift, die ebenfalls mit der exakten Lösung berechnet wurde. Hier beispielhaft für das explizite Eulerverfahren:

$$
\varepsilon_{d, lokal}(t_{i+1}) = \frac{x(t_{i+1}) - (x(t_i) + h \cdot f(t_i, x(t_i)))}{h}
$$
\n(3.10)

Der Diskretisierungsfehler ist ein algorithmischer Fehler. Nimmt man an, dass es keinen Rundungsfehler gibt, so erkennt man, dass  $\varepsilon_t = \varepsilon_{d,global}$ .

# **3.3 Konsistenz, Konvergenz und numerische Stabilität**

Für die Konsistenz von [ESV](#page-11-0) und [LMSV](#page-11-0) ist der lokale Diskretisierungsfehler  $\varepsilon_{d, lokal}$  (in einem Schritt), für die Konvergenz der globale Diskretisierungsfehler  $\varepsilon_{d,global}$  (in i Schritten) von Bedeutung. Auf diese Begriffe wird in diesem Abschnitt besonders eingegangen. Die in diesem Kapitel verwendeten Definitionen wurden aus [\[13\]](#page-94-0) entnommen.

### **3.3.1 Konsistenz**

Ein [ESV](#page-11-0) oder [LMSV](#page-11-0) ist konsistent, wenn gilt:

lim  $h\rightarrow 0$  $\varepsilon_{d,lokal}(t_i) = 0$ 

Die Konsistenzordung  $q \in \mathbb{N}$  ergibt sich mit:

$$
\|\varepsilon_{d, lokal}(t_i)\| = \mathcal{O}(h^q)
$$

Erfolgt die Abtastung eines numerischen Verfahrens mit unendlich kleiner Schrittweite, ist ein Algorithmus konsistent, wenn lokal die numerische Lösung der exakten Lösung entspricht. Somit ist [z.B.](#page-11-0) für ein [ESV](#page-11-0)  $\varepsilon_{d, lokal}$  der vernachlässigte Rest der Taylorreihenentwicklung [\(4.2\)](#page-27-0) dividiert durch die Schrittweite h. Das [ESV](#page-11-0) besitzt Konsistenzordung q. In der Literatur wird der lokale Diskretisierungsfehler auch oft als *Abschneidefehler* bezeichnet.

### **3.3.2 Numerische Stabilität**

Da ein [ESV](#page-11-0) durch die allgemeine Form von [LMSV](#page-11-0) aus Gleichung [3.7](#page-21-0) dargestellt werden kann, beziehen sich weitere Aussagen zur Stabilität auf diese Form. Stabilität garantiert, dass die richtige Lösung angenähert wird. Die weiteren Aussagen wurden an [\[30\]](#page-95-0) angelehnt.

#### **Nullstabilität**

Für die Definition der Nullstabilität wird folgende Testgleichung verwendet:

$$
\dot{x} = 0, x(0) = 1
$$

Diese Testgleichung wird in Formel [\(3.7\)](#page-21-0) eingesetzt und somit die rechte Seite der Formel Null gesetzt. Die Nullstellen dieser Gleichung können wie folgt berechnet werden:

$$
\rho(r) = \sum_{l=0}^{m} \alpha_l r^l \tag{3.11}
$$

Somit nennt sich (3.11) charakteristisches Polynom oder eines von zwei erzeugenden Polynomen.

Ein [LMSV](#page-11-0) heißt null-stabil, wenn keine Nullstelle [\(NS\)](#page-11-0) des charakteristischen Polynoms einen Betrag größer als 1 hat, und wenn alle [NS](#page-11-0) mit Betrag 1 einfach sind.[\[25\]](#page-94-0)

Durch Analysieren der Nullstellen  $r_i \in \mathbb{C}$  des charakteristischen Polynoms 3.11 erhält man folgende Stabilitätsaussagen:

- Das Verfahren ist nullstabil, wenn alle Nullstellen  $|r_i| \leq 1$  und  $|r_i| = 1$  einfach sind.
- Sind  $m-1$  Nullstellen  $|r_i| < 1$ , ist das Verfahren stark stabil.
- Es ist schwach stabil, wenn mehr als eine Nullstelle auf dem Einheitskreis [\(EHK\)](#page-11-0) liegen.

Die Nullstabilität sagt demnach aus, was passiert wenn  $h \to 0$ .

#### **Absolute Stabilität**

Die Nullstabilität alleine garantiert nicht, dass die numerische Approximation für Schrittweiten  $h > 0$  zur wahren Lösung konvergiert, die absolute Stabilität schon.

Für die Definition des Begriffes der absoluten Stabilität wird folgende Testgleichung verwendet:

$$
\dot{x} = \lambda x, x(0) = x_0 \tag{3.12}
$$

Diese wird in Formel [\(3.7\)](#page-21-0) eingesetzt.

*" Ein Algorithmus wird absolut stabil genannt, wenn die numerische Lösung des Testproblems abklingendes Verhalten besitzt, sofern auch die exakte Lösung abklingt. Als Gebiet der absoluten Stabilität . . . wird jenes Gebiet in der komplexen* hλ*-Ebene bezeichnet, in welchem der Algorithmus absolut stabil ist. "*

[ [\[7\]](#page-93-0) ]

Somit ergibt sich folgendes zweites erzeugendes Polynom:

$$
\sigma(r) = \sum_{l=0}^{m} (\alpha_l - h\beta_l \lambda) r^l
$$
\n(3.13)

Mit  $Re\{\lambda\} < 0$ . Die Nullstellen des zweiten charakteristischen Polynoms definieren ein Gebiet der absoluten Stabilität mit einer fixen Schrittweite h, es wird eine komplexe h $\lambda$ -Ebene aufgespannt. Das Verfahren ist absolut stabil für  $h\lambda$ , wenn alle Nullstellen von 3.13  $|r_i|$  < 1 [\[15\]](#page-94-0). Für das explizite Eulerverfahren gilt folgendes Gebiet der absoluten Stabilität [\[12\]](#page-93-0):

$$
|1 + h\lambda| < 1\tag{3.14}
$$

Somit gilt für die Schrittweite h:

$$
h < \left| \frac{-2}{\lambda} \right| \tag{3.15}
$$

Das ist in Abbildung [3.1](#page-25-0) dargestellt.

<span id="page-25-0"></span>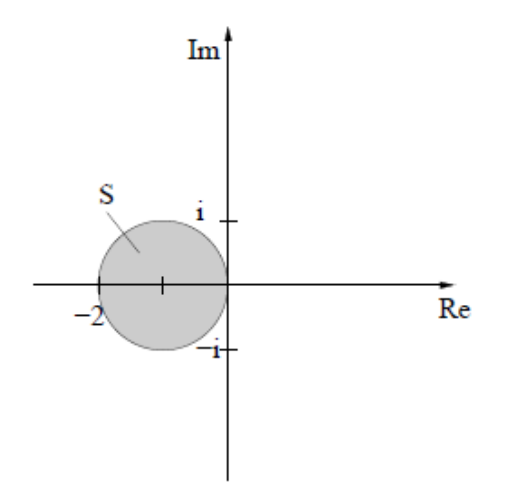

Abbildung 3.1: Gebiet der absoluten Stabilität explizites Eulerverfahren [\[28\]](#page-94-0)

Das Gebiet der absoluten Stabilität für das implizite Eulerverfahren:

$$
\left|\frac{1}{1-h\lambda}\right| < 1\tag{3.16}
$$

Das numerische Integrationsverfahren ist für  $h > 0$  stabil. Somit beinhaltete das Stabilitätsgebiet die gesamte linke komplexe Halbebene, siehe Abbildung 3.2, dies nennt man auch  $A - stabil$ [\[21\]](#page-94-0)

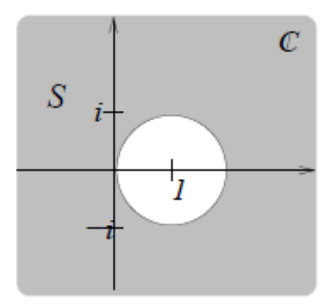

Abbildung 3.2: Gebiet der absoluten Stabilität implizites Eulerverfahren [\[28\]](#page-94-0)

# **3.3.3 Konvergenz**

Konvergenz liegt dann vor, wenn:

$$
\lim_{i \to \infty} \varepsilon_{d,global}(t_i) = 0
$$

Besitzt das [ESV](#page-11-0) Konsistenzordung  $q$ , somit ist auch gültig:

 $\|\varepsilon_{d,global}(t_i)\| = \mathcal{O}(h^q)$ 

<span id="page-26-0"></span>Wird das numerische Verfahren unendlich fein diskretisiert und die numerische Lösung nähert sich an die exakte Lösung an, so spricht man von einem konvergenten Verfahren. Man kann davon ausgehen, wenn ein numerisches Verfahren *konsistent* und *nullstabil* ist, dass es auch *konvergent* ist. Das ist in Abbildung 3.3 grafisch festgehalten.

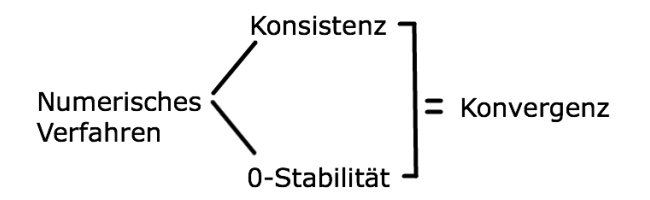

Abbildung 3.3: Zusammenhang Konsistenz, Stabilität und Konvergenz

# **3.4 Fehlermaße**

Damit die numerischen Ergebnisse verschiedener Lösungsverfahren quantitativ vergleichbar sind, wurden zwei bestimmte Fehlermaße eingeführt, der durchschnittliche quadratische und der maximale Fehler. Je nach Verwendungszweck, Sichtweise oder System können verschiedene Fehlermaße verwendet werden.

Der durchschnittliche quadratische Fehler ist definiert durch:

$$
E_{\text{square}} = \frac{1}{N} \sum_{i=1}^{N} (w_i - f_i)^2
$$
\n(3.17)

Die Variable N bezeichnet die Anzahl der Abtast- oder Berechnungszeitpunkte,  $w_i$  ist der wahre Wert und  $f_i$  der fehlerhafte Wert zum i-ten Abtastzeitpunkt. Der maximale Fehler ist durch die Supremumsnorm definiert:

$$
E_{max} = max_i |w_i - f_i|
$$
\n(3.18)

# <span id="page-27-0"></span>**Kapitel 4**

# **Einschrittverfahren und lineare Mehrschrittverfahen**

In Anlehnung an [\[21\]](#page-94-0) wird die integrale Formulierung für [ESV](#page-11-0) wie folgt dargestellt:

$$
x(t_{i+1}) = x(t_i) + \int_{t_i}^{t_{i+1}} f(s, x(s))ds
$$
\n(4.1)

Ausgehend von dieser Darstellung kann die Lösung x(t) des Anfangswertproblem [\(AWP\)](#page-11-0) laut [\[7\]](#page-93-0) durch eine Taylorreichenentwicklung um den Punkt  $t_i$  approximiert werden. Alle darauf basierenden Algorithmen nennt man [ESV.](#page-11-0)

$$
x(t_i + h) = x(t_i) + x'(t_i)h + x''(t_i)\frac{h^2}{2!} + \dots + x^{(k)}(t_i)\frac{h^k}{k!} + O(h^{k+1})
$$
  

$$
x(t_i + h) = x(t_i) + f(t_i, x_i)h + f'(t_i, x_i)\frac{h^2}{2!} + \dots
$$
  

$$
+ f^{(k-1)}(t_i, x_i)\frac{h^k}{k!} + O(h^{k+1})
$$
 (4.2)

 $\mathcal{O}(h^{k+1})$  ist der vernachlässigte Term der Ordnung  $k+1$ . Allgemein kann ein (explizites) Einschrittverfahren mit konstanter Schrittweite h laut [\[28\]](#page-94-0) wie in Gleichung [3.6](#page-21-0) dargestellt werden.

Auch für [LMSV](#page-11-0) wird in [\[21\]](#page-94-0) folgende Darstellung

$$
x(t_{i+1}) = x(t_{i+1-\sigma}) + \int_{t_{i+1-\sigma}}^{t_{i+1}} f(s, x(s))ds
$$
\n(4.3)

verwendet, wobei  $\sigma \in \mathbb{N}, \sigma \leq m$  die Anzahl der vorhergehenden Werte ist.

Die Formulierung für ein solches Vefahren ist in [3.7](#page-21-0) dargestellt. Meist wird  $\alpha_0 = 1$  gewählt. Falls  $\beta_0 \neq 0$  ist das Verfahren implizit, anderenfalls explizit. Sind alle  $\alpha_l = 0$ , außer  $\alpha_0$ , so entspricht das einem [ESV.](#page-11-0) Erforderliche Startwerte werden für [LMSV](#page-11-0) oft durch [ESV](#page-11-0) berechnet.

# <span id="page-28-0"></span>**4.1 Einschrittverfahren und die Auswirkungen des Einganges auf die numerische Lösung**

Hier werden nur ein paar, vorwiegend einfache, explizite, sowie implizite Verfahren aufgelistet, die auch später noch behandelt werden. Beginnend mit dem einfachsten, dem Eulerverfahren. All diese Verfahren sind konsistent und konvergent. Für die Anwendung der Algorithmen ist wichtig, geeignete (konsistente) Anfangswerte zu verwenden.

Die Eingangsfunktion  $u(t)$  wirkt auf die Systemgleichungen und somit auf die Diskretisierungsverfahren ein. Dies hat eine Abtastung des Einganges  $u_i$  zu diskreten Zeitpunkten  $t_i$  zur Folge  $u_i = u(t_i).$ 

## **4.1.1 Explizites Eulerverfahren**

Nach dem zweiten Glied der Taylorreihenentwicklung [4.2](#page-27-0) wird hier abgebrochen.

$$
x_{i+1} = x_i + h f(t_i, x_i, u_i)
$$
\n(4.4)

#### **Auswirkungen des Fehlers**

Der vernachlässigte Rest  $\mathcal{O}(h^2)$  entspricht somit dem lokalen Diskretisierungsfehlers an der Stelle  $t_i$ . Der quadratische Anteil des vernachlässigten Terms fließt am meisten in  $\varepsilon_{d, lokal}$  ein. Die Berechnung wurde anlehnend an [\[3\]](#page-93-0) gezeigt:

$$
x''(t_i)\frac{h^2}{2!} = \frac{d^2x(t)}{dt^2}\frac{h^2}{2!}\Big|_{t=t_i}
$$
  
= 
$$
\frac{df(t,x)}{dt}\frac{h^2}{2!}\Big|_{t=t_i}
$$
  
= 
$$
\left(\frac{\partial f}{\partial x}\frac{dx}{dt} + \frac{\partial f}{\partial u}\frac{du}{dt} + \frac{\partial f}{\partial t}\right)\frac{h^2}{2!}\Big|_{t=t_i}
$$
  
= 
$$
\bar{\varepsilon}_{d, lokal}
$$
(4.5)

Die Gleichung ist, wie in [3.2](#page-20-0) erwähnt, auch vom Eingang  $u(t)$  abhängig, deswegen wird u nach der Zeit t abgeleitet.

Wie man aus Gleichung 4.5 erkennt, wirkt sich die Ableitung des Einganges  $u$  nach der Zeit  $t$ auf den lokalen Diskretisierungsfehler aus. Bei starken Änderungen der Eingangfunktion  $u(t)$ kann dieser einen großen Wert annehmen.

Hängt f nicht explizit von t ab, wird sich  $\frac{\partial f}{\partial t}$  zu null ergeben.

Liegt das [DGL-](#page-11-0)System der Form  $\dot{\mathbf{x}} = \mathbf{A}\mathbf{x} + \mathbf{b}u$  vor, ist zu erkennen, dass sich durch  $\frac{\partial f}{\partial x}$ ∂u  $\frac{du}{dt} = \mathbf{b}\dot{u}$ ergibt. Somit nimmt der Eingangsvektor b Einfluss auf den lokalen Diskretisierungsfehler.

### **4.1.2 Explizites Runge-Kuttaverfahren 2.Ordnung**

Dieses Verfahren besitzt folgenden Algorithmus:

$$
x_{i+1} = x_i + h [a \cdot k_1 + b \cdot k_2]
$$
  
\n
$$
k_1 = f (t_i, x_i)
$$
  
\n
$$
k_2 = f (t_i + p \cdot h, x_i + p \cdot h \cdot k_1)
$$
\n(4.6)

[\[7\]](#page-93-0) zeigt, dass dies einer Taylorreihenentwicklung gleichzusetzen ist, die nach dem dritten Glied abgebrochen wird. Folgend ergibt sich:

#### **Auswirkungen des Fehlers**

$$
x(t_i + h) = x(t_i) + h \left[ f(t_i, x(t_i)) + \frac{h}{2} \left( \frac{\partial f}{\partial x} \frac{dx}{dt} + \frac{\partial f}{\partial u} \frac{du}{dt} + \frac{\partial f}{\partial t} \right) \Big|_{t=t_i} \right]
$$
(4.7)

Daraus ist zu erkennen, dass in die Berechnung für  $x_{i+1}$  schon  $\dot{u}$  einfließt und somit ein genaueres Ergebnis zu erwarten ist.

Der lokale Fehler ist somit der vernachlässigte Rest  $\mathcal{O}(h^3)$ :

$$
x'''(t_i)\frac{h^3}{3!} = \frac{d^3x(t)}{dt^3}\frac{h^3}{3!}\Big|_{t=t_i}
$$
  
= 
$$
\frac{d^2f(t,x)}{dt^2}\frac{h^3}{3!}\Big|_{t=t_i}
$$
  
= 
$$
\frac{d}{dt}\left(\frac{\partial f}{\partial x}\frac{dx}{dt} + \frac{\partial f}{\partial u}\frac{du}{dt} + \frac{\partial f}{\partial t}\right)\frac{h^3}{3!}\Big|_{t=t_i}
$$
  
= 
$$
\bar{\varepsilon}_{d, lokal}(t_i)
$$

2

Berechnet man die Ableitung nach der Zeit  $t$ , ergibt sich für:

$$
\bar{\varepsilon}_{d, lokal}(t_{i+1}) = \left( \frac{\partial^2 f}{\partial x^2} \dot{x}^2 + \frac{\partial f}{\partial x} \ddot{x} + \frac{\partial^2 f}{\partial x \partial u} \dot{x} \dot{u} + \frac{\partial f}{\partial x} \ddot{x} \n+ \frac{\partial^2 f}{\partial u \partial x} \dot{u} \dot{x} + \frac{\partial f}{\partial u} \ddot{u} + \frac{\partial^2 f}{\partial u^2} \dot{u}^2 + \frac{\partial f}{\partial u} \ddot{u} \n+ \frac{\partial^2 f}{\partial x \partial t} \dot{x} + \frac{\partial f}{\partial x} \ddot{x} + \frac{\partial^2 f}{\partial u \partial t} \dot{u} + \frac{\partial f}{\partial u} \ddot{u} \n+ \frac{\partial^2 f}{\partial t \partial x} \dot{x} + \frac{\partial^2 f}{\partial t \partial u} \dot{u} + \frac{\partial^2 f}{\partial t^2} \right) \frac{h^3}{3!} \bigg|_{t=t_i}
$$
\n(4.8)

Es ist ersichtlich, dass  $\dot{u}$  und  $\ddot{u}$  in den Fehler eingehen.

Aufgrund des genaueren Algorithmus als bei Eulerverfahren ist ein kleinerer Diskretisierungsfehler zu erwarten.

### <span id="page-30-0"></span>**4.1.3 Implizites Eulerverahren**

$$
x_{i+1} = x_i + h f(t_{i+1}, x_{i+1})
$$
\n(4.9)

Für die Lösung von  $x_{i+1}$  wird ein Verfahren zur Lösung nichtlinearer Gleichungen, wie [z.B.](#page-11-0) das *Newton Verfahren* verwendet, wie in [\[33\]](#page-95-0) beschrieben. Solche Verfahren nennt man iterative Nullstellensuche. In Abbildung 4.1 ist das Verfahren schematisch dargestellt. Das Verfahren berechnet für  $\varphi(x^*) = 0$  die Nullstelle  $x^*$ . Diese Nullstellensuche nähert sich iterativ an die exakte Lösung  $x^*$  an.

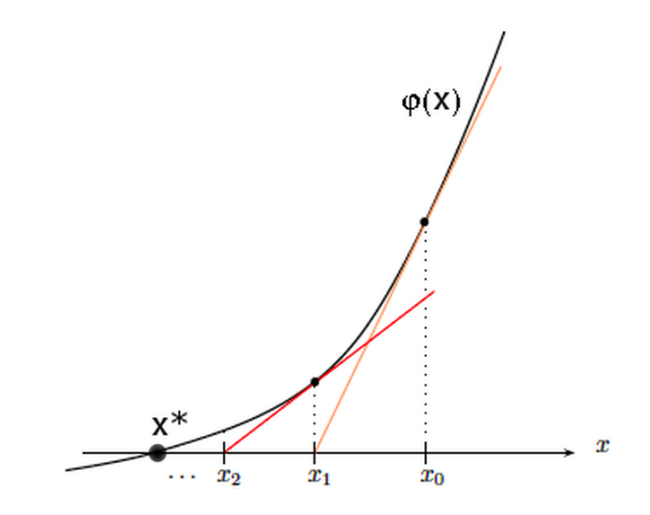

Abbildung 4.1: Darstellung Newton-Verfahren [\[33\]](#page-95-0)

Die iterativ berechneten Lösungen  $x_k$  für Probleme der Form  $\varphi(x_k) = 0$  werden für jeden Iterationsschritt folgend berechnet:

$$
x_{k+1} = x_k - \frac{\varphi(x_k)}{\varphi'(x_k)}\tag{4.10}
$$

Der Index k ist hierbei der Iterationsschritt. Die Funktion  $\varphi(x_k)$  wird nach der zu iterierenden Variable  $x_k$  abgeleitet. Die Iteration wird so lange wiederholt, bis eine Fehlerschranke für  $|x_{k+1} - x_k|$  unterschritten wird.

Angelehnt an [\[11\]](#page-93-0), indem zur Lösung eines [DAE](#page-11-0) System die Zustandsgleichungen und Nebenbe-dingung [\(NB\)](#page-11-0) auf die Form  $\varphi(x_k, z_k) = 0$  gebracht wurde, kann ein [ODE](#page-11-0) System 2. Ordnung in folgende Form gebracht und somit von einem impliziten Lösungsverfahren numerisch berechnet werden:

$$
\mathbf{p}_{i+1} = (x_{1,i+1}, x_{2,i+1})^T \n\varphi(\mathbf{p}_{i+1}) = (\varphi_1(x_{1,i+1}), \varphi_2(x_{2,i+1}))^T = \mathbf{0}
$$
\n(4.11)

$$
\mathbf{p}_{i+1,k+1} = \mathbf{p}_{i+1,k} - \mathbf{J}(\mathbf{p}_{i+1,k})^{-1} \boldsymbol{\varphi}(\mathbf{p}_{i+1,k}) \qquad (4.12)
$$

Für jeden Diskretisierungsschritt  $t_{i+1}$  wird das Gleichungssystem (4.12) gelöst. Es wird solange iteriert bis  $|\mathbf{p}_{i+1,k+1} - \mathbf{p}_{i+1,k}| \leq \varepsilon$ .

#### <span id="page-31-0"></span>**Auswirkungen des Fehlers**

Zu betrachten ist nun, in welchem Ausmaß die Eingangsfunktion  $u(t)$  das Ergebnis einer iterativen Nullstellensuche beeinflusst.

Dazu wird die Jacobi-Matrix eingehend analysiert [\[11\]](#page-93-0):

$$
\mathbf{J}(\mathbf{p}_{i+1,k}) = \begin{pmatrix} \frac{\partial \varphi_1}{\partial x_{1,i+1,k}} & \frac{\partial \varphi_2}{\partial x_{1,i+1,k}} \\ \frac{\partial \varphi_1}{\partial x_{2,i+1,k}} & \frac{\partial \varphi_2}{\partial x_{2,i+1,k}} \end{pmatrix}
$$
(4.13)

Bei allen Lösungsverfahren wie dem Newton Verfahren, oder der Fixpunktiteration wird nach den Zustandsvariablen abgeleitet  $x_{i+1}$  und nicht nach der Zeit t. Somit ergibt sich, dass der Eingang und dessen Unstetigkeiten diese Verfahren nicht beeinflussen, da  $\dot{u}$  nicht vorkommt. Der einzige Fehler ergibt sich hier aus der Ungenauigkeit  $\epsilon$ .

Auch bei impliziten Verfahren gibt es einen Abschneidefehler, welcher gleich motiviert werden kann wie in Gleichung [4.2,](#page-27-0) nur entwickelt man hier um  $t_{i+1}$ , wie [\[31\]](#page-95-0), [\[28\]](#page-94-0) und [\[26\]](#page-94-0):

$$
x(t_{i+1} - h) = x(t_{i+1}) - f(t_{i+1}, x_{i+1})h - \mathcal{O}(h^2)
$$
\n(4.14)

Somit ergibt sich der Hauptteil des lokalen Diskretisierungsfehlers genau wie beim expliziten Eulerverfahren aus Gleichung [4.5](#page-28-0) plus dem Fehler  $\varepsilon$  aus dem Newton Verfahren.

$$
\bar{\varepsilon}_{d, lokal} = \left( \frac{\partial f}{\partial x} \frac{dx}{dt} + \frac{\partial f}{\partial u} \frac{du}{dt} + \frac{\partial f}{\partial t} \right) \frac{h^2}{2!} \bigg|_{t=t_{i+1}} + \varepsilon \tag{4.15}
$$

Auch hier fließt  $\dot{u}$  in den Fehler mit ein.

# **4.2 Lineare Mehrschrittverfahren und die Auswirkungen des Einganges auf die numerische Lösung**

Es wird allgemein der lokale Diskretisierungsfehler von [LMSV](#page-11-0) angegeben. Aus der allgemei-nen Form lässt sich für jedes Verfahren der Form [3.7](#page-21-0) der lokale Diskretisierungsfehler  $\varepsilon_{d, lokal}$ herleiten.

Der lokale Diskretisierungsfehler für [LMSV](#page-11-0) ergibt sich zu:

$$
\varepsilon_{d, lokal} = \frac{1}{h} \left( \sum_{l=0}^{m} \alpha_l x(t_{i+l}) - h \sum_{l=0}^{m} \beta_l f(t_{i+l}, x(t_{i+l})) \right)
$$
(4.16)

Unter Zuhilfenahme der Taylorreihenentwicklungen

$$
x(t_i + lh) = x(t_i) + lhx'(t_i) + \frac{(lh)^2}{2}x''(t_i) + \dots + \frac{(lh)^q}{q!}x^{(q)}(t_i) + \mathcal{O}(h^{q+1})
$$
  

$$
x'(t_i + lh) = x'(t_i) + lhx''(t_i) + \frac{(lh)^2}{2}x'''(t_i) + \dots + \frac{(lh)^{q-1}}{(q-1)!}x^{(q-1)}(t_i) + \mathcal{O}(h^q)
$$

<span id="page-32-0"></span>, die in Gleichung [4.16](#page-31-0) eingesetzt werden, kann der lokale Diskretisierungsfehler bestimmt werden. Als Beispiel dienen impliziter und expliziter Euler:

• 
$$
\alpha_0 = -1, \alpha_1 = 1, \beta_0 = 0
$$
:

$$
\bar{\varepsilon}_{d, lokal} = -\frac{h}{2} f'(t_i, x_i)
$$
\n(4.17)

• 
$$
\alpha_0 = -1, \alpha_1 = 1, \beta_1 = 0
$$
:

$$
\bar{\varepsilon}_{d, lokal} = \frac{h}{2} f'(t_i, x_i)
$$
\n(4.18)

# **4.3 Differential-algebraische Lösungsverfahren**

Um ein differential-algebraisches Gleichungssystem zu lösen, muss einerseits numerisch integriert werden und andererseits die [NB](#page-11-0) eingehalten werden. In [\[11\]](#page-93-0) werden für Index-1-Systeme zwei Algorithmen vorgestellt, eine explizite und eine implizite Vorgehensweisen.

### **4.3.1 Explizites numerisches Integrationsverfahren**

Ausgehend von einem expliziten Eulerverfahren zur Integration, sieht der Algorithmus wie folgt aus:

$$
k = i: \t 0 = g(x_i, z_i) \Rightarrow z_i
$$
  
\n
$$
k = i + 1: \t x_{i+1} = x_i + f(x_i, z_i) \Rightarrow x_{i+1}
$$
 (4.19)

Die Anfangswerte  $x_0$  müssen gegeben sein. Es werden die algebraische Gleichung und die Differenzengleichung sequentiell gelöst. Dies fordert einen zusätzlichen algebraischen Gleichungslöser im Algorithmus. Es ist jedoch mit einem geringen Rechenaufwand verbunden.

### **4.3.2 Implizites numerisches Integrationsverfahren**

Bei diesem Verfahren werden implizite numerische Integrationsverfahren, wie [z.B.](#page-11-0) das implizite Eulerverfahren, angewendet. Somit können die Differenzengleichung und die algebraische Gleichung gleichzeitig gelöst werden.

$$
x_{i+1} = x_i + f(x_{i+1}, z_{i+1})
$$
  
\n
$$
0 = g(x_{i+1}, z_{i+1})
$$
\n(4.20)

Zur Lösung wird wie in Abschnitt [4.1.3](#page-30-0) eine iterative Nullstellensuche verwendet. Passt man das Verfahren für die neuen Verhältnisse an, erhält man das nichtlineare Gleichungssystem:

$$
\begin{array}{rcl}\n\mathbf{p}_{i+1} & = & (x_{1,i+1}, x_{2,i+1}, z_{i+1})^T \\
\boldsymbol{\varphi}(\mathbf{p}_{i+1}) & = & (\varphi_1(x_{1,i+1}), \varphi_2(x_{2,i+1}, \varphi_3(z_{i+1})))^T = \mathbf{0} \\
\mathbf{p}_{i+1,k+1} & = & \mathbf{p}_{i+1,k} - \mathbf{J}(\mathbf{p}_{i+1,k})^{-1} \boldsymbol{\varphi}(\mathbf{p}_{i+1,k})\n\end{array} \tag{4.21}
$$

Dieses Verfahren ist mit mehr Rechenaufwand verbunden, es ist jedoch für größere Schrittweiten numerisch stabil.

### **4.3.3 Einfluss der Eingangsgröße auf den lokalen Diskretisierungsfehlers**

In Kapitel [4.1](#page-28-0) wurde gezeigt, dass sich der lokale Diskretisierungsfehler zwischen implizitem und explizitem numerischen Integrationsverfahren nur im Vorzeichen unterscheidet. Somit ist es ausreichend , für ein [DAE](#page-11-0) System, das mit einem Eulerverfahren gelöst wird, den Restterm der Taylorreihenentwicklung nur einmal anzugeben. Ergänzend zu der in [4.1](#page-28-0) gezeigten Herleitung ist, dass man nach einer weiteren zeitabhängigen Variable  $z(t)$  ableiten muss.

$$
\bar{\varepsilon}_{d, lokal} = \left( \frac{\partial f}{\partial x} \frac{dx}{dt} + \frac{\partial f}{\partial u} \frac{du}{dt} + \frac{\partial f}{\partial z} \frac{dz}{dt} + \frac{\partial f}{\partial t} \right) \frac{h^2}{2!} \bigg|_{t=t_{i+1}} + \varepsilon
$$
(4.22)

Die Variable  $\varepsilon$  kennzeichnet den Fehler, der durch den algebraischen Gleichungslöser verursacht wird. Aus Formel (4.22) ist erkennbar, dass sich  $\dot{u}(t)$  direkt auf den Fehler auswirkt. Indirekt könnte sich auch durch  $\dot{z}(t)$  eine zeitliche Ableitung der Eingangsfunktion  $u(t)$  ergeben, die sich zusätzlich auf den Fehler auswirkt. Dies wird in Abschnitt [5.2.1](#page-50-0) näher behandelt. Für das implizite Verfahren aus Gleichung (4.21) wird die Jacobi-Matrix analysiert:

$$
\mathbf{J}(\mathbf{p}_{i+1,k}) = \begin{pmatrix} \frac{\partial \varphi_1}{\partial x_{1,i+1,k}} & \frac{\partial \varphi_2}{\partial x_{1,i+1,k}} & \frac{\partial \varphi_3}{\partial x_{1,i+1,k}} \\ \frac{\partial \varphi_1}{\partial x_{2,i+1,k}} & \frac{\partial \varphi_2}{\partial x_{2,i+1,k}} & \frac{\partial \varphi_3}{\partial x_{2,i+1,k}} \\ \frac{\partial \varphi_1}{\partial z_{i+1,k}} & \frac{\partial \varphi_2}{\partial z_{i+1,k}} & \frac{\partial \varphi_3}{\partial z_{i+1,k}} \end{pmatrix}
$$
(4.23)

Auch hier ist erkennbar, dass die zeitliche Ableitung  $\dot{u}(t)$  nicht in die iterative Nullstellensuche einfließt.

# <span id="page-34-0"></span>**Kapitel 5**

# **Vergleich von numerischen Lösungsverfahren anhand eines Testsystems**

Im vorhergehenden Kapitel wurde die Auswirkung des Eingangssignales auf den lokalen Diskretisierungsfehlers für verschiedene Lösungsverfahren theoretische behandelt. Um diese Effekte auch praktische beweisen zu können, werden in diesem Kapitel verschiedene Testsysteme eingeführt. Diese Systeme sind jeweils zwei [DGL](#page-11-0) 1. Ordnung. Folgende Testsysteme werden behandelt: Ein einfaches lineares, ein steifes und zwei [DAE-](#page-11-0)Systeme. Bei einem [DAE-](#page-11-0)System wirkt das Eingangssignal  $u(t)$  auf die algebraische [NB,](#page-11-0) beim anderen nicht. Diesen Testsystemen wird ein bestimmtes Eingangssignal  $u(t)$  aufgeschaltet. Mit diesem Eingangssignal ist es möglich die Ruhelage der Systeme im gesamten Zustandsraum zu wählen und man kann somit einen beliebigen zeitlichen Verlauf der Zustandsgrößen (Trajektorienverlauf) vorgeben.

Um die eingeführten Fehlermaße anwenden zu können, werden die analytische Lösungen berechnet. Jeweils für das kontinuierliche und das abgetastete Eingangssignal. Es ist zu erwähnen, dass die [DAE-](#page-11-0)Systeme so gewählt wurden, dass beide den selben Lösungsverlauf wie beim [ODE-](#page-11-0)System besitzen.

An diesen Testsystemen und den beiden Eingangsignalen werden verschiedene Versuche in MATLAB durchgeführt. Es werden verschiedene numerische Integrationsverfahren mit fester und variabler Schrittweite angewendet und die Simulationsergebnisse mit den analytischen Lösungen verglichen und anschließend diskutiert.

# **5.1 Definition der Testsysteme**

Für die erste Auswertung der Simulationsergebnisse wurden vier einfache Testsysteme 2. Ordnung gewählt: Ein lineares gewöhnliche Differenzialgleichung [\(ODE\)](#page-11-0)-System, ein steifes System und zwei [DAE-](#page-11-0)Systeme, eines weist  $u(t)$  in der [NB](#page-11-0) auf, das andere nicht. Jedes dieser linearen, zeitinvariante [\(LTI\)](#page-11-0) Systeme wurde jeweils für ein kontinuierliches und ein abgetastetes Eingangssignal berechnet.

Weiteres wurde ein instabiles System definiert, welches mit Hilfe einer eingepassten Schaltgeraden und einem der oben genannten stabilen Systeme kombiniert wurde. Durch die Wahl einer geeigneten Eingangsfunktion  $u(t)$  resultiert ein spezieller Verlauf der Zustandsgrößen. Trifft diese Trajektorie auf die Schaltgerade, so wird das instabile System wirksam und sie läuft ins Unendliche. Dies dient zur Veranschaulichung, wie sich die Eingangsfunktion  $u(t)$  auf die Stabilität auswirkt.

### **5.1.1 Lineares ODE-System mit Schaltgerade**

Das stabile lineare, zeitinvariante Systeme [\(LTI\)](#page-11-0) System 2. Ordnung wurde wie folgt definiert:

$$
\dot{\boldsymbol{x}} = \mathbf{A}_1 \mathbf{x} + \mathbf{b}_1 u = \begin{pmatrix} -0.5 & 0.5 \\ 0.125 & -0.5 \end{pmatrix} \boldsymbol{x} + \begin{pmatrix} -0.5 \\ 1 \end{pmatrix} u =: \mathbf{f}_1(\boldsymbol{x}, u) \quad (5.1)
$$

Der Eingang  $u(t)$  wird beliebig vorgegeben. Dieses System weist folgende [EV](#page-11-0) und stabile Eigenwerte [\(EW\)](#page-11-0) auf:

$$
s_1 = -0.25s_2 = -0.75
$$
v_1 = \begin{pmatrix} 1 \\ 0.5 \end{pmatrix}
$$

$$
v_2 = \begin{pmatrix} -1 \\ 0.5 \end{pmatrix}
$$
(5.2)
$$

In Abbildung [5.1](#page-36-0) sind das Vektorfeld des Systems (5.1) und dessen [EV](#page-11-0) für die [RL](#page-11-0)  $x_R = 0$  und  $u_R = 0$  dargestellt.
<span id="page-36-0"></span>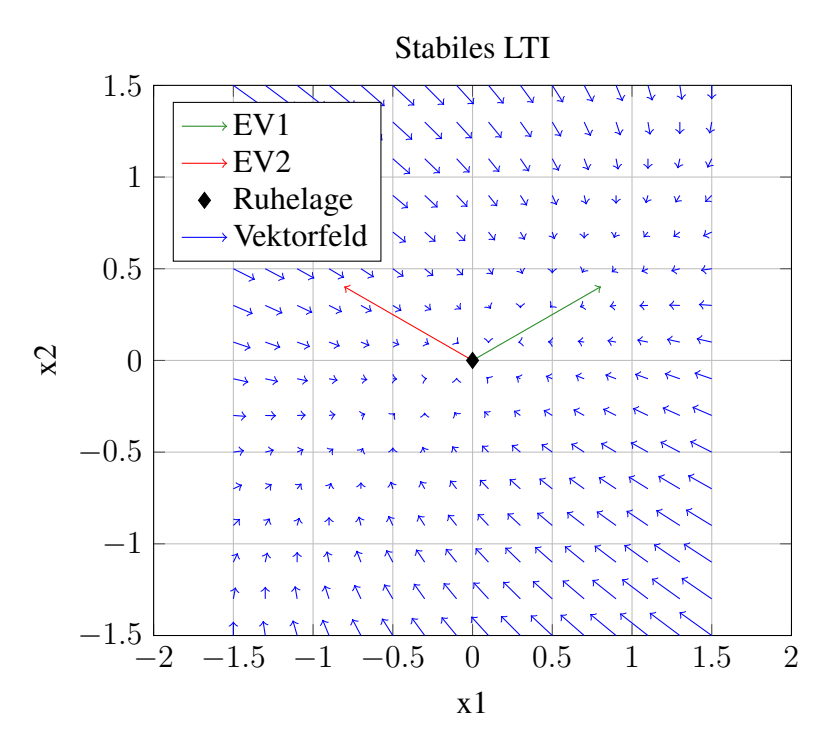

Abbildung 5.1: Stabiles System mit [RL](#page-11-0) und [EV](#page-11-0)

Für das kombinierte System wird folgende Systemgleichung für das instabile, von u unabhängiges, Teilsystem definiert:

$$
\dot{\boldsymbol{x}} = \mathbf{A}_2 \mathbf{x} = \begin{pmatrix} 2 & 0 \\ 0 & 2 \end{pmatrix} \boldsymbol{x}
$$
 (5.3)

Die zugehörigen [EW](#page-11-0) und [EV](#page-11-0) lauten:

$$
s_1 = s_2 = 2
$$
  

$$
v_1 = \begin{pmatrix} 1 \\ 0 \end{pmatrix}
$$
  

$$
v_2 = \begin{pmatrix} 0 \\ 1 \end{pmatrix}
$$

In Abbildung [5.2](#page-37-0) ist das Vektorfeld des Systems (5.3) und dessen [EV](#page-11-0) mit zugehöriger [RL](#page-11-0) dargestellt.

### <span id="page-37-0"></span>5.1 Definition der Testsysteme 26

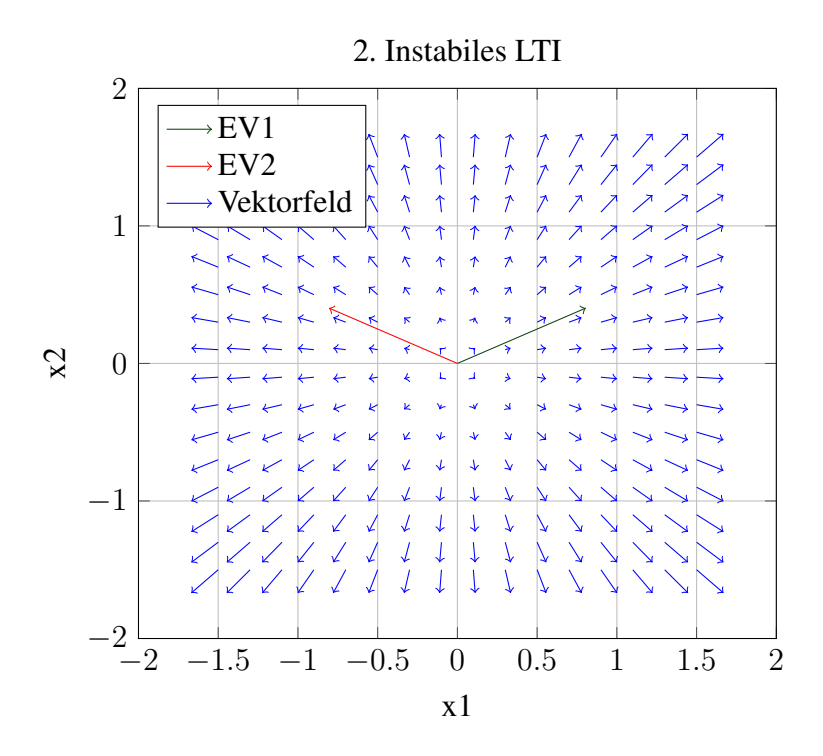

Abbildung 5.2: Instabiles System mit [EV](#page-11-0)

Die Vereinigung von instabilem und stabilem System, welche durch eine Schaltgerade G getrennt werden, ergibt das kombinierte Testsystem das in weiterer Folge definiert wird:

$$
G: x_2 = -10x_1 - 48 \tag{5.4}
$$

Das resultierende System kann als Zustandraummodell folgend angeschrieben werden:

$$
\dot{\mathbf{x}} = \begin{cases} \mathbf{A}_1 \mathbf{x} + \mathbf{b}_1 u & \text{für } x_2 \ge -10x_1 - 48\\ \mathbf{A}_2 \mathbf{x} & \text{sonst} \end{cases}
$$
(5.5)

Das finale System ist in Grafik [5.3](#page-38-0) abgebildet.

<span id="page-38-0"></span>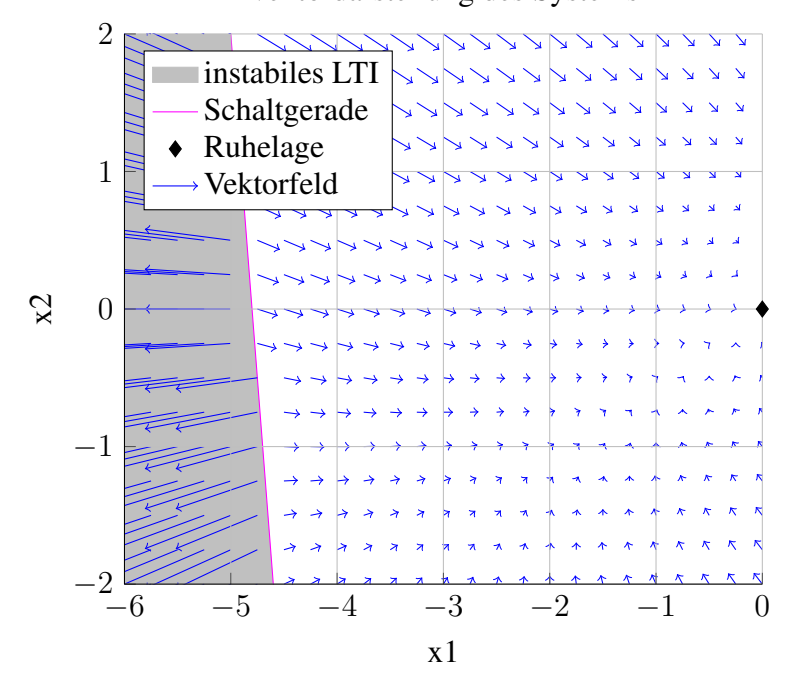

Vektordarstellung des Systems

Abbildung 5.3: System mit Schaltgerade. Linksseitig: instabiles System, rechtsseitig: stabiles System

Wird G durch die Vorgabe einer beliebigen Ruhelage überschritten, wird ein anderes Teilsystem wirksam.

## **5.1.2 Steifes, lineares ODE-System mit Schaltgerade**

Das Teilsystem für den steifen, stabilen Fall lautet:

$$
\dot{\boldsymbol{x}} = \mathbf{A}_3 \mathbf{x} + \mathbf{b}_1 u = \begin{pmatrix} -150.125 & 299.75 \\ 74.9375 & -150.125 \end{pmatrix} \boldsymbol{x} + \begin{pmatrix} -0.5 \\ 1 \end{pmatrix} u =: \mathbf{f}_2(\boldsymbol{x}, u) \quad (5.6)
$$

Es besitzt folgende [EW:](#page-11-0)

$$
s_1 = -0.25s_2 = -300
$$
 (5.7)

Die [EV](#page-11-0) entsprechen  $v_1$  und  $v_2$  aus Formel [\(5.2\)](#page-35-0). Das Vektorfeld des Systems aus Gleichung (5.6) mit der [RL](#page-11-0) für  $x_R = 0$  und  $u_R = 0$  ist in Abbildung [5.4](#page-39-0) dargestellt.

<span id="page-39-0"></span>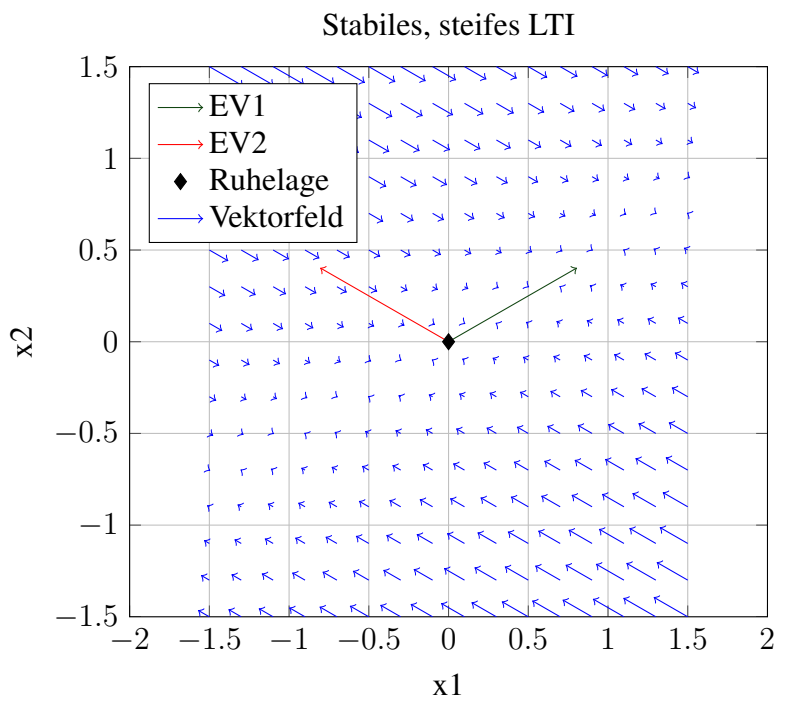

Abbildung 5.4: Stabiles, steifes System mit [RL](#page-11-0) und [EV](#page-11-0)

Kombiniert mit dem instabilen System [5.3](#page-36-0) und der Schaltgeraden G [\(5.4\)](#page-36-0) ergibt sich folgendes Testsystem:

$$
\dot{\mathbf{x}} = \begin{cases} \mathbf{A}_3 \mathbf{x} + \mathbf{b}_1 u & \text{für } x_2 \geqslant -10x_1 - 48\\ \mathbf{A}_2 \mathbf{x} & \text{sonst} \end{cases}
$$
(5.8)

In Abbildung [5.5](#page-40-0) ist das vereinigte System grafisch dargestellt.

<span id="page-40-0"></span>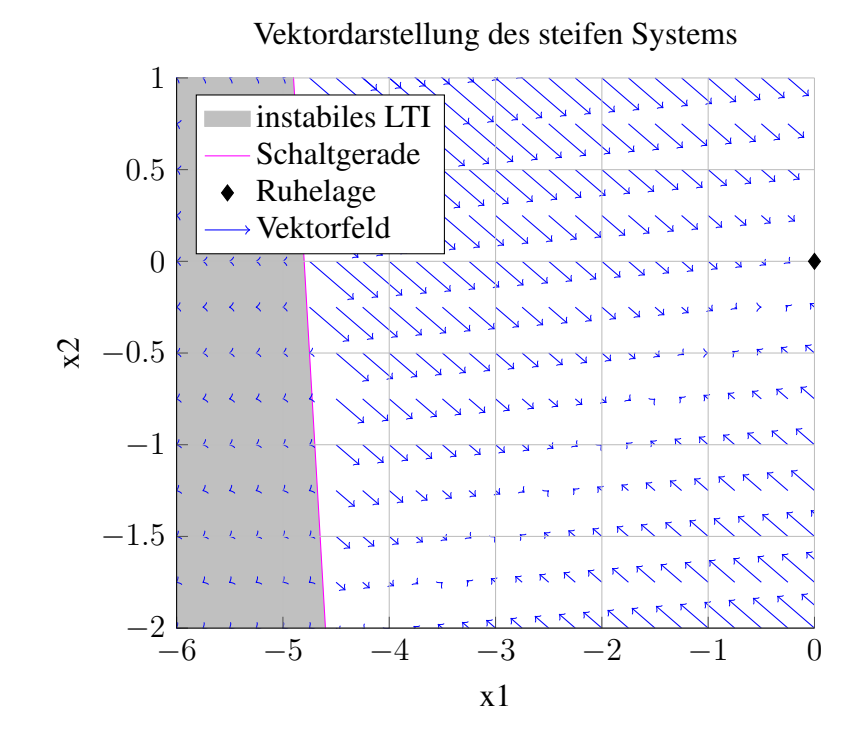

Abbildung 5.5: System mit Schaltgerade. Linksseitig: instabiles System, rechtsseitig: stabiles, steifes System

# **5.1.3 Lineares [DAE](#page-11-0) System mit Schaltgerade**

Für stabile [DAE](#page-11-0) Systeme 2. Ordnung vom Index 1 wurden zwei Systeme gewählt. Folgendes stabiles [DAE](#page-11-0) System weist  $u(t)$  in der [NB](#page-11-0) auf:

$$
\dot{\boldsymbol{x}} = \mathbf{A}_4 \mathbf{x} + \mathbf{b}_2 u = \begin{pmatrix} -0.25 & 0.5 \\ 0.125 & -0.5 \end{pmatrix} \boldsymbol{x} + \begin{pmatrix} 1 \\ 0 \end{pmatrix} z + \begin{pmatrix} 1.5 \\ 2 \end{pmatrix} u := \boldsymbol{f}_3(\boldsymbol{x}, z, u)
$$
  
\n
$$
0 = 0.25x_1 + 2u + z_1 =: g_1(\boldsymbol{x}, z) \tag{5.9}
$$

Das zweite stabile [DAE](#page-11-0) System ist in der [NB](#page-11-0) unabhängig von der Eingangsfunktion  $u(t)$ :

$$
\dot{\boldsymbol{x}} = \mathbf{A}_4 \mathbf{x} + \mathbf{b}_1 u = \begin{pmatrix} -0.25 & 0.5 \\ 0.125 & -0.5 \end{pmatrix} \boldsymbol{x} + \begin{pmatrix} 1 \\ 0 \end{pmatrix} z + \begin{pmatrix} -0.5 \\ 1 \end{pmatrix} u := \boldsymbol{f}_4(\boldsymbol{x}, z, u)
$$
  
\n
$$
0 = 0.25x_1 + z_1 =: g_2(\boldsymbol{x}, z) \tag{5.10}
$$

Kombiniert mit dem instabilen System [5.3](#page-36-0) und der Schaltgeraden G [\(5.4\)](#page-36-0) ergibt sich für das erste Testsystem:

$$
\dot{\mathbf{x}} = \begin{cases} \mathbf{A}_4 \mathbf{x} + \mathbf{b}_2 u & \text{für } x_2 \ge -10x_1 - 48\\ \mathbf{A}_2 \mathbf{x} & \text{sonst} \end{cases}
$$
(5.11)

<span id="page-41-0"></span>, sowie für das zweite Testsystem: Kombiniert mit dem instabilen System [5.3](#page-36-0) und der Schaltgeraden G ([\(5.4\)](#page-36-0)) ergibt sich folgendes Testsystem:

$$
\dot{\mathbf{x}} = \begin{cases} \mathbf{A}_4 \mathbf{x} + \mathbf{b}_2 u & \text{für } x_2 \ge -10x_1 - 48\\ \mathbf{A}_2 \mathbf{x} & \text{sonst} \end{cases}
$$
(5.12)

Für beide Systeme gelten die selben [EV](#page-11-0) und [EW](#page-11-0) für das instabile und stabile System, sowie die Schaltgerade wie in Abschnitt [5.1.1.](#page-35-0) Somit ergibt sich schlussendlich der selbe Trajektorienverlauft bei selbem Eingang  $u(t)$ .

# **5.1.4 Analytische Lösungen**

Für die Auswertung der Simulationsergebnisse ist es notwendig, die analytische Lösung der stabilen Testsysteme zu ermitteln. Hier spielt das Eingangssignal  $u(t)$  eine wichtige Rolle.

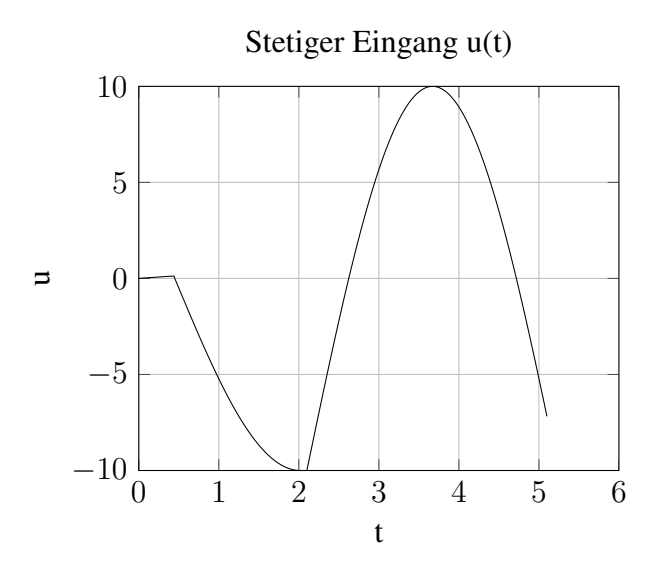

**Abbildung 5.6:** Stetiges Eingangssignal  $u(t)$ 

<span id="page-42-0"></span>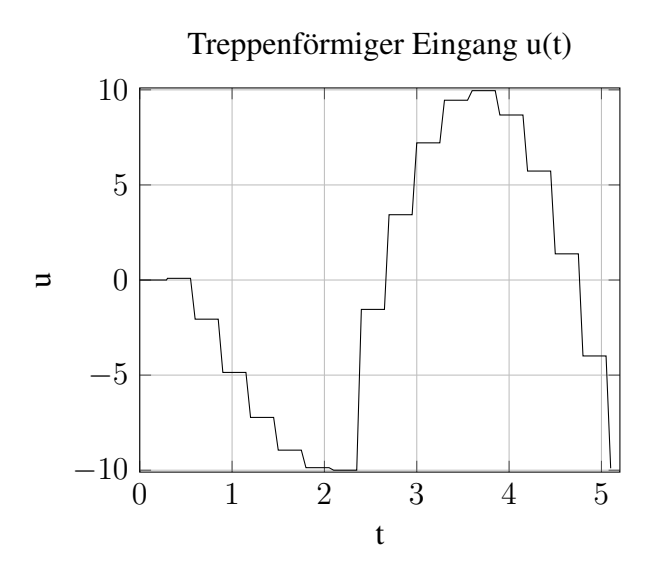

Abbildung 5.7: Abgetastetes Eingangsignal  $u_{tr}(t)$ 

In Abbildung [5.6](#page-41-0) ist das stetige Eingangssignal für das einfache [LTI](#page-11-0) System und die [DAE](#page-11-0) Systeme dargestellt. Dieses wurde alle  $\Delta T = 0.3s$  abgetastet und ist in Grafik 5.7 abgebildet. Das stetige und abgetastete Eingangssignal für das steife [LTI](#page-11-0) System ist in Abbildung 5.8 und [5.9](#page-43-0) aufgezeichnet.

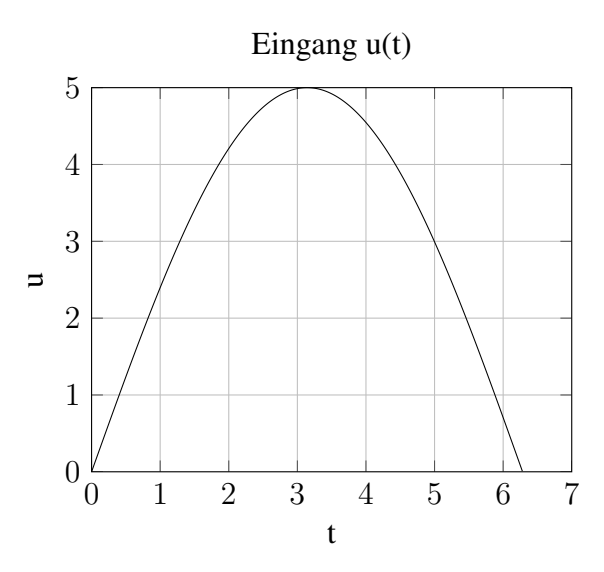

Abbildung 5.8: Stetiges Eingangssignal  $u(t)$ 

<span id="page-43-0"></span>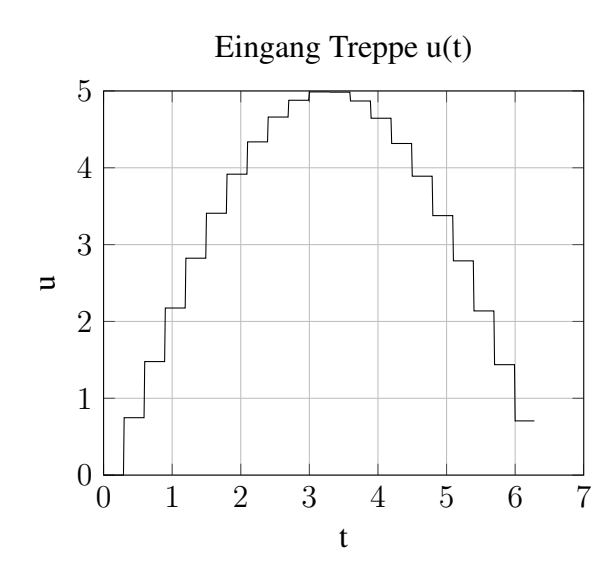

Abbildung 5.9: Abgetastetes Eingangsignal  $u_{tr}(t)$ 

Das Integral für die Lösung eines [LTI](#page-11-0) Systeme nach  $x(t)$  ist folgend aus [\[9\]](#page-93-0) gegeben:

$$
\mathbf{x}(t) = \boldsymbol{\phi}(t)\mathbf{x}_0 + \int_0^t \boldsymbol{\phi}(t-\tau)\mathbf{b}u(\tau)d\tau
$$
\n(5.13)

Die Variable  $\phi(t)$  stellt die Transitionsmatrix,  $x_0$  die Startwerte und b den Eingangsvektor des [LTI](#page-11-0) Systems dar.

Die Transitionsmatrix  $\phi(t)$  wurde zuerst im Laplace-Bereich berechnet und nachträglich in den Zeitbereich zurück transformiert.

φ(s) = (sE − A) −1 φ(t) ❞ t φ(s) (5.14)

Da die Eingangsfunktionen, sowohl die stetige als auch treppenförmige, in mehrere Intervalle unterteilt ist, muss auch das Integral aufgeteilt werden.

Alle Berechnung wurde mit der Anwendung Maxima [\[19\]](#page-94-0) durchgeführt. Dies ist ein symbolisches Rechenprogramm.

#### **Einfaches lineares-zeitinvariantes und differential-algebraisches Systeme**

Für das System aus dem vorangegangen Abschnitt [5.1.1](#page-35-0) errechnet sich folgende Transitionsmatrix  $\boldsymbol{\phi}(t)$ :

$$
\phi(t) = \begin{pmatrix} \frac{1}{2e^{t/4}} + \frac{1}{2e^{3t/4}} & \frac{1}{e^{t/4}} - \frac{1}{e^{3t/4}} \\ \frac{1}{4e^{t/4}} - \frac{1}{4e^{3t/4}} & \frac{1}{2e^{t/4}} + \frac{1}{2e^{3t/4}} \end{pmatrix}
$$
(5.15)

#### 5.1 Definition der Testsysteme 33

Die stetige Eingangsfunktion  $u(t)$  ist in 5 Intervalle unterteilt, wie Abbildung [5.6](#page-41-0) zu entnehmen ist. Folgend sind die Intervalle aufgelistet:

$$
u_0(0 \le t < 0.4) := 0.3\sin(t)
$$
\n
$$
u_1(0.4 \le t < 0.45) := 0.3\sin(0.4)
$$
\n
$$
u_2(0.45 \le t < \frac{\pi}{2} + 0.45) := -10\sin(t - 0.45)
$$
\n
$$
u_3(\frac{\pi}{2} + 0.45 \le t < 2.1) := -10
$$
\n
$$
u_4(2.1 \le t < 5.1) := 20\sin(t - 2.1) - 10
$$

Somit ergibt sich das resultierende Integral mit den Anfangswerten  $x_0^T = (3 \quad -3)$  zu:

$$
\mathbf{x}(t) = \phi(t)\mathbf{x}_0 + \int_0^{0.4} \phi(t-\tau)\mathbf{b}u_0(\tau)d\tau + \int_{0.4}^{0.45} \phi(t-\tau)\mathbf{b}u_1(\tau)d\tau \n+ \int_{0.45}^{\frac{\pi}{2}+0.45} \phi(t-\tau)\mathbf{b}u_2(\tau)d\tau + \int_{\frac{\pi}{2}+0.45}^{2.1} \phi(t-\tau)\mathbf{b}u_3(\tau)d\tau \n+ \int_{2.1}^{5.1} \phi(t-\tau)\mathbf{b}u_4(\tau)d\tau
$$
\n(5.16)

Aufgrund des abgetasteten Eingangssignals  $u_{tr}(t)$  muss das Integral für jeden Abtastzeitpunkt aufgeteilt werden. Dies sieht wie folgt aus:

$$
\mathbf{x}_{tr}(t) = \phi(t)\mathbf{x}_0 + \int_0^{\Delta T} \phi(t-\tau)\mathbf{b}u_0(0)d\tau + \int_{\Delta T}^{2\Delta T} \phi(t-\tau)\mathbf{b}u_0(\Delta T)d\tau + \int_{2\Delta T}^{3\Delta T} \phi(t-\tau)\mathbf{b}u_2(2\Delta T)d\tau + \ldots + \int_{16\Delta T}^{17\Delta T} \phi(t-\tau)\mathbf{b}u_4(16\Delta T)d\tau
$$
 (5.17)

Die [DAE](#page-11-0) Systeme wie in Kapitel [5.1.3](#page-40-0) definiert, ergeben für beide Eingangssignale  $u(t)$  und  $u_{tr}(t)$  die analytischen Lösungen aus Gleichung (5.16) und (5.17). Die Lösungstrajektorien für den glatten und abgetasteten Eingang ist in Grafik [5.10](#page-45-0) dargestellt.

<span id="page-45-0"></span>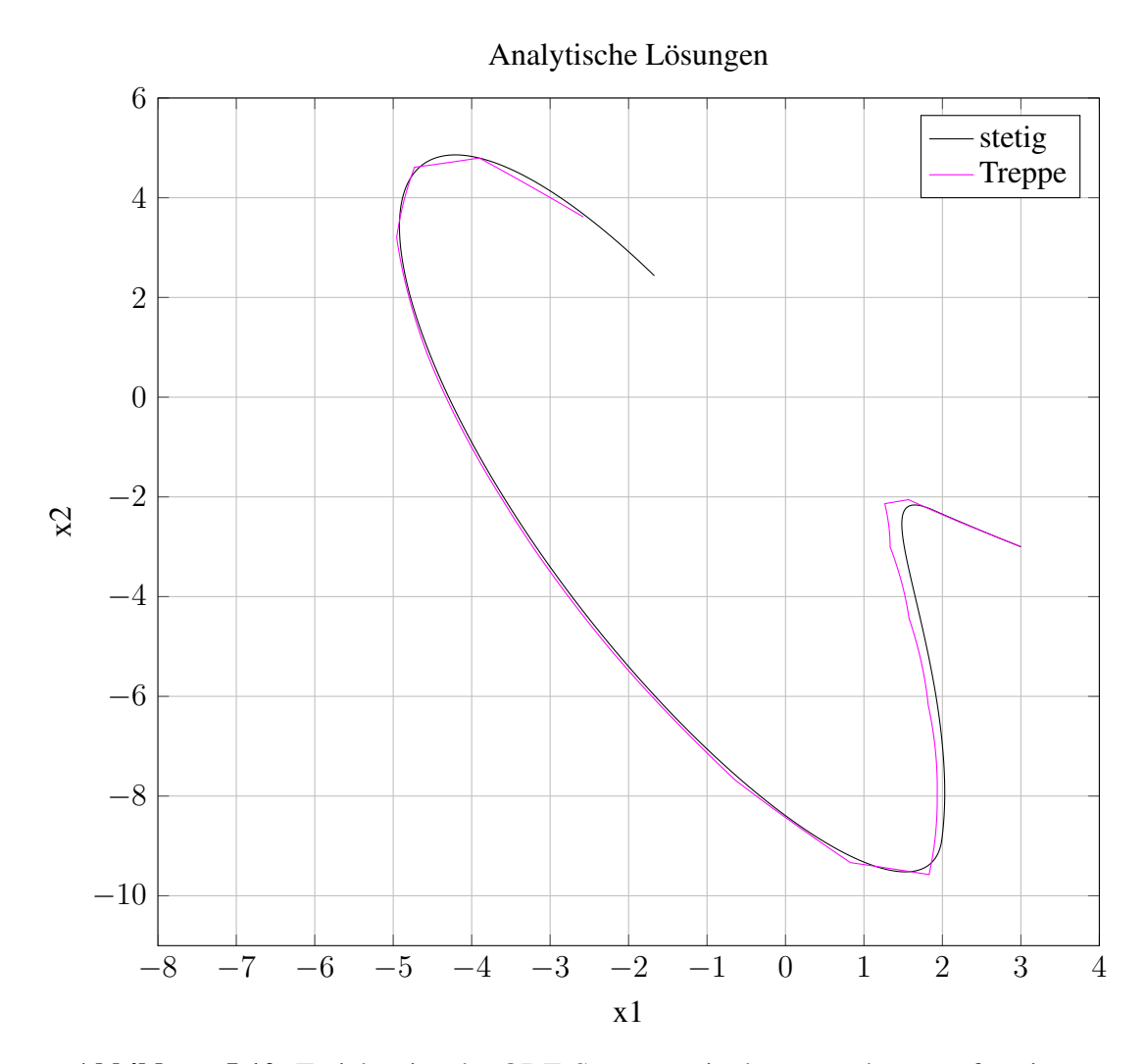

Abbildung 5.10: Trajektorien des ODE-Systems mit glattem und treppenförmigen Eingang

### **Steifes lineares-zeitinvariantes System**

Für das steife System aus dem vorangegangen Abschnitt [3.1.3](#page-19-0) errechnet sich folgende Transitionsmatrix  $\phi(t)$ :

$$
\phi(t) = \begin{pmatrix} \frac{1}{2e_1^{t/4}} + \frac{1}{2e_3^{300t}} & \frac{1}{e_1^{t/4}} - \frac{1}{e_3^{300t}}\\ \frac{1}{4e^{t/4}} - \frac{1}{4e_3^{300t}} & \frac{1}{2e^{t/4}} + \frac{1}{2e_3^{300t}} \end{pmatrix}
$$
(5.18)

Die stetige Eingangsfunktion ergibt sich zu  $u(t) = 5sin(\frac{t}{2})$  $\frac{t}{2}$ ), siehe Abbildung [5.8.](#page-42-0) Somit kann  $\mathbf{x}(t)$  mit den Anfangswerten  $\mathbf{x}_0^T = \begin{pmatrix} 3 & -3 \end{pmatrix}$  gegeben werden:

$$
\mathbf{x}(t) = \boldsymbol{\phi}(t)\mathbf{x}_0 + \int_0^{\frac{\pi}{2}} \boldsymbol{\phi}(t-\tau)\mathbf{b}u(\tau)d\tau
$$
\n(5.19)

### 5.1 Definition der Testsysteme 35

Die Lösung  $x(t)$  für das abgetastete Eingangssignal  $u_{tr}(t)$  wird wie in Formel (5.20) berechnet:

$$
\mathbf{x}_{tr}(t) = \phi(t)\mathbf{x}_0 + \int_0^{\Delta T} \phi(t-\tau)\mathbf{b}u(0)d\tau + \int_{\Delta T}^{2\Delta T} \phi(t-\tau)\mathbf{b}u(\Delta T)d\tau + \dots
$$
  
+ 
$$
\int_{19\Delta T}^{20\Delta T} \phi(t-\tau)\mathbf{b}u(19\Delta T)d\tau
$$
 (5.20)

Die Lösungstrajektorien für den glatten und angetasteten Eingang ist in Grafik 5.11 und genauer in Grafik [5.12](#page-47-0) dargestellt, um den Unterschied besser erkennen zu können.

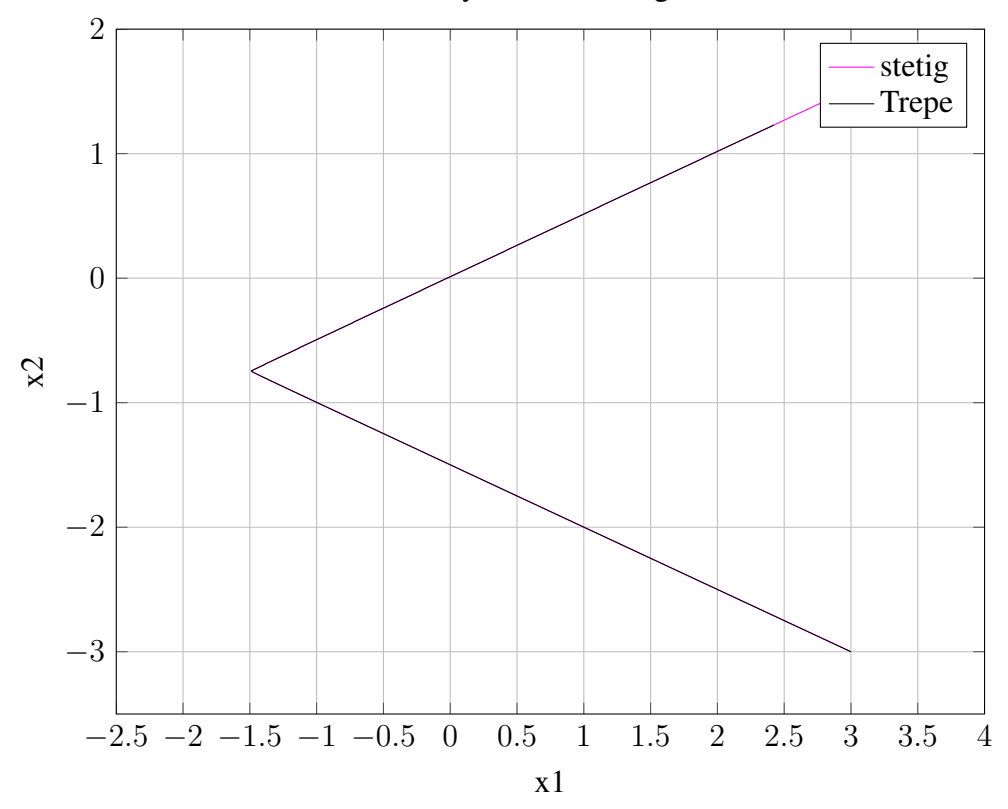

Analytische Loesungen

Abbildung 5.11: Trajektorien des steifen ODE-Systems mit glattem und treppenförmigen Eingang

<span id="page-47-0"></span>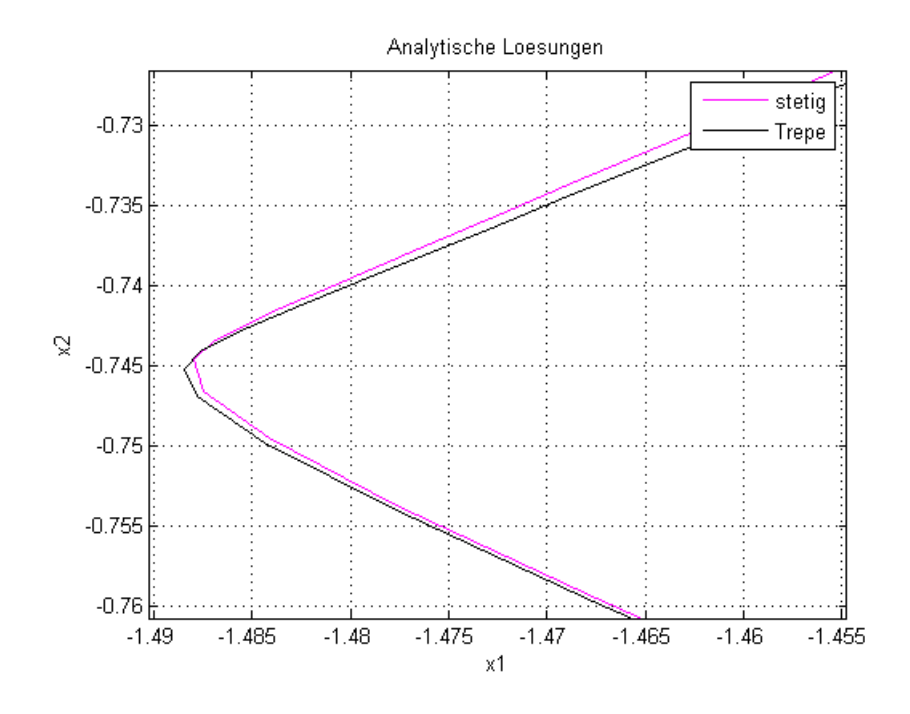

Abbildung 5.12: Trajektorien des steifen ODE-Systems, vergrößerte Darstellung

# **5.2 Auswirkungen einer treppenförmigen Eingangsfunktion auf das numerische Ergebnis in MATLAB**

Für die verschiedenen Testfälle wurde den Systemen unterschiedliche Eingangsfunktionen aufgeschaltet: eine kontinuierliche (stetige) Kurve und deren treppenförmige (unstetige) Eingangsfunktion, wie in Grafik [5.6](#page-41-0) und Grafik [5.7](#page-42-0) abgebildet.

Aus den Herleitungen der numerischen Fehler aus Kapitel [4](#page-27-0) ist erkennbar, dass sich Unstetigkeiten in der Eingangsfunktion negativ auf die numerische Lösung auswirken. Dies ist aufgrund der Ableitung der Eingangsgröße nach der Zeit im lokalen Diskretisierungsfehler erklärbar, da im Bereich der Unstetigkeiten die Steigung gegen unendlich strebt.

Durch Versuche an den Testsystemen aus Abschnitt [5](#page-34-0) mit einfachen numerischen Lösungsverfahren wird dieser Effekt dargestellt und mit der analytischen Lösung für die glatte und abgetastete Eingangsfunktion aus Abschnitt [5.1.4](#page-41-0) verglichen. Für den Vergleich war die Einführung von geeigneten Fehlermaßen wichtig. Zwei Fehlerkriterien sind hierbei von Vorteil. Der maximal Fehler  $E_{max}$ , der die maximale Abweichung von der idealen Lösung angibt und der durchschnittlich quadratische Fehler  $E_{samean}$ , der den durchschnittlichen Fehler zu allen Berechnungszeitpunkten angibt.

In Abbildung [5.13](#page-48-0) sind die Ergebnisse der numerischen Integration mit dem explizten Eulerverfahren mit fester Schrittweite des [ODE](#page-11-0) Testsystems mit kontinuierlichem Eingangssignal dargestellt.

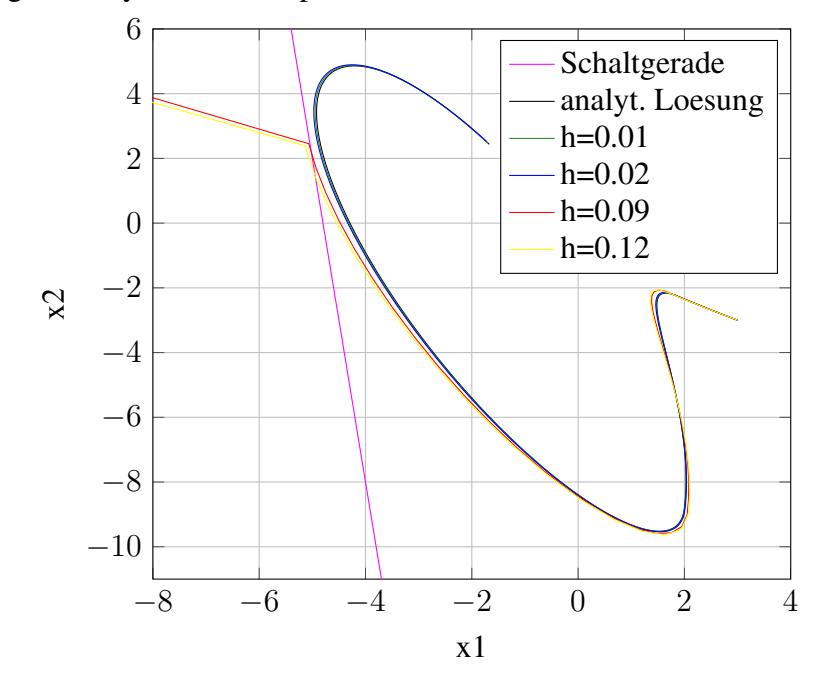

<span id="page-48-0"></span>Loesung ODE Systems mit expl. Eulerverfahren, fester Schrittweite h und stetigem u(t)

Abbildung 5.13: Ergebnisse der numerischen Integration des [ODE-](#page-11-0)Systems mit expliziten Eulerverfahren und kontinuierlichen Eingang  $u(t)$ 

Für kleine Schrittweiten h folgt die numerische Lösung der analytischen Lösungen gut. Je größer h wird, desto ungenauer kann die numerische Integration werden. Dies erkennt man für  $h = 0.09$ und  $h = 0.12$ . Wählt man h zu groß, weicht die Lösungstrajektorie so weit von der idealen Lösung ab, dass sie in das instabile System läuft und gegen unendlich strebt.

In Abbildung [5.14](#page-49-0) sind die Ergebnisse mit dem abgetasteten Eingangssignal dargestellt.

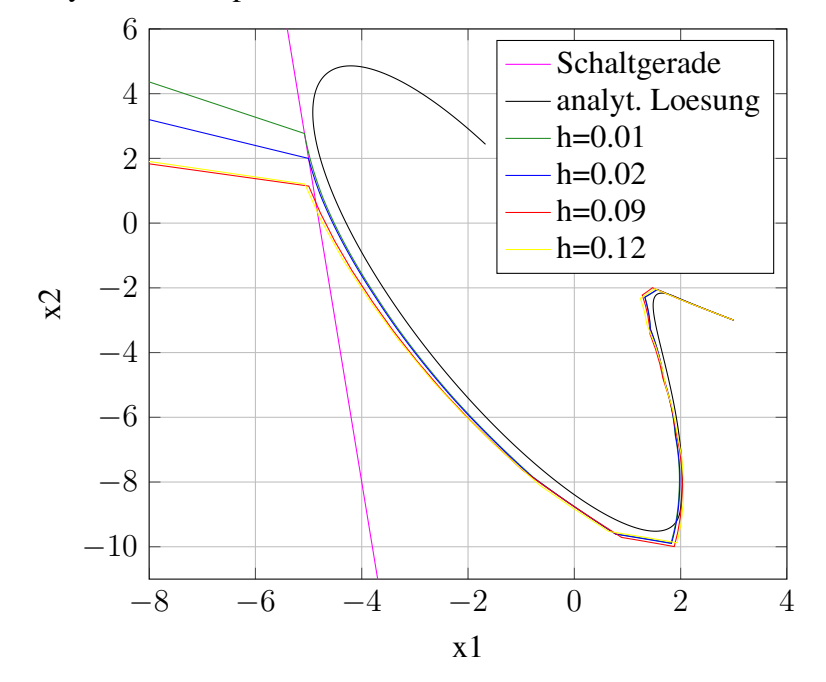

<span id="page-49-0"></span>Loesung ODE System mit expl. Eulerverfahren, fester Schrittweite h und Treppen-Eingang u(t)

Abbildung 5.14: Ergebnisse der numerischen Integration des [ODE-](#page-11-0)Systems mit expliziten Eulerverfahren und Treppen-Eingang  $u(t)$ 

Hier bestätigen sich die vorangegangenen Überlegungen bezüglich des numerischen Fehlers bei Unstetigkeiten in der Eingangsgröße. Somit kann man einen Unterschied zwischen Grafik [5.13](#page-48-0) und 5.14 deutlich erkennen. Durch das abgetastet Eingangssignal weichen die Lösungen, die mit verschiedenen Schrittweiten h berechnet wurden, weiter von der analytisch Lösungen ab, sodass keine numerische Lösung konvergiert.

Weiteres wird in diesem Kapitel der Fehler, der durch treppenförmige Eingangsfunktionen verursacht wird, an den verschiedenen Systemen genauer dargestellten.

Schlussendlich werden diese Überlegungen durch Versuche an den verschiedenen Testsystemen mit verschiedenen in Matlab implementierten Lösern gezeigt. Dabei ist zu erwähnen, dass die Löser mit einer Schrittweitensteuerung ausgestattet sind. Es wird der Fehler geschätzt und darauf die Schrittweite angepasst. Treten in den [DGL](#page-11-0) schnelle Änderungen oder Unstetigkeiten in den Gleichungen auf, wird die Schrittweite verkleinert. Das wird auch in [\[1\]](#page-93-0) behandelt. Das bedeutet, dass sich die Anzahl der Schritte für ein System mit treppenförmigen Eingangssignal deutlich höher sein muss, als bei einem System mit kontinuierlichem Eingangssignal.

Aus Testzwecken wurden spezielle Lösungsverfahren zusätzlich in Matlab implementiert. Dies sind bestehende Verfahren bezogen von [\[17\]](#page-94-0). Mit fester und variabler Schrittweite wurden das implizite und explizite Eulerverfahren für [ODE](#page-11-0) und [DAE-](#page-11-0)Systeme ergänzt. Die expliziten Runge-Kutta-Verfahren dritter (ode3) und fünfter (ode5) Ordnung wurden mit fester Schrittweite eingefügt. Hierbei ist Vorsicht bei der Wahl der Schrittweite geboten. Sie darf nicht zu groß gewählt werden, damit das Verfahren numerisch stabil bleibt.

# <span id="page-50-0"></span>**5.2.1 Theoretische Fehlerauswertung mit einer sprunghaften Eingangsgröße**

In den vorangegangen Kapiteln [4.1](#page-28-0) und [4.2](#page-31-0) wurde der lokale Diskretisierungsfehler für verschiedene Lösungsverfahren und Systeme mathematisch dargestellt. Daraus wurde ersichtlich, dass durch Unstetigkeiten in der Eingangsgröße sich ein größerer numerischer Fehler ergibt. Die Überlegungen zum lokalen Diskretisierungsfehler werden hier visualisiert. Man bediente sich hier an dem [ODE](#page-11-0) Testsystem und den [DAE](#page-11-0) Testsystemen. An diese Systeme mit den Startwerten  $\mathbf{x}_{0,ode} = \begin{bmatrix} 3 & 0 \end{bmatrix}^T$ ,  $\mathbf{x}_{0,dae} = \begin{bmatrix} 3 & 0 & 0 \end{bmatrix}^T$  wurde zum Zeitpunkt  $t_0 = 0$ s ein Eingangssprung von  $u = 100$  angelegt. Dies wurde numerisch mit einem expliziten Eulerverfahren fester Schrittweite h gelöst. Der lokale Diskretisierungsfehler, der der für den ersten Berechnungsschritt durch den Eingangssprung verursacht wurde, wurde berechnet und zusätzlich zu dessen Komponenten über die Schrittweite abgebildet.

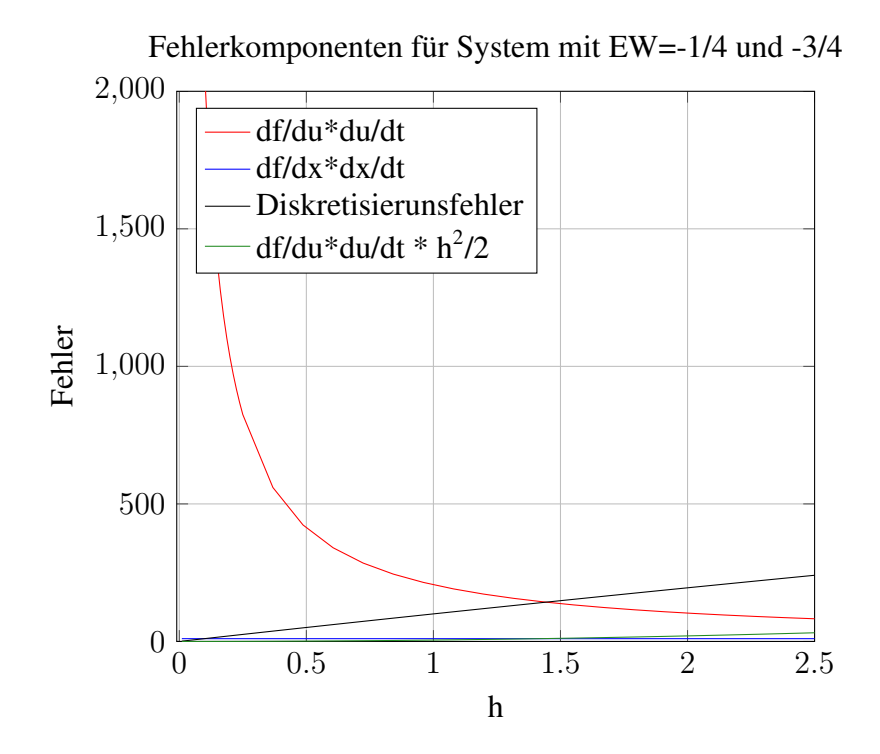

Abbildung 5.15: Fehlerauswertung für [ODE](#page-11-0) System

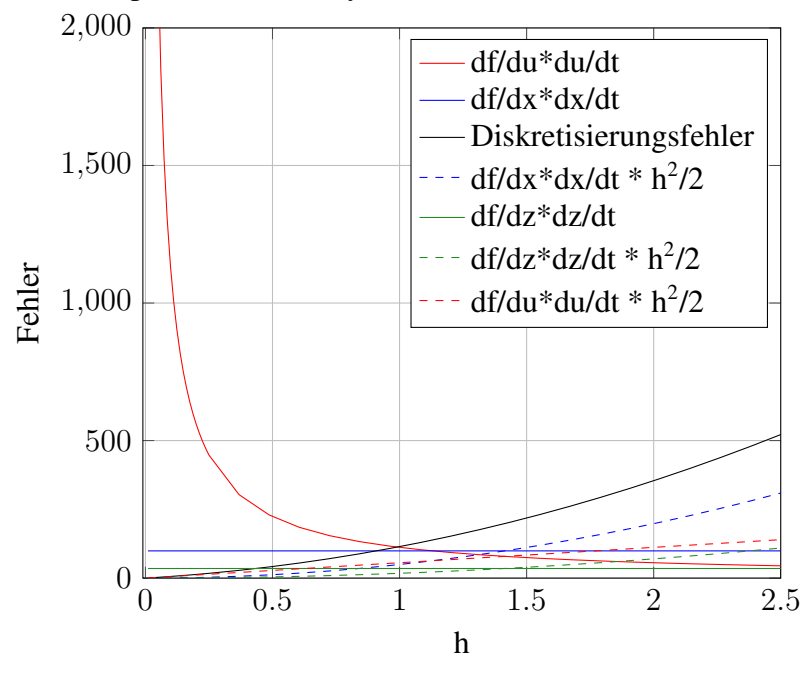

Fehlerkomponenten eines Systems mit EW=-1/4 und -3/4 und NB ohne u

Abbildung 5.16: Fehlerauswertung für [DAE](#page-11-0) System ohne u(t) in [NB](#page-11-0)

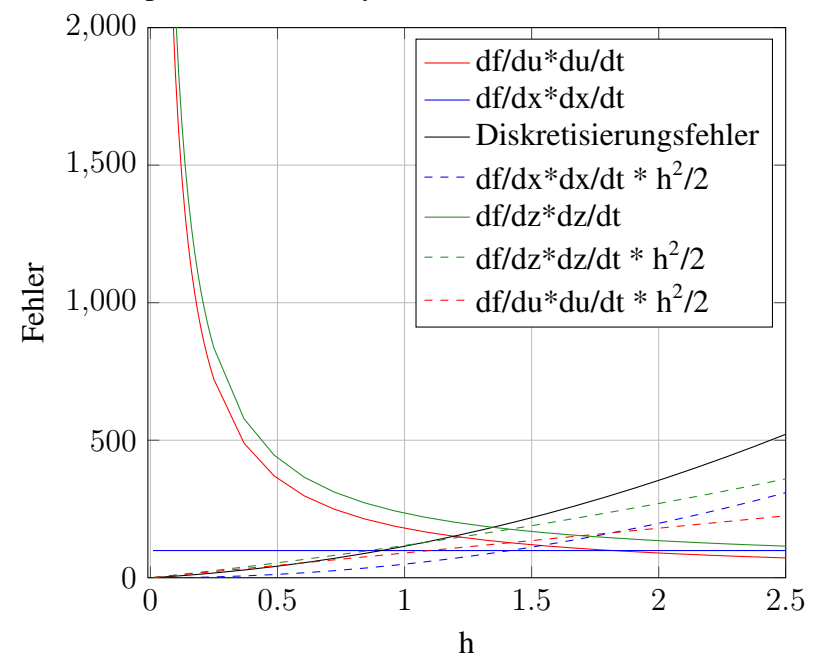

Fehlerkomponenten eines Systems mit EW=-1/4 und -3/4 und NB mit u

Abbildung 5.17: Fehlerauswertung für [ODE](#page-11-0) System mit u(t) in [NB](#page-11-0)

Der Fehler in Grafik [5.15](#page-50-0) ist geringer als der in der Darstellung 5.16 und 5.17. Dies entspricht den Überlegungen aus Abschnitt [4.1](#page-28-0) und [4.2.](#page-31-0)

Vergleicht man die Ergebnisse der [DAE](#page-11-0) Systeme, unterscheiden sich die Gesamtfehler nicht voneinander, sie sind betragsmäßig gleich. Das würde bedeuten, dass der Eingang in der [NB](#page-11-0) das numerische Ergebnis nicht weiter beeinflusst. Um die Darstellung zu bestätigen, wurde der mathematische Beweis im [A](#page-85-0)nhang A erbracht. Da die algebraische Variable z nur auf  $x_1$  wirkt, bleibt der Fehler der sich auf  $x_2$  auswirkt in beiden [DAE](#page-11-0) Systemen gleich, daher wird der Fehler  $x_1$  betreffend angeführt. Wie bewiesen wurde, hat es keine Auswirkungen auf den numerischen Fehler, wenn die Eingangsgröße in der [NB](#page-11-0) vorkommt.

# **5.2.2 Vorüberlegungen für Testfälle**

Ein einfaches [LTI](#page-11-0) System kann mit jedem in MATLAB mitgelieferten [DGL-](#page-11-0)Lösungsverfahren berechnet werden. Diese Algorithmen wurden als Verfahren mit adaptiver Schrittweite implementiert. Ziel ist es eine Schrittweite  $h_i$  geeignet zu wählen, damit der lokale Fehler des akutellen Schrittes der Näherung  $x_{i+1}$  eine vorgegebene Fehlertoleranz unterschreitet. Aufgrund der Unbekanntheit der exakten Lösung  $x(t_{i+1})$  muss diese durch eine Approximation  $\hat{x}_{i+1}$  ersetzt werden. Diese Vorgehensweise wird als Fehlerschätzung bezeichnet. Betrachtet man Runge-Kutta-Verfahren, wird die Approximation durch ein eingebettetes Verfahren berechnet. Es wird ein Verfahren der Ordnung  $p$ , für die Näherung  $x_{i+1}$ , mit einem Verfahren der Ordnung  $q$ , für die Schätzung  $\hat{x}_{i+1}$ , kombiniert, wobei  $q = p + 1$  ist. Diese Verfahren werden als Runge-Kutta-Fehlberg-Verfahren bezeichnet. Der geschätzte Fehler ist die Differenz der beiden Lösungen. Dieser Ansatz gilt als überholt. Aktuelle eingebettete Verfahren verwenden zur Berechnung der Näherung das Verfahren höherer Ordnung p und für die Approximation das Verfahren niedrigerer Ordnung  $q = p - 1$ . Diese eingebetteten Runge-Kutta-Verfahren werden auch als  $RKp(q)$ bezeichnet. [\[28\]](#page-94-0), [\[32\]](#page-95-0), [\[16\]](#page-94-0)

Sämtliche Löser sind als  $odep(q)$  angegeben, wobei q die Ordnung des Berechnungsverfahren und p die Ordnung der Fehlerschätzung darstellt [\[16\]](#page-94-0). Standardmäßig wird in MATLAB der Algorithmus ode45, oder auch Dormand-Prince (DOPRI) Verfahren, verwendet [\[18\]](#page-94-0). Es ist ein eingebettetes, explizites Runge-Kutta-Verfahren mit einer integrierten Schrittweitensteuerung. Dabei wird der nächste Wert  $x_{i+1}$  mit dem Verfahren 5. Ordnung berechnet und mit dem 4. Ordnung geschätzt  $\hat{x}_{i+1}$ . Die Differenz der beiden bezogen auf den Wertebereich von x ergibt den Fehler err. Ist dieser Fehler größer, als eine vorgegebene Fehlertoleranz RelTol wird die Schrittweite verkleinert, solange bis die Fehlerschranke unterschritten wird. Ist err jedoch kleiner als RelTol wird die Schrittweite erhöht. Damit kann angenommen werden, dass je kleiner RelT ol gewählt wird, umso genauer das Ergebnis wird und desto mehr Rechenschritte durchgeführt werden. Laut der MATLAB-Hilfe ist noch ein weiterer Parameter einzustellen, die absolute Toleranz AbsT ol. Diese bestimmt die Genauigkeit, wenn die Lösung gegen Null geht.

Für ode45 ist der Codeausschnitt der Fehlerberechnung aus der Implementierung in MATLAB [\[18\]](#page-94-0) gegeben.

err=absh\*norm((f\*E)./max(max(abs(y),abs(ynew)),threshold),inf);

Der Unterschied von  $x_{i+1}$  und  $\hat{x}_{i+1}$  wird mit  $absh * (f * E)$  berechnet. Die Skalierung wird durch die Supremumsnorm generiert, wobei y der alte Wert, ynew der neue Wert und threshold

<span id="page-53-0"></span>das Ergebnis der Division  $\frac{AbsTol}{RelTol}$  ist. Somit ist Vorsicht geboten wie  $AbsTol$  wählt wird. Ist threshold größer als y und ynew, bezieht sich der Fehler auf diesen Wertebereich, so wird der Fehler immer klein gehalten, es ist also nicht garantiert, dass der Lösungsverlauf von Richtigkeit ist. Wie in [\[18\]](#page-94-0) ist zu testen, welche Kombination von  $RelTol$  und  $AbsTol$  das beste Ergebnis liefert. Grundsätzlich ist es ein guter Ansatz  $Abs Tol$  kleiner als  $Rel Tol$  zu wählen. Geht man von einem einfachen [LTI](#page-11-0) System mit kontinuierlichem Eingangssignal aus, wird ein Integrationsalgorithmus mit Schrittweitensteuerung und höherer Ordnung weniger Rechen-

schritte als ein Verfahren niedriger Ordnung brauchen. Die ist aufgrund der Fehlerschätzung zu argumentieren. Durch eine genauere Schätzung des Fehlers und der dadurch gewählten Schrittweite ist dies möglich.

Des weiteren ist durch Unstetigkeiten in der [DGL](#page-11-0) eine Erhöhung der Anzahl der Berechnungsschritte zu erwarten [\[18\]](#page-94-0). Die Schrittweite wird an der Stelle der Unstetigkeit verkleinert bis die Fehlerschranke unterschritten wird. Im Gegensatz zu einem glatten Eingangssignal wird sich hier zeigen, dass durch eine genauere Fehlerschätzung im Falle von Unstetigkeiten mehr Rechenschritte erforderlich sind.

Schnelle Änderungen, wie bei einem steifen System haben dieselben Auswirkungen. Mehr Schritte erhöhen aber auch den Rundungsfehler. Steife Systeme können jedoch auch mit größerer Schrittweite gelöst werden [\[28\]](#page-94-0). Dafür sind A-stabile Integrationsverfahren geeignet. Implizite Verfahren sind A-stabil.

# **5.2.3 Testergebnisse des ODE-Systems**

Das [ODE](#page-11-0) Testsystem wurde mit verschiedenen Integrationsverfahren gelöst. Diese varieren in der Berechnungsordnung und der Wahl der Schrittweite. Es wurden Tests für Verfahren fester und zusätzlich mit variabler Schrittweite durchgeführt. Die Ergebnisse wurden aufbereitet und in Tabellenform dargestellt.

### **Numerische Integration mit fester Schrittweite**

Angeführte Löser mit fester Schrittweite wurden verwendet: explizite Runge-Kutta Verfahren ode3 und ode5, explizites und implizites Eulerverfahren. Folgende Schrittweiten wurden für die Tests eingeführt:  $h^T = (0.02, 0.04, 0.08, 0.12)$ . Die Ergebnisse sind in Tabelle [5.1](#page-54-0) aufgelistet.

Wie erwartet wächst mit steigender Schrittweite auch  $E_{samean}$ , sowie  $E_{max}$ . Zudem ist aus Tabelle [5.1](#page-54-0) erkennbar, dass bei treppenförmigem Eingangssignal die Fehler größer sind als bei kontinuierlichem Eingangssignal. Weiteres ist gezeigt, dass ein Verfahren höherer Ordnung genauere numerische Werte liefert.

# <span id="page-54-0"></span>5.2 Auswirkungen einer treppenförmigen Eingangsfunkti-on auf das numerische Ergebnis in MATLAB <sup>43</sup>

| Löser       | Schrittweite | $E_{\text{square}}$ | $\mathcal{E}_{max}$                                                                    | Eingang |
|-------------|--------------|---------------------|----------------------------------------------------------------------------------------|---------|
|             | 0,02         | 6,5432e-08          | 6,3935e-04                                                                             |         |
|             | 0,04         | 1,0448e-07          | 6,5643e-04                                                                             |         |
|             | 0,08         | 1,4952e-06          | 0,0034                                                                                 | stetig  |
| ode3        | 0,12         | 1,0940e-05          | 0,0086                                                                                 |         |
|             | 0,02         | 0,0465              | 0,3749                                                                                 |         |
|             | 0,04         | 0,0512              | 0,4102                                                                                 |         |
|             | 0,08         | 0,0512              | 0,4413                                                                                 | Treppe  |
|             | 0,12         | 0,0643              | 0,4836                                                                                 |         |
|             | 0,02         | 5,1163e-10          | 5,6426e-05                                                                             |         |
|             | 0,04         | 5,7249e-08          | 6,4424e-04                                                                             |         |
|             | 0,08         | 6,4998e-07          | 0,0016                                                                                 | stetig  |
| ode5        | 0,12         | 1,1006e-06          | 0,0026                                                                                 |         |
|             | 0,02         | 0,0484              | 0,3932                                                                                 |         |
|             | 0,04         | 0,0465              | 0,3897                                                                                 |         |
|             | 0,08         | 0,0513              | 0,4357                                                                                 | Treppe  |
|             | 0,12         | 0,0483              | 0,4197<br>0,1115                                                                       |         |
|             | 0,02         | 0,0027              |                                                                                        |         |
|             | 0,04         | 0,0109              | 0,2223                                                                                 |         |
|             | 0,08         | 0,0436              | 0,4400                                                                                 | stetig  |
| expl. Euler | 0,12         | 0,1002              | 0,6674                                                                                 |         |
|             | 0,02         | 0,0557              | 0,3936                                                                                 |         |
|             | 0,04         | 0,0521              | 0,3573                                                                                 |         |
|             | 0,08         | 0,0526              | 0,4230                                                                                 | Treppe  |
|             | 0,12         | 0,0928              | 0,5580<br>0,1105<br>0,2178<br>0,4232<br>0,6282<br>0,4955<br>0,5513<br>0,6709<br>0,8887 |         |
|             | 0,02         | 0,0027              |                                                                                        |         |
|             | 0,04         | 0,0106              |                                                                                        | stetig  |
|             | 0,08         | 0,0408              |                                                                                        |         |
| impl. Euler | 0,12         | 0,0918              |                                                                                        |         |
|             | 0,02         | 0,0635              |                                                                                        |         |
|             | 0,04         | 0,0749              |                                                                                        |         |
|             | 0,08         | 0,1102              |                                                                                        | Treppe  |
|             | 0,12         | 0,2523              |                                                                                        |         |

Tabelle 5.1: Ergebnisse der Simulation des ODE Testsystems für feste Schrittweiten

<span id="page-55-0"></span>Betrachtet man die Ergebnisse der beiden Eulerverfahren fällt auf, dass die Fehlerwerte nicht identisch sind, wie jedoch aus der Herleitung in [4.1.3](#page-30-0) zu erwarten wäre. Dazu seien die Simulationsergebnisse beider Verfahren für das kontinuierliche System grafisch dargestellt, siehe MATLAB-Plots.

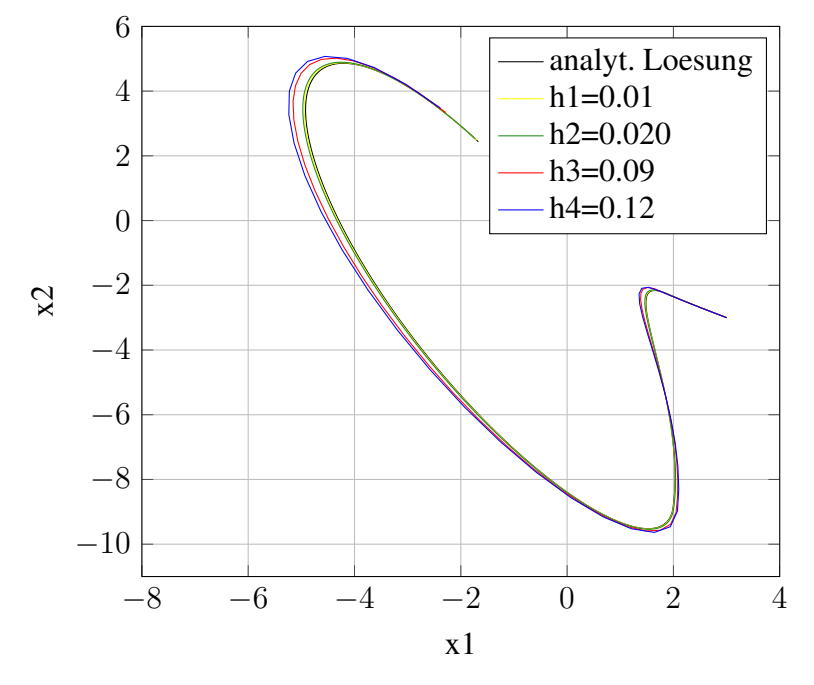

Loesungstrajektorien mit explizitem Eulerverfahren und stetigem Eingang u(t)

Abbildung 5.18: [ODE](#page-11-0) System mit glattem  $u(t)$  und explizitem Eulerverfahren fester Schrittweite

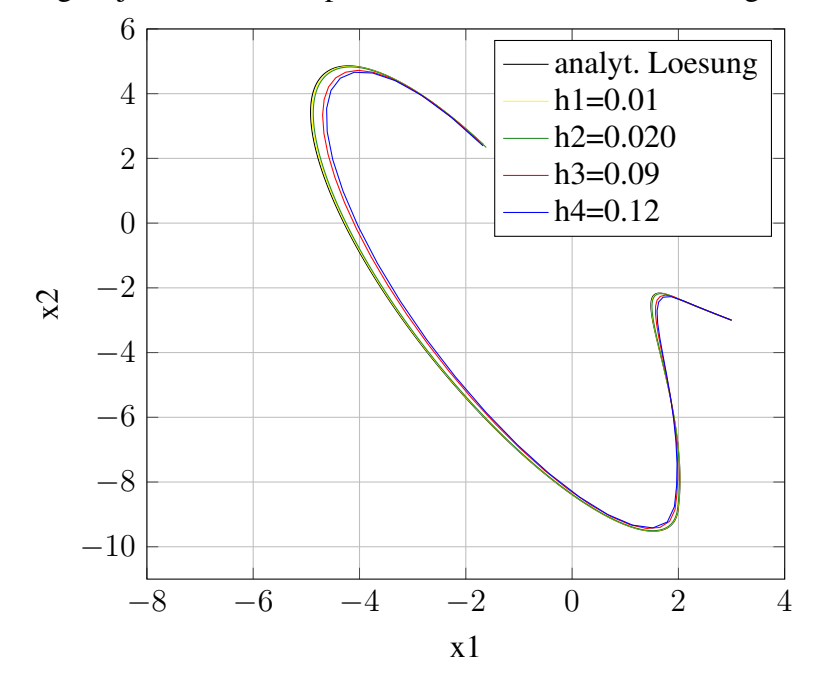

Loesungstrajektorien mit implizitem Eulerverfahren und stetigem Eingang u(t)

Abbildung 5.19: [ODE](#page-11-0) System mit glattem  $u(t)$  und implizitem Eulerverfahren fester Schrittweite

Aus den Abbildung [5.18](#page-55-0) und 5.19 ist erkennbar, dass das Vorzeichen der Fehler gegensätzlich ist, das auch in Kapitel [4.1](#page-28-0) angesprochen wird. Die Differenz im Betrag lässt sich einmal durch den Lösungsverlauf und durch die Implementierung des impliziten Verfahrens begründen, da zusätzlich ein algebraischer Löser verwendet werden muss, der ebenfalls nicht exakte Werte liefert.

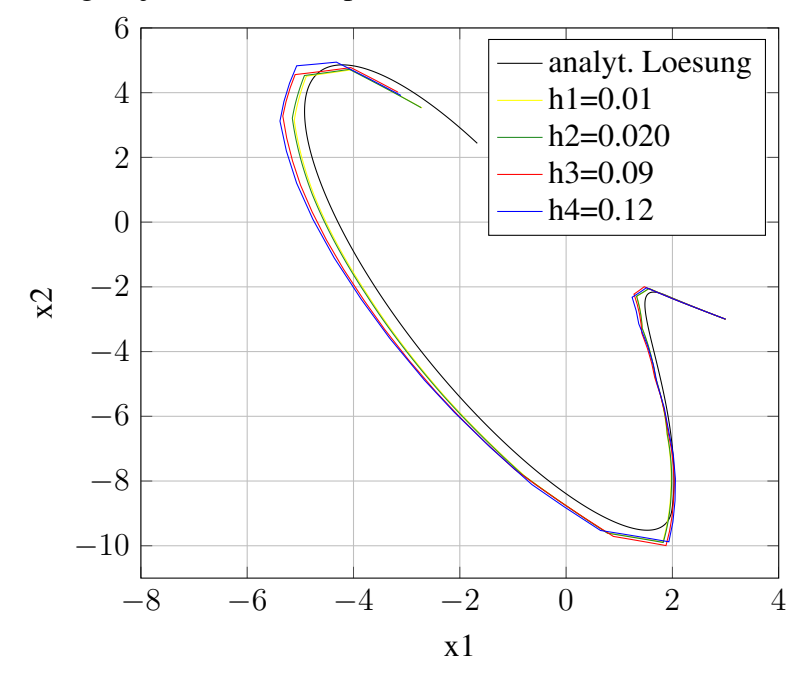

<span id="page-57-0"></span>Loesungstrajektorien mit expl, Eulerverfahren und diskretem Eingang u(t)

Abbildung 5.20: [ODE](#page-11-0) System mit  $u_{tr}(t)$  und explizitem Eulerverfahren fester Schrittweite

Loesungstrajektorien mit impl, Eulerverfahren und diskretem Eingang u(t)

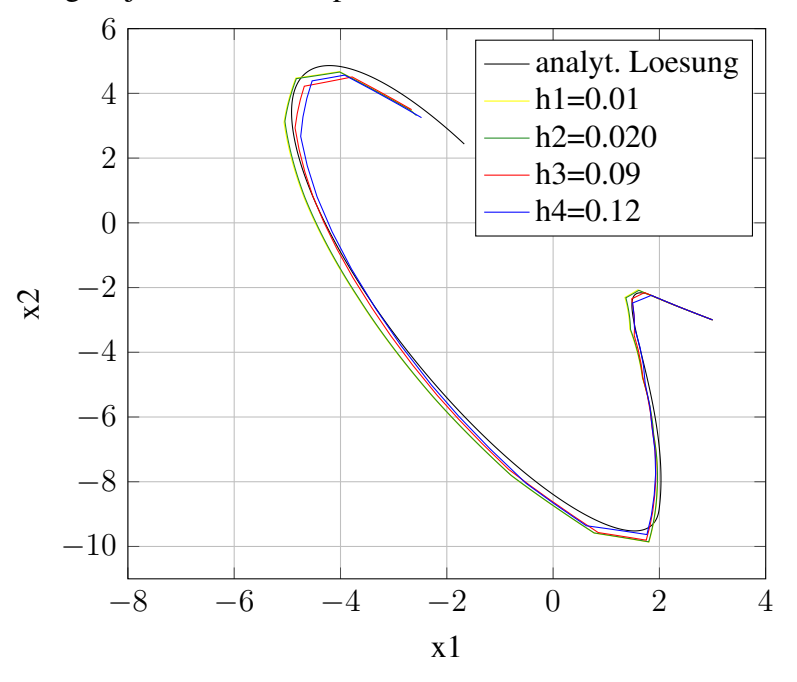

Abbildung 5.21: [ODE](#page-11-0) System mit  $u_{tr}(t)$  und implizitem Eulerverfahren fester Schrittweite

Ergänzend sind die Grafiken der Simulationsergebnisse der Eulerverfahren für eine treppen-

förmige Eingangsfunktion abgebildet, Plots [5.20](#page-57-0) und [5.21.](#page-57-0)

### **Numerische Integration mit variabler Schrittweite**

Angeführte Löser mit Schrittweitensteuerung wurden verwendet: ode23, ode45, explizites und implizites Eulerverfahren.

Dabei wurde die relative Toleranz RelT ol variiert:  $RelTol = (1e - 5, 1e - 4, 1e - 3, 1e - 2)$ . Dabei ergaben sich die Simulationsergebnisse aus Tabelle [5.2.](#page-59-0)

Aus Tabelle [5.2](#page-59-0) ist gut erkennbar, dass für kleine RelT ol die numerischen Ergebnisse besser sind und je größer die Toleranz gewählt wird, desto weniger Schritte werden berechnet. Die Verfahren höherer Ordnung liefern laut Fehlerbewertung schlechtere Ergebnisse. Dazu muss man die Ergebnisse genauer betrachten. Da die Verfahren höherer Ordnung eine bessere Schrittweitensteuerung besitzen, kann mit weniger Schritten ein sehr genaues Ergebnis erzielt werden. Weiteres wird gezeigt, dass durch Unstetigkeiten am Eingang sich die Schrittweite verkleinern muss, um unter der Fehlerschranke zu bleiben. Es wurde gezeigt, dass Verfahren höherer Ordnung im Falle von Unstetigkeiten im Eingangssignal mehr Berechnungsschritte brauchen als Verfahren niedriger Ordnung, da sie eine bessere Fehlerschätzung besitzen. Ausnahme ist hier das Eulerverfahren, da die Fehlerschätzung und das Verfahren nicht sehr genau sind, werden immer viele Berechnungsschritte benötigt. Natürlich braucht jedes Verfahren eine Mindestanzahl an Schritten, um eine richtige Lösung berechnen zu können.

Im Vergleich zu Algorithmen mit fester Schrittweite liegt der Vorteil von einem Verfahren mit Schrittweitensteuerung klar auf der Hand. Wählt man eine feste Schrittweite, so soll diese sehr klein sein, damit ein gutes Ergebnis erzielt wird. Mit variabler Schrittweite werden mit weniger Schritten bessere Ergebnisse erzielt. Besonders ersichtlich ist dies bei Unstetigkeiten in der Lösungstrajektorie, die ebenso durch Unstetigkeiten im Eingang entstehen können. Das adaptive Verfahren kann aber in speziellen Fällen abbrechen. Wählt man den Wert für RelTol zu klein und der adaptive Algorithmus kann die Schrittweite nicht weiter verkleinern, da er das Minimum erreicht hat, kann er die Fehlerschranke nicht unterschreiten und bricht ab.

## **5.2.4 Testergebnisse des steifen Systems**

Für das steife System wurden die selben Tests durchgeführt jedoch mit zum Teil anderen numerischen Integrationsverfahren. Für steife Systeme wurde in MATLAB der Standardlöser für steife Systeme ode15s implementiert, welcher ein implizites Mehrschrittverfahren variabler Ordnung darstellt [\[18\]](#page-94-0).

| Löser       | Schritte | Reltol  | $E_{\text{square}}$ | $\mathcal{E}_{max}$ | Eingang |  |
|-------------|----------|---------|---------------------|---------------------|---------|--|
|             | 146      | $1e-05$ | 4,4456e-10          | 3,7627e-05          |         |  |
|             | 70       | 1e-04   | 3,4870e-08          | 4,4298e-04          |         |  |
|             | 33       | $1e-03$ | 2,0600e-05          | 0,0045              | stetig  |  |
| ode23       | 15       | 1e-02   | 0,0018              | 0,1062              |         |  |
|             | 225      | $1e-05$ | 0,0048              | 0,3749              |         |  |
|             | 139      | 1e-04   | 0,0481              | 0,3750              |         |  |
|             | 74       | 1e-04   | 0,0600              | 0,4580              | Treppe  |  |
|             | 24       | 1e-02   | 0,0665              | 0,4316              |         |  |
|             | 92       | $1e-05$ | 2,0274e-06          | 0,0055              |         |  |
|             | 52       | $1e-04$ | 1,1270e-05          | 0,0127              |         |  |
|             | 44       | $1e-03$ | 2,8593e-04          | 0,0399              | stetig  |  |
| ode45       | 44       | $1e-02$ | 4,8429e-04          | 0,0648              |         |  |
|             | 524      | $1e-05$ | 0,0428              | 0,3749              |         |  |
|             | 276      | 1e-04   | 0,0370              | 0,3871              | Treppe  |  |
|             | 80       | $1e-04$ | 0,0490              | 0,5115              |         |  |
|             | 44       | 1e-02   | 0,0743              | 0,6172              |         |  |
|             | 2437     | 1e-05   | 6,4735e-11          | 1,3040e-05          |         |  |
|             | 790      | 1e-04   | 5,9897e-09          | 1,3573e-04          |         |  |
|             | 250      | $1e-03$ | 6,0673e-07          | 0,0013              | stetig  |  |
| expl. Euler | 78       | 1e-02   | 5,3562e-05          | 0,0117              |         |  |
|             | 2207     | $1e-05$ | 0,0499              | 0,3749              |         |  |
|             | 771      | 1e-04   | 0,0493              | 0,3748              |         |  |
|             | 277      | 1e-04   | 0,0493              | 0,3770              | Treppe  |  |
|             | 104      | 1e-02   | 0,0386              | 0,3520              |         |  |
|             | 2437     | $1e-05$ | 3,5311e-10          | 1,3040e-05          |         |  |
| impl. Euler | 788      | $1e-04$ | 2,9100e-09          | 1,3573e-04          |         |  |
|             | 249      | $1e-03$ | 4,3201e-07          | 0,0013              | stetig  |  |
|             | 80       | $1e-02$ | 1,6366e-05          | 0,0117              |         |  |
|             | 2254     | $1e-05$ | 0,0497              | 0,3749              |         |  |
|             | 802      | $1e-04$ | 0,0492              | 0,3748              |         |  |
|             | 288      | $1e-04$ | 0,0473              | 0,3770              | Treppe  |  |
|             | 110      | $1e-02$ | 0,0385              | 0,3520              |         |  |

<span id="page-59-0"></span>Tabelle 5.2: Ergebnisse der Simulation des ODE Testsystems für variable Schrittweiten

### **Numerische Integration mit fester Schrittweite**

Es wurden folgende numerische Integrationsverfahren mit fester Schrittweite  $h^T = (0.01, 0.002, 0.006, 0.0066)$  verwendet: explizites Runge-Kutta Verfahren *ode3* und *ode4*, sowie explizites und implizites Eulerverfahren. Die Ergebnisse befinden sich in Tabelle [5.3.](#page-61-0)

Auch im Falle des steifen Systems sind ähnliche Beobachtungen, wie für das [ODE](#page-11-0) System aus dem vorigen Abschnitt [5.2.3](#page-53-0) gemacht worden. Das implizite Verfahren liefert genauere Werte. Dies lässt sich aufgrund der A-Stabilität impliziter Verfahren erklären. Aus Grafik 5.22 und [5.23](#page-62-0) ist ersichtlich, dass ab einer gewissen Schrittweite die numerische Lösung des expliziten Lösungsalgorithmus zu oszillieren beginnt. Wird das implizite Verfahren mit der selben Schrittweite durchgeführt, wie in Darstellung [5.24](#page-62-0) gezeigt, erhält man einen guten Lösungsverlauf. Aus diesem Grund eignen sich implizite Integrationsverfahren für steife Systeme besser als explizite, da aufgrund des A-stabilen Verhaltens impliziter Algorithmen größere Werte für die Schrittweite gewählt werden können.

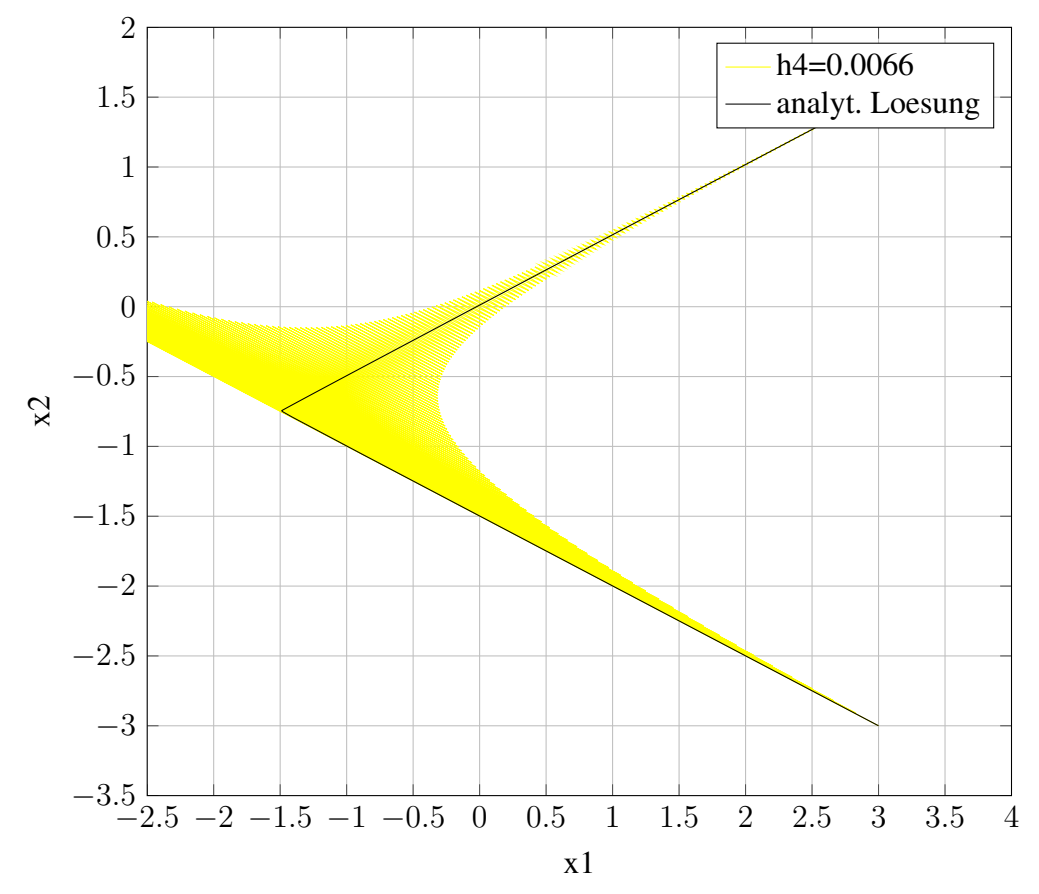

Loesungstrajektorien steifes System mit explizitem Eulerverfahren und stetigem Eingang u(t)

Abbildung 5.22: Steifes Testsystem mit glattem Eingang und explizitem Eulerverfahren fester Schrittweite

# <span id="page-61-0"></span>5.2 Auswirkungen einer treppenförmigen Eingangsfunkti-on auf das numerische Ergebnis in MATLAB <sup>50</sup>

| Löser       | Schrittweite | $E_{square}$ | $E_{\max}$                                                                             | Eingang |
|-------------|--------------|--------------|----------------------------------------------------------------------------------------|---------|
|             | 0,0010       | 4,8077e-09   | 0,0019                                                                                 |         |
|             | 0,0050       | 9,3661e-05   | 0,1623                                                                                 |         |
|             | 0,0060       | 0,0020       | 0,8686                                                                                 | stetig  |
| ode3        | 0,0066       | 0,0069       | 1,5339                                                                                 |         |
|             | 0,0010       | 2,3329e-08   | 0,0019                                                                                 |         |
|             | 0,0050       | 9,4116e-05   | 0,1623                                                                                 |         |
|             | 0,0060       | 0,0020       | 0,8686                                                                                 | Treppe  |
|             | 0,0066       | 0,0069       | 1,5339                                                                                 |         |
|             | 0,0010       | 2,8388e-15   | 1,4473e-06                                                                             |         |
|             | 0,0050       | 1,3273e-07   | 0,0067                                                                                 | stetig  |
|             | 0,0060       | 1,1522e-06   | 0,0182                                                                                 |         |
| ode5        | 0,0066       | 5,2952e-06   | 0,0307                                                                                 |         |
|             | 0,0010       | 1,7276e-08   | 2,2028e-04                                                                             |         |
|             | 0,0050       | 5,6338e-07   | 0,0067                                                                                 |         |
|             | 0,0060       | 3,2193e-06   | 0,0182                                                                                 | Treppe  |
|             | 0,0066       | 6,2202e-06   | 0,0307                                                                                 |         |
|             | 0,0010       | 6,4605e-05   | 0,2270                                                                                 |         |
|             | 0,0050       | 0,0134       | 2,4218                                                                                 |         |
|             | 0,0060       | 0,0612       | 3,8543                                                                                 | stetig  |
| expl. Euler | 0,0066       | 0,7754       | 4,7096                                                                                 |         |
|             | 0,0010       | 6,4217e-05   | 0,2270                                                                                 |         |
|             | 0,0050       | 0,0134       | 2,4218                                                                                 |         |
|             | 0,0060       | 0,0612       | 3,8542                                                                                 | Treppe  |
|             | 0,0066       | 0,7711       | 4,7095<br>0,1751<br>0,3313<br>0,2078<br>0,2093<br>0,1751<br>0,3313<br>0,2077<br>0,2092 |         |
|             | 0,0010       | 4,5545e-05   |                                                                                        |         |
|             | 0,0050       | 3,7743e-04   |                                                                                        |         |
|             | 0,0060       | 2,8177e-04   |                                                                                        | stetig  |
| impl. Euler | 0,0066       | 2,2930e-04   |                                                                                        |         |
|             | 0,0010       | 4,6222e-05   |                                                                                        |         |
|             | 0,0050       | 3,9434e-04   |                                                                                        |         |
|             | 0,0060       | 3,5597e-04   |                                                                                        | Treppe  |
|             | 0,0066       | 2,3753e-04   |                                                                                        |         |

Tabelle 5.3: Ergebnisse der Simulation des steifen Testsystems für feste Schrittweiten

<span id="page-62-0"></span>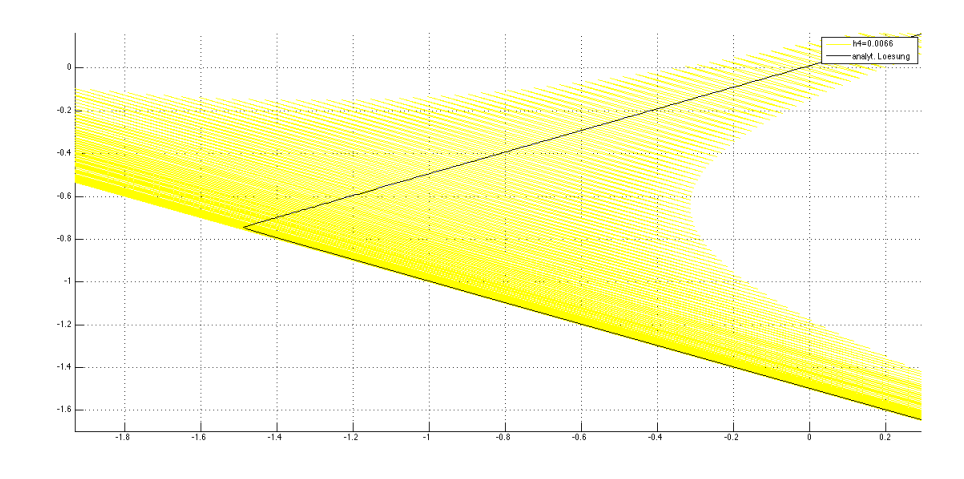

Abbildung 5.23: Ausschnitt steifes Testsystem mit glattem Eingang und explizites Eulerverfahren mit fester Schrittweite

Loesungstrajektorien steifes System mit implizitem Eulerverfahren und stetigem Eingang u(t)

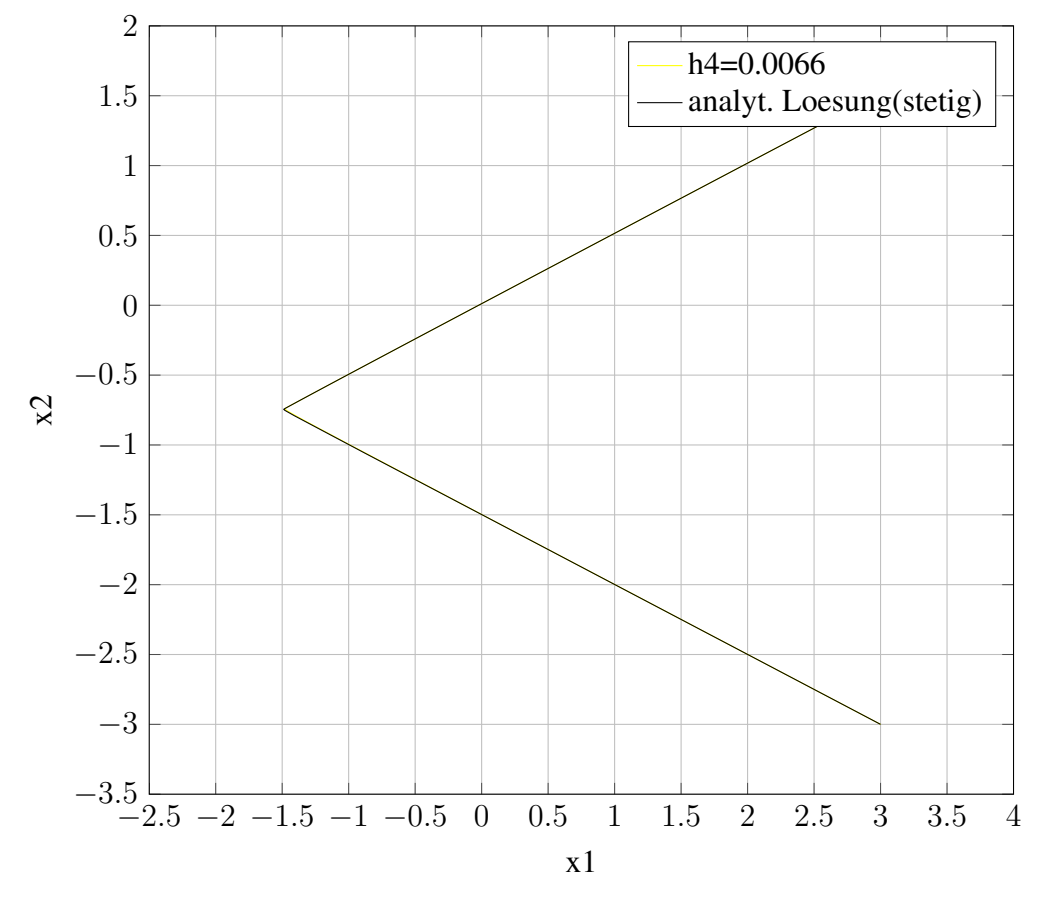

Abbildung 5.24: Steifes Testsystem mit glattem Eingang und implizitem Eulerverfahren fester Schrittweite

#### **Numerische Integration mit variabler Schrittweite**

Es wurden folgende numerische Integrationsverfahren verwendet: ode23, ode45, ode12, explizites und implizites Eulerverfahren.

Dabei wurde die relative Toleranz RelT ol variiert:  $RelTol = (1e - 4, 1e - 3, 1e - 2)$ . Es ergaben sich die Simulationsergebnisse aus Tabelle [5.4.](#page-64-0)

Explizite Integrationsalgorithmen rechnen mit sehr kleiner Schrittweite, um ein gutes Ergebnis liefern zu können. Je höher die Ordnung des numerischen Verfahrens, desto mehr Berechnungsschritte werden durchgeführt. Einen guten Vergleich kann man aus dem Eulerverfahren ziehen. Durch die numerische Integration mit dem impliziten Euleralgorithmus kann das Ergebnis mit weniger Schritten berechnet werden.

Auch hier wirken sich Unstetigkeiten im Eingangssignal auf den Lösungsvorgang aus. Die Anzahl der Berechnungsschritte erhöht sich, jedoch für explizite Löser ist die Differenz nicht so gravierend wie in Abschnitt [5.2.3,](#page-53-0) da für den schnellen [EW](#page-11-0) des Systems auch schon sehr viele Rechenschritte durchgeführt werden.

Das Standardverfahren von MATLAB liefert dabei sehr gute Werte bezogen auf die Anzahl der Schritte, welche im Gegensatz zu den anderen Verfahren sehr gering sind.

### **5.2.5 Testergebnisse der DAE-Systeme**

In diesem Abschnitt wurden beide [DAE](#page-11-0) Systeme unter den selben Bedingungen simuliert und ausgewertet.

Es wurden folgende numerische Integrationsverfahren verwendet:  $ode15s$ ,  $ode15i$ , sowie implizites und explizites Eulerverfahren mit fester und variabler Schrittweite.

Der Lösungsalgorithmus  $ode15i$  ist ein numerisches Verfahren variabler Ordnung, welches implizite [DAE](#page-11-0) Gleichungen mit konsistenten Anfangswerten löst. Es ist ein [LMSV,](#page-11-0) ein sogenanntes BDF-Verfahren das mit einem Lagrangeschen Polynom interpoliert. [\[27\]](#page-94-0)

Zusätzlich zu den Zustandsvariablen  $x(t)$  ist auch die algebraische Variable  $z(t)$  zu lösen. Somit wird auch für diese eine absolute Fehlertoleranz festgelegt.

### **Numerische Integration mit fester Schrittweite**

Die angeführten Löser mit fester Schrittweite wurden verwendet: explizites und implizites Eulerverfahren.

Folgende Schrittweiten wurden für die Tests eingeführt:  $h^T = (0.01, 0.02, 0.09, 0.12)$ . Die Ergebnisse sind in Tabelle [5.5](#page-65-0) und [5.6](#page-66-0) aufgelistet.

| Löser       | Schritte | Reltol  | $E_{\text{square}}$ | $E_{\max}$ | Eingang |
|-------------|----------|---------|---------------------|------------|---------|
|             | 308      | $1e-04$ | 7,8440e-09          | 2,5589e-04 |         |
|             | 287      | $1e-03$ | 8,0163e-07          | 0,0024     | stetig  |
| ode23       | 278      | $1e-02$ | 8,4338e-05          | 0,0306     |         |
|             | 333      | 1e-04   | 1,0216e-08          | 3,6923e-04 |         |
|             | 288      | $1e-03$ | 7,1081e-07          | 0,0024     | Treppe  |
|             | 277      | 1e-02   | 7,1077e-05          | 0,0306     |         |
|             | 880      | 1e-04   | 1,1294e-09          | 1,7051e-04 |         |
|             | 860      | $1e-03$ | 1,1043e-07          | 0,0019     | stetig  |
| ode45       | 848      | 1e-02   | 1,0770e-05          | 0,0155     |         |
|             | 932      | $1e-04$ | 1,4640e-06          | 0,0016     |         |
|             | 872      | $1e-03$ | 5,4551e-07          | 0,0018     | Treppe  |
|             | 848      | $1e-02$ | 9,4422e-06          | 0,0171     |         |
|             | 73       | 1e-04   | 2,7850e-08          | 5,4933e-04 |         |
|             | 60       | $1e-03$ | 7,2520e-07          | 0,0035     | stetig  |
| ode15s      | 37       | $1e-02$ | 5,2855e-05          | 0,0273     |         |
|             | 228      | $1e-04$ | 1,1522e-07          | 0,0011     |         |
|             | 130      | $1e-03$ | 1,5561e-05          | 0,0142     | Treppe  |
|             | 57       | 1e-02   | 6,0256e-04          | 0,0438     |         |
|             | 859      | $1e-04$ | 2,8431e-10          | 5,8409e-05 |         |
|             | 496      | $1e-03$ | 5,6200e-08          | 5,9665e-04 | stetig  |
| expl. Euler | 391      | 1e-02   | 7,6259e-06          | 0,0074     |         |
|             | 939      | $1e-04$ | 1,4754e-10          | 3,5393e-05 |         |
|             | 526      | $1e-03$ | 7,0333e-08          | 0,0010     | Treppe  |
|             | 393      | 1e-02   | 7,9872e-06          | 0,0060     |         |
|             | 732      | $1e-04$ | 6,6944e-11          | 5,2416e-05 |         |
| impl. Euler | 240      | $1e-03$ | 3,5881e-09          | 3,2792e-04 | stetig  |
|             | 80       | 1e-02   | 2,2201e-07          | 9,4885e-04 |         |
|             | 768      | $1e-04$ | 2,3243e-10          | 3,5723e-05 |         |
|             | 277      | $1e-03$ | 1,2102e-07          | 0,0014     | Treppe  |
|             | 100      | $1e-02$ | 1,9924e-05          | 0,0096     |         |

<span id="page-64-0"></span>Tabelle 5.4: Ergebnisse der Simulation des steifen Testsystems für variable Schrittweiten

| Löser       | Schrittweite | $E_{\text{square}}$ | $E_{max}$ | Eingang |
|-------------|--------------|---------------------|-----------|---------|
|             | 0,01         | 6,7758e-04          | 0,0566    |         |
|             | 0,02         | 0,0027              | 0,1115    |         |
|             | 0,09         | 0,0560              | 0,4964    | stetig  |
| expl. Euler | 0,12         | 0,1002              | 0,6674    |         |
|             | 0,01         | 4,1738e-04          | 0,0454    |         |
|             | 0,02         | 0,0017              | 0,0909    |         |
|             | 0,09         | 0,0294              | 0,4646    | Treppe  |
|             | 0,12         | 0,0402              | 0,4844    |         |
|             | 0,01         | 6,7268e-04          | 0,0554    |         |
|             | 0,02         | 0,0027              | 0,1105    |         |
|             | 0,09         | 0,0513              | 0,4747    | stetig  |
| impl. Euler | 0,12         | 0,0918              | 0,6282    |         |
|             | 0,01         | 0,0015              | 0,1191    |         |
|             | 0,02         | 0,0063              | 0,2364    |         |
|             | 0,09         | 0,0825              | 0,5694    | Treppe  |
|             | 0,12         | 0,1796              | 0,8611    |         |

<span id="page-65-0"></span>Tabelle 5.5: Ergebnisse der Simulation des DAE Testsystems ohne  $u(t)$  in NB für feste Schrittweiten

| Löser       | Schrittweite | $E_{\textit{square}}$ | $E_{max}$ | Eingang |
|-------------|--------------|-----------------------|-----------|---------|
|             | 0,01         | 6,7758e-04            | 0,0566    |         |
|             | 0,02         | 0,0027                | 0,1115    |         |
|             | 0,09         | 0,0560                | 0,4964    | stetig  |
| expl. Euler | 0,12         | 0,1002                | 0,6674    |         |
|             | 0,01         | 4,1738e-04            | 0,0454    |         |
|             | 0,02         | 0,0017                | 0,0909    |         |
|             | 0,09         | 0,0294                | 0,4646    | Treppe  |
|             | 0,12         | 0,0402                | 0,4844    |         |
|             | 0,01         | 6,7268e-04            | 0,0554    |         |
|             | 0,02         | 0,0027                | 0,1105    |         |
|             | 0,09         | 0,0513                | 0,4747    | stetig  |
| impl. Euler | 0,12         | 0,0918                | 0,6282    |         |
|             | 0,01         | 0,0015                | 0,1191    |         |
|             | 0,02         | 0,0063                | 0,2364    |         |
|             | 0,09         | 0,0825                | 0,5694    | Treppe  |
|             | 0,12         | 0,1796                | 0,8611    |         |

<span id="page-66-0"></span>**Tabelle 5.6:** Ergebnisse der Simulation des DAE Testsystems ohne  $u(t)$  mit NB für feste Schrittweiten

In Tabelle [5.5](#page-65-0) wird gezeigt, dass der numerische Fehler bei einem System mit Unstetigkeiten in der Eingangsfunktion einen deutlich höheren Wert als für einen glatten Eingang aufweist. Die unterschiedlichen Fehlerwerte für das implizite und explizite Eulerverfahren wurden im vorangegangenen Kapitel [5.2.3](#page-53-0) bereits erwähnt.

Vergleicht man die Simulationsergebnisse beider Tabellen, ist ersichtlich, dass die Fehler betragsmäßig gleich sind. Dies ging auch aus der theoretischen Fehlerauswertung in Abschnitt [5.2.1](#page-50-0) hervor und ist somit auch praktisch gezeigt.

### **Numerische Integration mit variabler Schrittweite**

Die angeführten Löser mit Schrittweitensteuerung wurden verwendet: ode15i, ode15s, explizites und implizites Eulerverfahren.

Dabei wurde die relative Toleranz RelT ol variiert:  $RelTol = (1e - 3, 1e - 2, 1e)$ . Für  $RelTol =$  $1e - 3$  wurde die absolute Toleranz  $Abs Tol = (1e - 6, 1e - 3, 1e - 1)$  der algebraischen Variable  $z(t)$  verändert. Es gibt an, wie genau für die algebraische Variable gelöst werden soll. Dabei ergaben sich die Simulationsergebnisse aus Tabelle [5.7.](#page-67-0)

Auch in Tabelle [5.7](#page-67-0) ist zu erkennen, dass Unstetigkeiten eine Erhöhung der Schrittanzahl zu

| Löser       | Schritte | Reltol       | Abstol von z | $E_{\text{square}}$ | $\mathcal{E}_{max}$ | Eingang |
|-------------|----------|--------------|--------------|---------------------|---------------------|---------|
|             | 57       | $1e-03$      | 1e-06        | 1,7520e-06          | 0,0029              |         |
|             | 56       | $1e-03$      | $1e-03$      | 8,4426e-06          | 0,0109              |         |
|             | 52       | $1e-03$      | $1e-01$      | 1,1515e-05          | 0,0132              | stetig  |
|             | 35       | $1e-02$      | 1e-06        | 0,0012              | 0,1044              |         |
| ode15i      | 12       | 1            | 1e-06        | 1,3086              | 2,0401              |         |
|             | 218      | $1e-03$      | 1e-06        | 2,9179e-05          | 0,0207              |         |
|             | 232      | 1e-03        | 1e-03        | 7,2207e-05          | 0,0198              |         |
|             | 211      | $1e-03$      | $1e-01$      | 5,3995e-05          | 0,0410              | Treppe  |
|             | 114      | $1e-02$      | 1e-06        | 0,0042              | 0,1562              |         |
|             | 16       | $\mathbf{1}$ | $1e-03$      | 0,9260              | 1,8915              |         |
|             | 44       | $1e-03$      | 1e-06        | 3,2971e-05          | 0,0150              |         |
|             | 46       | $1e-03$      | $1e-03$      | 2,0364e-05          | 0,0117              |         |
|             | 44       | $1e-03$      | $1e-01$      | 1,4653e-04          | 0,0293              | stetig  |
|             | 30       | 1e-02        | 1e-06        | 0,0015              | 0,0732              |         |
| ode15s      | 10       | 1            | 1e-06        | 0,8302              | 1,7213              |         |
|             | 165      | $1e-03$      | 1e-06        | 9,9301e-05          | 0,0238              |         |
|             | 175      | $1e-03$      | $1e-03$      | 1,1640e-04          | 0,0202              |         |
|             | 162      | $1e-03$      | $1e-01$      | 1,0289e-04          | 0,0274              | Treppe  |
|             | 68       | 1e-02        | 1e-06        | 0,0062              | 0,5084              |         |
|             | 10       | 1            | $1e-03$      | 0,6902              | 1,6823              |         |
|             | 253      | $1e-03$      | 1e-06        | 4,1107e-05          | 0,0155              |         |
|             | 82       | 1e-02        | 1e-06        | 2,6577e-04          | 0,0426              | stetig  |
| expl. Euler | 51       | 1            | 1e-06        | 5,6708e-04          | 0,0634              |         |
|             | 284      | $1e-03$      | 1e-06        | 3,4872e-05          | 0,0115              |         |
|             | 112      | $1e-02$      | 1e-06        | 2,5002e-04          | 0,0367              | Treppe  |
|             | 51       | 1            | 1e-06        | 0,0491              | 0,4159              |         |
|             | 249      | $1e-03$      | 1e-06        | 4,5307e-07          | 0,0015              |         |
|             | 80       | $1e-02$      | $1e-06$      | 1,6415e-05          | 0,0082              | stetig  |
| impl. Euler | 51       | 1            | 1e-06        | 3,6089e-05          | 0,0108              |         |
|             | 295      | $1e-03$      | 1e-06        | 1,1813e-06          | 0,0026              |         |
|             | 111      | $1e-02$      | 1e-06        | 1,7070e-04          | 0,0241              | Treppe  |
|             | 51       | $\mathbf{1}$ | 1e-06        | 0,0463              | 0,4115              |         |

<span id="page-67-0"></span>Tabelle 5.7: Ergebnisse der Simulation des DAE Testsystems ohne  $u(t)$  in NB für variable Schrittweiten

| Löser       | Schritte | Reltol       | Abstol von z | $E_{\text{square}}$ | $\mathcal{E}_{max}$ | Eingang |
|-------------|----------|--------------|--------------|---------------------|---------------------|---------|
|             | 42       | $1e-03$      | $1e-06$      | abgebrochen         | abgebrochen         |         |
|             | 49       | $1e-03$      | $1e-03$      | abgebrochen         | abgebrochen         |         |
|             | 61       | $1e-03$      | $1e-01$      | 6,2406e-05          | 0,0168              | stetig  |
|             | 35       | 1e-02        | $1e-06$      | abgebrochen         | abgebrochen         |         |
| ode15i      | 15       | 1            | 1e-06        | 1,2211              | 2,1143              |         |
|             | 43       | $1e-03$      | $1e-06$      | abgebrochen         | abgebrochen         |         |
|             | 50       | $1e-03$      | $1e-03$      | abgebrochen         | abgebrochen         |         |
|             | 41       | $1e-03$      | $1e-01$      | abgebrochen         | abgebrochen         | Treppe  |
|             | 44       | $1e-02$      | $1e-06$      | abgebrochen         | abgebrochen         |         |
|             | 24       | 1            | $1e-03$      | 0,7453              | 2,849               |         |
|             | 42       | $1e-03$      | 1e-06        | abgebrochen         | abgebrochen         |         |
|             | 42       | $1e-03$      | $1e-03$      | abgebrochen         | abgebrochen         |         |
| ode15s      | 46       | $1e-03$      | $1e-01$      | 2,5264e-04          | 0,0334              | stetig  |
|             | 25       | 1e-02        | $1e-06$      | abgebrochen         | abgebrochen         |         |
|             | 12       | 1            | 1e-06        | 0,6305              | 1,4333              |         |
|             | 44       | $1e-03$      | $1e-06$      | abgebrochen         | abgebrochen         |         |
|             | 31       | $1e-03$      | $1e-03$      | abgebrochen         | abgebrochen         |         |
|             | 30       | $1e-03$      | $1e-01$      | abgebrochen         | abgebrochen         | Treppe  |
|             | 22       | 1e-02        | $1e-06$      | abgebrochen         | abgebrochen         |         |
|             | 21       | 1            | $1e-03$      | abgebrochen         | abgebrochen         |         |
|             | 462      | $1e-03$      | $1e-06$      | 0,0010              | 0,0842              |         |
|             | 146      | 1e-02        | $1e-06$      | 0,0103              | 0,3084              | stetig  |
| expl. Euler | 51       | 1            | 1e-06        | 0,1182              | 0,9264              |         |
|             | 304      | $1e-03$      | $1e-06$      | 2,4601e-05          | 0,0131              |         |
|             | 137      | 1e-02        | $1e-06$      | 6,5018e-04          | 0,0840              | Treppe  |
|             | 53       | 1            | 1e-06        | 0,1270              | 0,8297              |         |
|             | 249      | $1e-03$      | 1e-06        | 4,6339e-07          | 0,0014              |         |
|             | 80       | $1e-02$      | $1e-06$      | 1,6904e-05          | 0,0082              | stetig  |
| impl. Euler | 51       | $\mathbf{1}$ | 1e-06        | 3,9052e-05          | 0,0124              |         |
|             | 295      | $1e-03$      | 1e-06        | 1,1812e-06          | 0,0026              |         |
|             | 111      | $1e-02$      | 1e-06        | 1,7070e-04          | 0,0241              | Treppe  |
|             | 51       | $\mathbf{1}$ | 1e-06        | 0,0463              | 0,4115              |         |

<span id="page-68-0"></span>Tabelle 5.8: Ergebnisse der Simulation des DAE Testsystems mit  $u(t)$  in NB für variable Schrittweiten

Folge haben. Ebenfalls haben sie auch negative Auswirkungen auf den Fehler. Am besten bewährt sich der integrierte Löser ode15i. Auffallend ist, wenn man die Genauigkeit der algebraischen Variable  $z(t)$  erhöht, vergrößert sich auch der numerische Fehler.

Aus Tabelle [5.8](#page-68-0) geht hervor, dass die [NB,](#page-11-0) die das Eingangssignal  $u(t)$  beinhaltet, Auswirkungen auf das Lösungsverfahren der implementierten Löser in MATLAB hat. Wählt man die AbsTol für z zu klein, bricht das Verfahren ab. Für ein kontinuierliches Eingangssignal kann es für  $Abs Tol = 0.1$  gelöst werden. Hingegen für ein treppenförmiges Eingangssignal abbricht. Dies ist für genaue numerische Integrationsverfahren höherer Ordnung deutlich zu erkennen. Unterzieht man die Ergebnisse der Eulerverfahren einem Vergleich, ist klar erkennbar, dass das explizite Lösungsverfahren im Fall des Systems [5.9](#page-40-0) deutlich mehr Berechnungsschritte benötigt als beim System [5.10.](#page-40-0) Auch die Fehler weisen einen deutlich höheren Wert auf. Wo hingegen die Werte für das implizite Verfahren annähernd gleich sind.

# **Kapitel 6**

# **Evaluierung an einem Abschlussbeispiel**

Die aus dem vorangegangenen Kapitel erlangten Erkenntnisse sollen nun anhand eines Co-Simulationsbeispieles in [ICOS](#page-11-0) getestet werden. Dazu wird der in [\[22\]](#page-94-0) beschriebene Gelenkmechanismus in OpenModelica [\(OM\)](#page-11-0) implementiert. Die Modellbildung erfolgte über die Lagrange Gleichungen 2. Art. In diesem Fall handelt es sich um ein System von gekoppelten nichtlinearen Differentialgleichungen. Die Eingangssignale werden von einem MATLAB-Modell generiert, das nicht-iterativ mit dem [OM-](#page-11-0)Modell gekoppelt wird. Anhand dieses Co-Simulationsbeispieles werden einige Versuche gemacht und schlussendlich durch die Fehlerbewertung mit den vorgestellten Fehlermaßen analysiert.

# **6.1 Mathematisches Modell**

Die Berechnungen für das mathematische Modell des in Abbildung [6.1](#page-71-0) dargestellten Gelenkmechanismus (5R Mechanismus) wurden in [\[22\]](#page-94-0) erbracht. Das Modell besteht aus 4 Gelenken, von denen zwei angetrieben werden können. Durch geeignete Vorgabe der Eingänge in Form eines Spannungsverlaufes werden die Winkel des jeweiligen Armes eingestellt. Dadurch wird die Position des Endeffektors E vorgegeben. Somit ergeben die beiden Winkel  $\beta_1$  und  $\beta_2$  die, für die Modellbildung, gewählten generalisierten Koordinaten  $\mathbf{q}^T = (q1, q2)$ .

<span id="page-71-0"></span>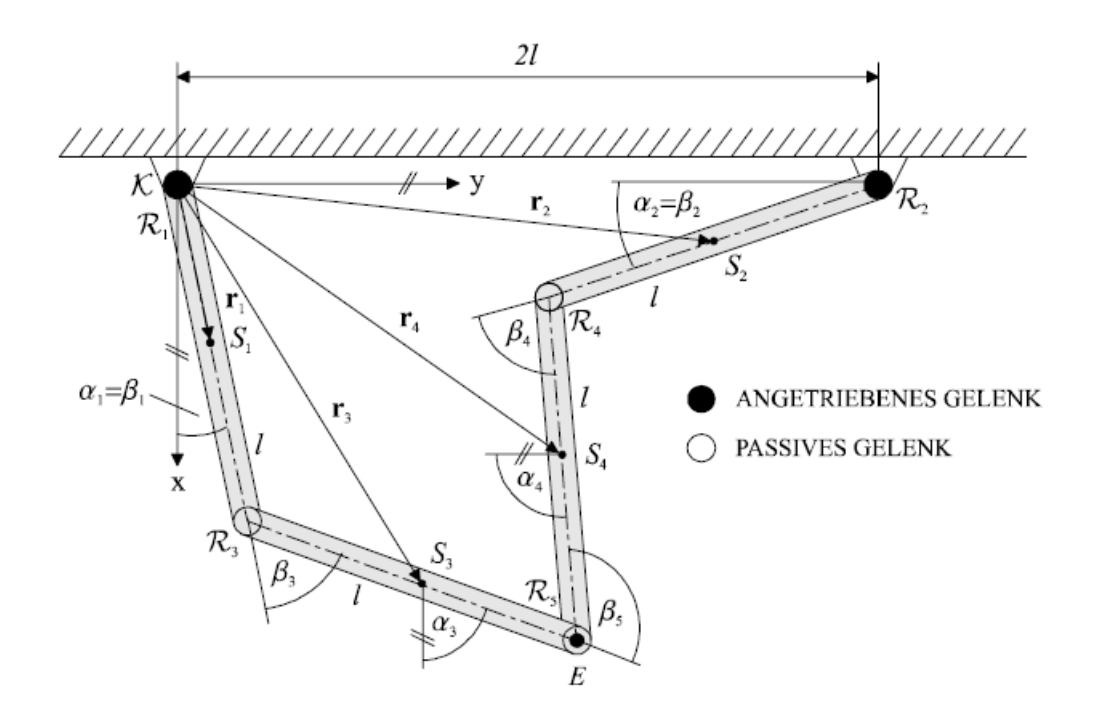

Abbildung 6.1: Absolute und relative Lagegrößen des 5R Mechanismus [\[22\]](#page-94-0)

Daraus ergibt sich folgendes [ODE](#page-11-0) Gleichungssystem, mit Differenzialgleichungen 2. Ordnung:

$$
\ddot{\mathbf{q}} = \left(\mathbf{M}(\mathbf{q}) + \mathbf{J}_{\mathbf{g}\mathbf{e}\mathbf{s}}\right)^{-1} \left(K_2 \mathbf{u} - \mathbf{C}(\mathbf{q}, \dot{\mathbf{q}})\dot{\mathbf{q}} - K_1 \dot{\mathbf{q}} - \boldsymbol{\tau}_R\right)
$$
(6.1)

Zur Auswertung ist die 2x2 Massenmatrix M und die 2x2 Matrix der Zentrifugal- und Coriolisterme C notwendig, sowie das Gesamtträgheitsmoment in Form der 2x2 Matrix  $J_{ges}$ . Der Zeilenvektor  $\tau_R$  drückt das Reibungsmoment aus. Die Konstanten  $K_1$  und  $K_2$  ergeben sich aus dem elektromechanischen Modell des Antriebes. In der Diplomarbeit [\[22\]](#page-94-0) wurden die Herleitungen für M, C,  $J_{ges}, \tau_R, K_1, K_2$  erbracht. Der Eingangsvektor u besitzt die Dimension 2x1.

Für die Darstellung [DGL](#page-11-0) der (6.1) als Zustandsraummodell, ergibt sich der Zustandsvektor x wie folgt:

$$
\mathbf{x} = \begin{pmatrix} x_1 \\ x_2 \\ x_3 \\ x_4 \end{pmatrix} = \begin{pmatrix} q_1 \\ q_2 \\ \dot{q}_1 \\ \dot{q}_2 \end{pmatrix}
$$
(6.2)

Somit kann das Zustandsraummodell angeschrieben werden als:

$$
\dot{\mathbf{x}} = \begin{pmatrix} \dot{x}_1 \\ \dot{x}_2 \\ \ddot{x}_3 \\ \ddot{x}_4 \end{pmatrix} = \begin{pmatrix} x_3 \\ x_4 \\ (\mathbf{M}(\mathbf{x}_1, \mathbf{x}_2) + \mathbf{J}_{\text{ges}})^{-1} \left( K_2 \mathbf{u} - \mathbf{C}(x_1, x_2, x_3, x_4) \begin{pmatrix} x_3 \\ x_4 \end{pmatrix} - K_1 \begin{pmatrix} x_3 \\ x_4 \end{pmatrix} - \boldsymbol{\tau}_R \right) \tag{6.3}
$$
<span id="page-72-0"></span>Im Zuge dieser Masterarbeit wurde das Zustandsraummodell [\(6.3\)](#page-71-0) in [OM](#page-11-0) [\[23\]](#page-94-0) implementiert, siehe Anhang [B.](#page-88-0)

### **6.2 Kopplung mit ICOS**

Um das [OM-](#page-11-0)Modell des Gelenkmechanismus (gelenkmechanismus.mo) an das Programm Independent Co-Simulation [ICOS](#page-11-0) koppeln zu können, wird ein Interface für die Anbindung an die Co-Simulation in den Modellcode eingebunden, welche das Modell in keinster Weise beeinflusst. Es dient ausschließlich zum Datenaustausch. [\[20\]](#page-94-0)

Als Eingangs- oder Koppelsignale des [OM-](#page-11-0)Modelles werden zwei Sinusschwingungen aufgeschaltet.

$$
u_1(t) = 1.3\sin(7t - 0.3\pi), u_2(t) = 1.3\cos(7t - 0.3\pi)
$$

Diese werden in einm MATLAB-Modell generiert, welches in Grafik 6.2 abgebildet ist.

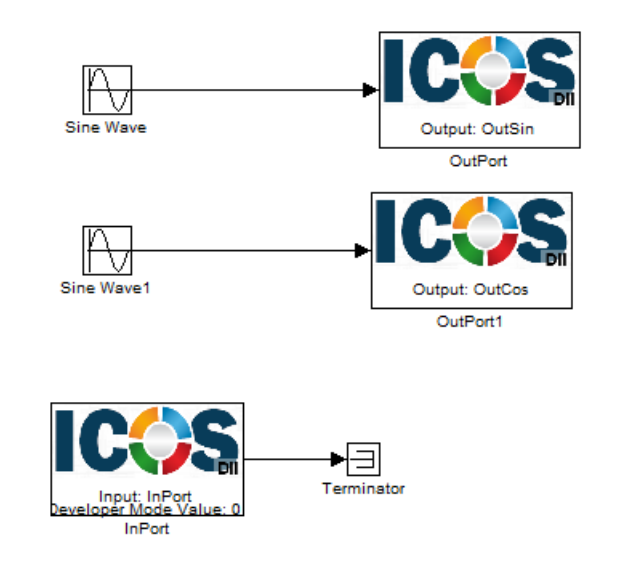

Abbildung 6.2: MATLAB-Modell ICOS\_Kopplung.mdl

Der zeitliche Verlauf der Koppelsignale ist in Abbildung [6.3](#page-73-0) zu sehen.

<span id="page-73-0"></span>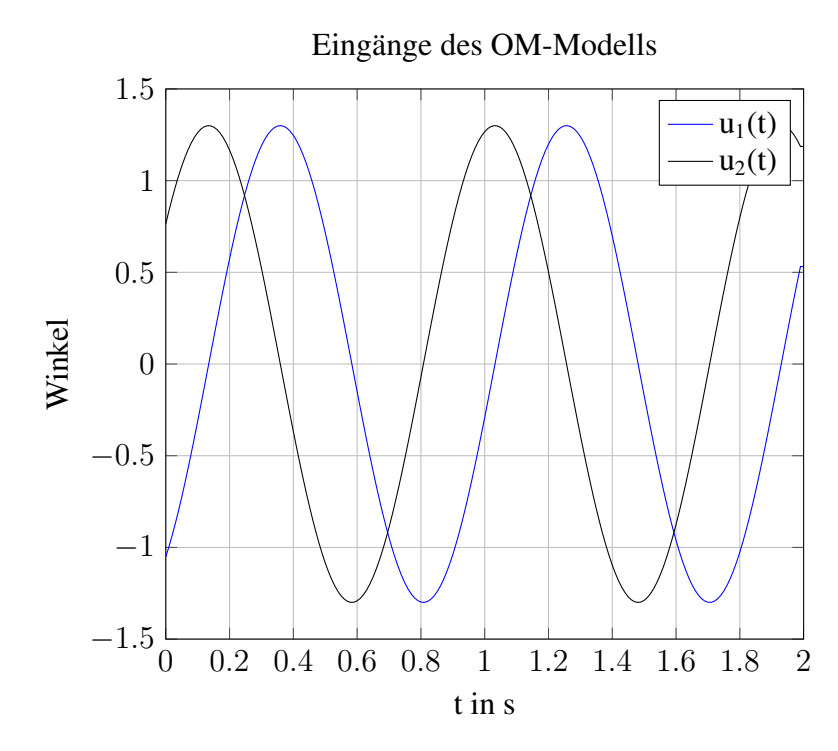

Abbildung 6.3: Kontinuierliche Eingangssignale des [OM-](#page-11-0)Modells

Die Kopplung des MATLAB- und [OM-](#page-11-0)Modelles in [ICOS](#page-11-0) ist in Abbildung 6.4 dargestellt.

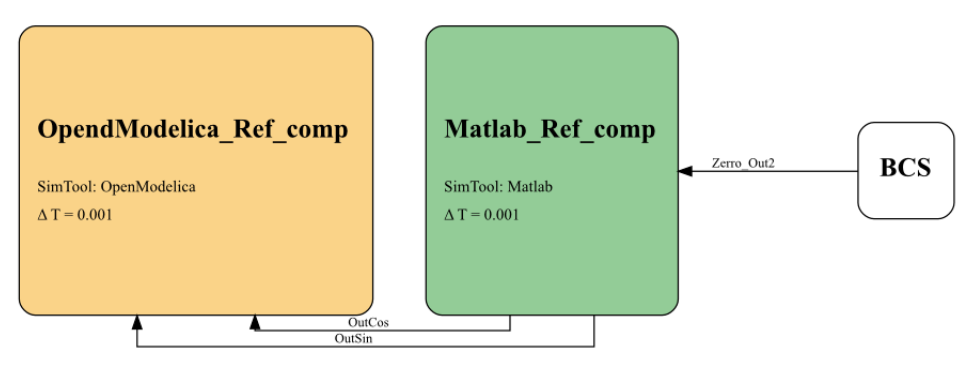

Abbildung 6.4: Kopplung der Modelle des Abschlussbeispiels in ICOS

Wird in [ICOS](#page-11-0) das Matlab-Modell  $ICOS\_Kopplung.mdl$  sequentiell vor dem [OM-](#page-11-0)Modell ausgeführt, so werden die Eingangssignale, wie aus Grafik 6.3, an das [OM-](#page-11-0)Modell übergeben und es resultiert die Referenzlösung, die für weitere Vergleiche herangezogen wird. Das [OM-](#page-11-0)Teilsystem wurde mit dem DASSL-Verfahren und einer Fehlertoleranz von  $1e^3$  gelöst.

Eine Extrapolation der Koppelgrößen wird hier durch die Ausführungsreihenfolge beider Modelle erzwungen. Durch die sequentielle Berechnung des [OM-](#page-11-0)Modelles vor dem MATLAB-Modell, werden die Koppelgrößen für die Dauer von  $\Delta T = 0.01s$  extrapoliert (Extrapolation nullter

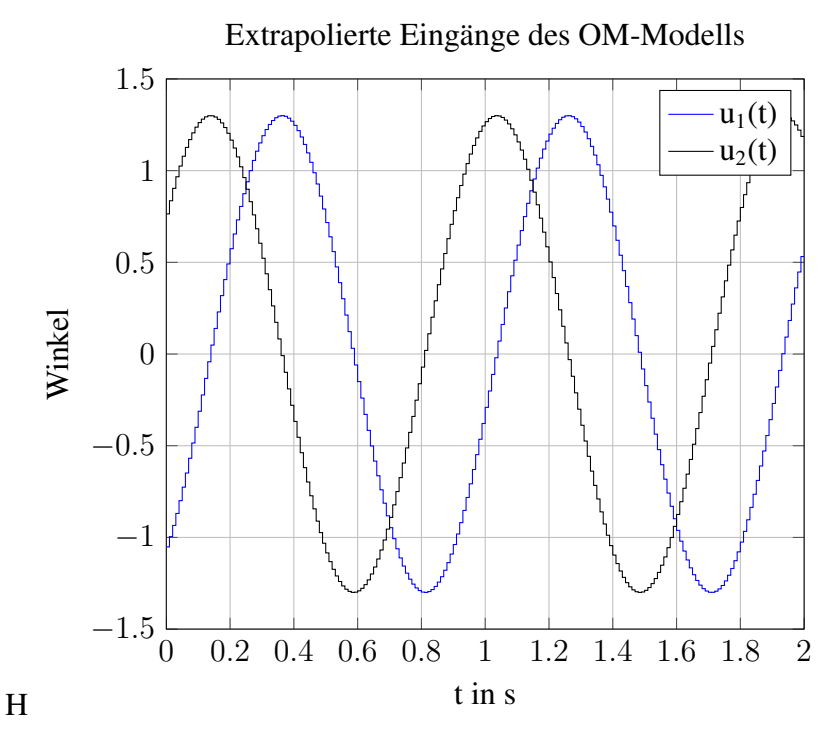

Abbildung 6.5: Extrapoliertes Eingangssignale des [OM-](#page-11-0)Modells

Ordnung). Für die Schätzung wird das Eingangssignal abgetastet und der Wert zum Koppelzeitpunkt über den aktuellen Makroschritt konstant gehalten. Um eine geeignete Schätzung der Eingangsgrößen zu erhalten, werden die Startwerte der beiden Sinusschwingungen in [ICOS](#page-11-0) festgelegt.

In Abbildung 6.5 sind die extrapolierten (Extrapolation nullter Ordnung) Koppelgrößen dargestellt.

Um zu zeigen, dass die Extrapolation des Einganges Auswirkungen auf die Lösung des Modelles [\(6.1\)](#page-71-0) hat, wurden einige Versuche durchgeführt. Das [DGL-](#page-11-0)System mit treppenförmigen Eingangssignalen wurde mit dem expliziten und impliziten Eulerverfahren, sowie mit dem DASSL-Verfahren, und einer Fehlertoleranz von  $1e^{-3}$  gelöst und einer Referenzlösung gegenübergestellt. Dabei arbeiten die Euler- sowie Runge-Kutta-Algorithmen mit fester Schrittweite. Diese Schrittweite orientiert sich an ∆T und der Gesamtsimulationsdauer T. Die berechneten zeitlichen Verläufe der Gelenkwinkel  $q_1$  und  $q_2$  wurden in den Grafiken [6.6](#page-75-0) und [6.7](#page-75-0) veranschaulicht.

<span id="page-75-0"></span>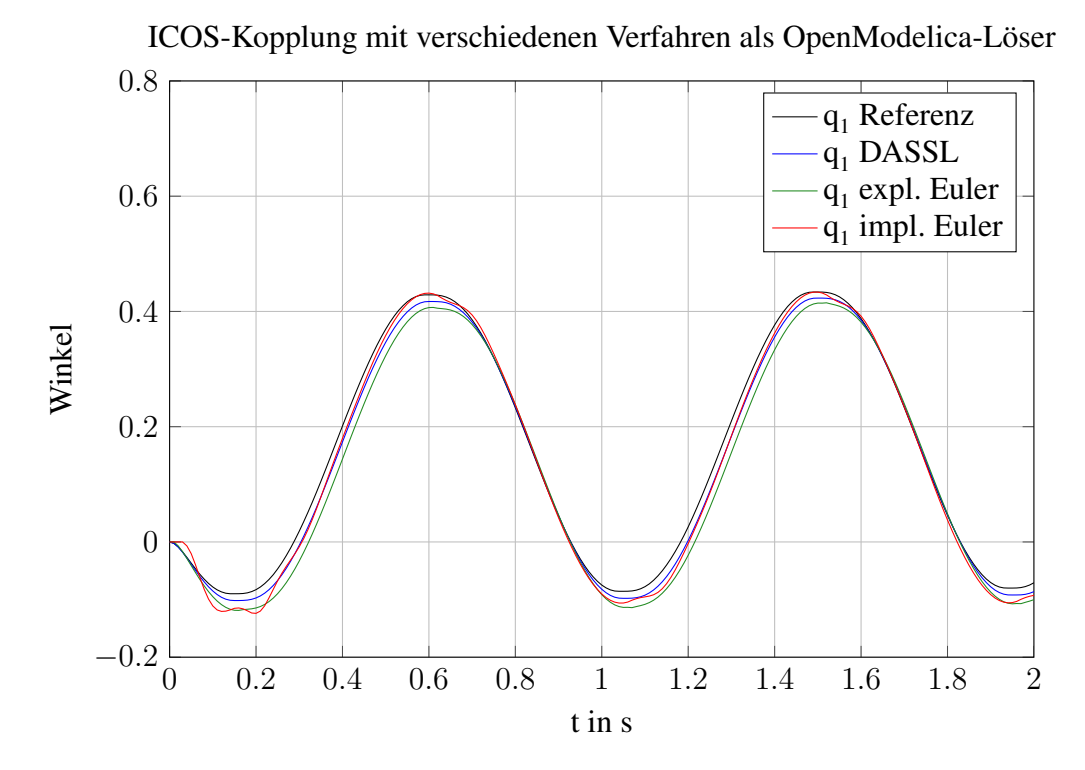

Abbildung 6.6: Berechneter Verlauf von  $q_1$  mit diversen numerischen Integrationsverfahren

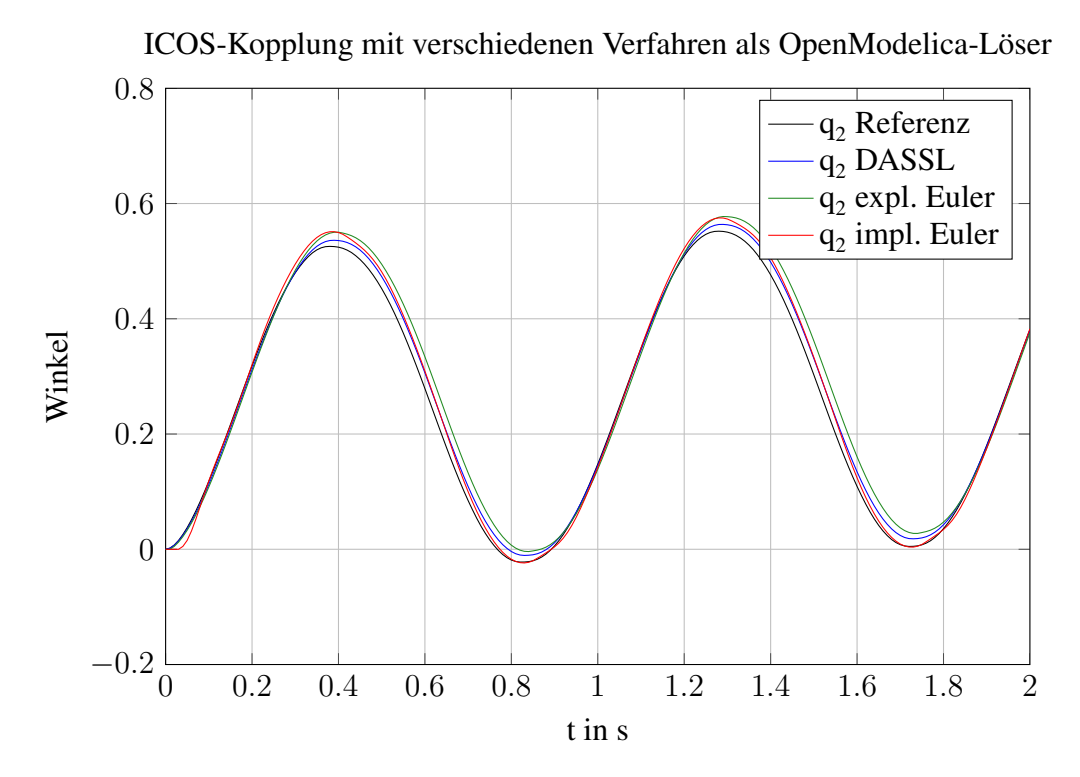

Abbildung 6.7: Berechneter Verlauf von  $q_2$  mit diversen numerischen Integrationsverfahren

<span id="page-76-0"></span>Man erkennt, dass die Kopplung der Systeme eine wesentliche Auswirkung auf den Lösungsverlauf besitzt. Die Wahl des numerischen Integrationsverfahrens ist entscheidend. Wie erwartet weichen die berechneten Ergebnisse der Eulerverfahren weiter von der Referenzlösung ab als jene mit dem DASSL-Verfahren.

#### **6.2.1 Auswirkungen der Koppelsignale auf die Lösung**

Für die weiteren Betrachtungen wurde als Löser das DASSL-Verfahren und als Simulationszeit  $T = 0.5s$  gewählt. Für die folgenden Tests wurden die extrapolierten Eingangsignale teilweise modifiziert. Die Co-Simulationsplattform [ICOS](#page-11-0) stellt Verfahren zur Verfügung, um den durch die Extrapolation entstandenen Schätzfehler zu reduzieren.Es existiert ein Verfahren mit der Bezeichnung Nearly Energy-Preserving Coupling Element (NEPCE), welches dazu dient den Extrapolationsfehler durch Ausnützen der Systemdynamik zu kompensieren. Eine Erweiterung dieses Verfahrens beinhaltet die Anwendung von Glättungsfiltern (erster und zweiter Ordnung) in der Kopplung ohne eine zusätzliche zeitliche Verschiebung der Koppelsignale zu bewirken. Diese Verfahren werden in [\[3\]](#page-93-0) beschrieben.

#### **Simulationsergebnisse**

In Abbildung [6.8](#page-77-0) und [6.9](#page-78-0) sind die Koppelsignale dargestellt. Die Referenzsignale, das mit nullter Ordnung extrapolierte Koppelsignal, das Koppelsignal mit angewendetem NEPCE und das gefilterte Koppelsignal mit einem Filer erster und zweiter Ordnung. Eine Vergrößerung des Koppelsignales aus Plot [6.10](#page-79-0) lässt erkennen, wie sich NEPCE und die Filter auf das extrapolierte Signal auswirken. Durch das Koppelelement NEPCE wird der treppenförmige Verlauf, welcher sich durch die Extrapolation ergibt, angehoben bzw. abgesenkt, um den Schätzfehler zu reduzieren. Anschließend an diese Maßnahme werden die Glättungsfilter erster und zweiter Ordnung angewendet. Es ist ersichtlich, dass sich das mit dem Filter zweiter Ordnung geglättete Signal, dem exakten Signalverlauf annähert. Auch die durch die Glättungsfilter hervorgerufene zeitliche Verschiebung des Koppelsignals wird kompensiert.

<span id="page-77-0"></span>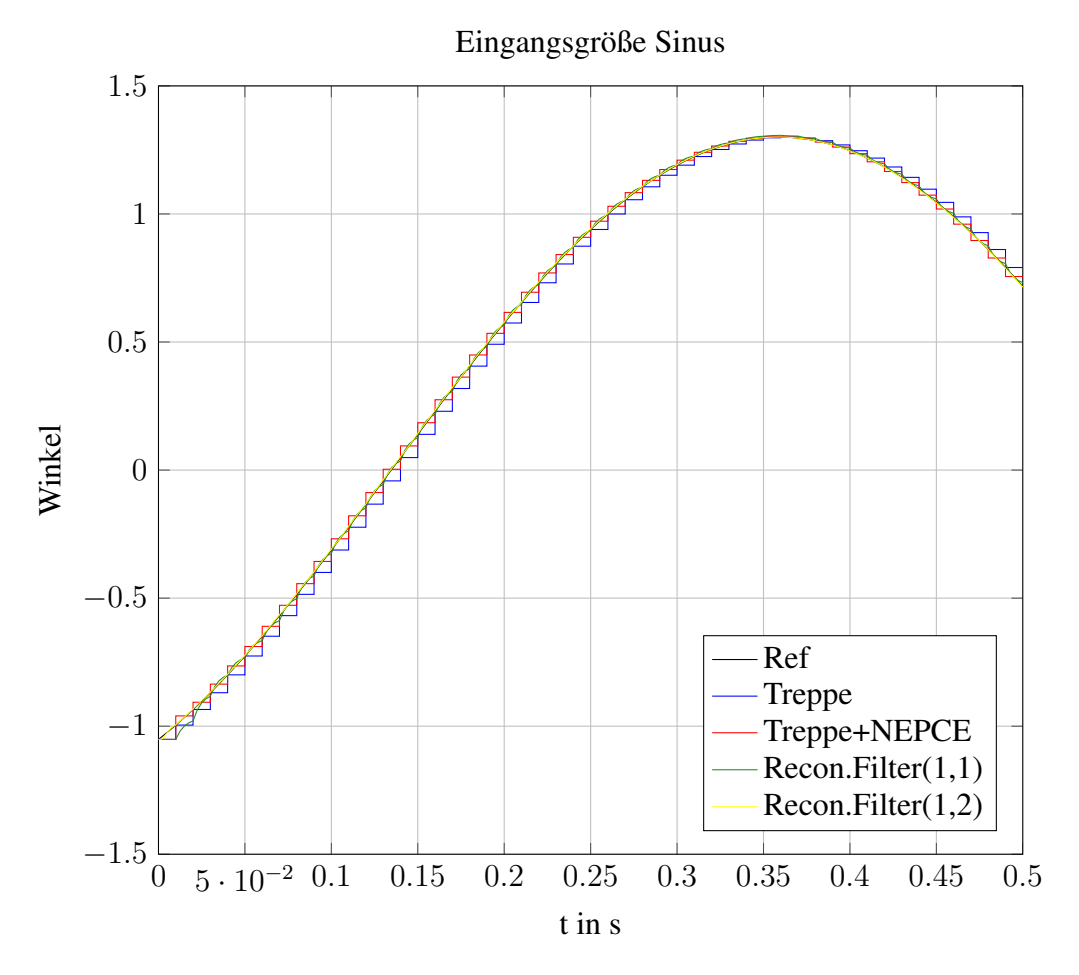

Abbildung 6.8: Koppelsignal für Winkel  $q_1$ 

<span id="page-78-0"></span>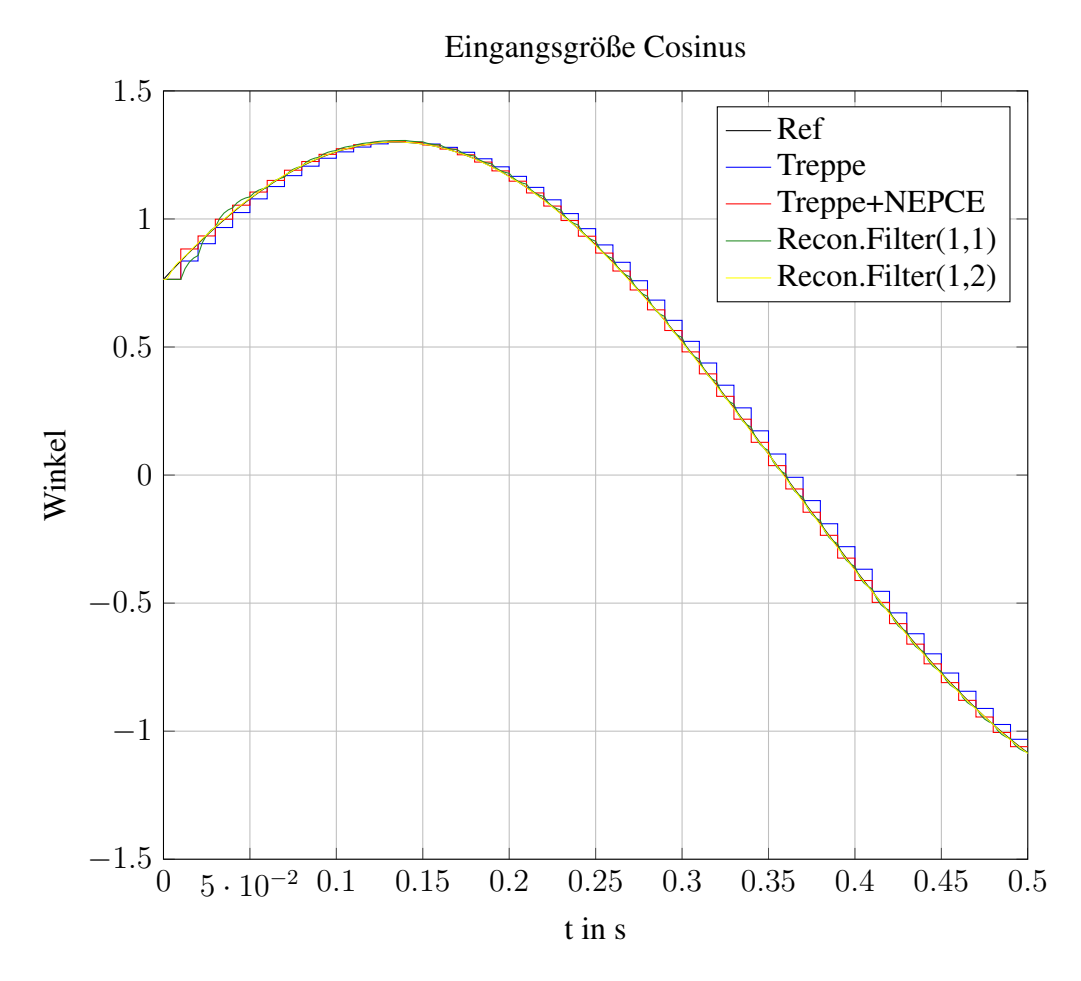

Abbildung 6.9: Koppelsignal für Winkel  $q_2$ 

<span id="page-79-0"></span>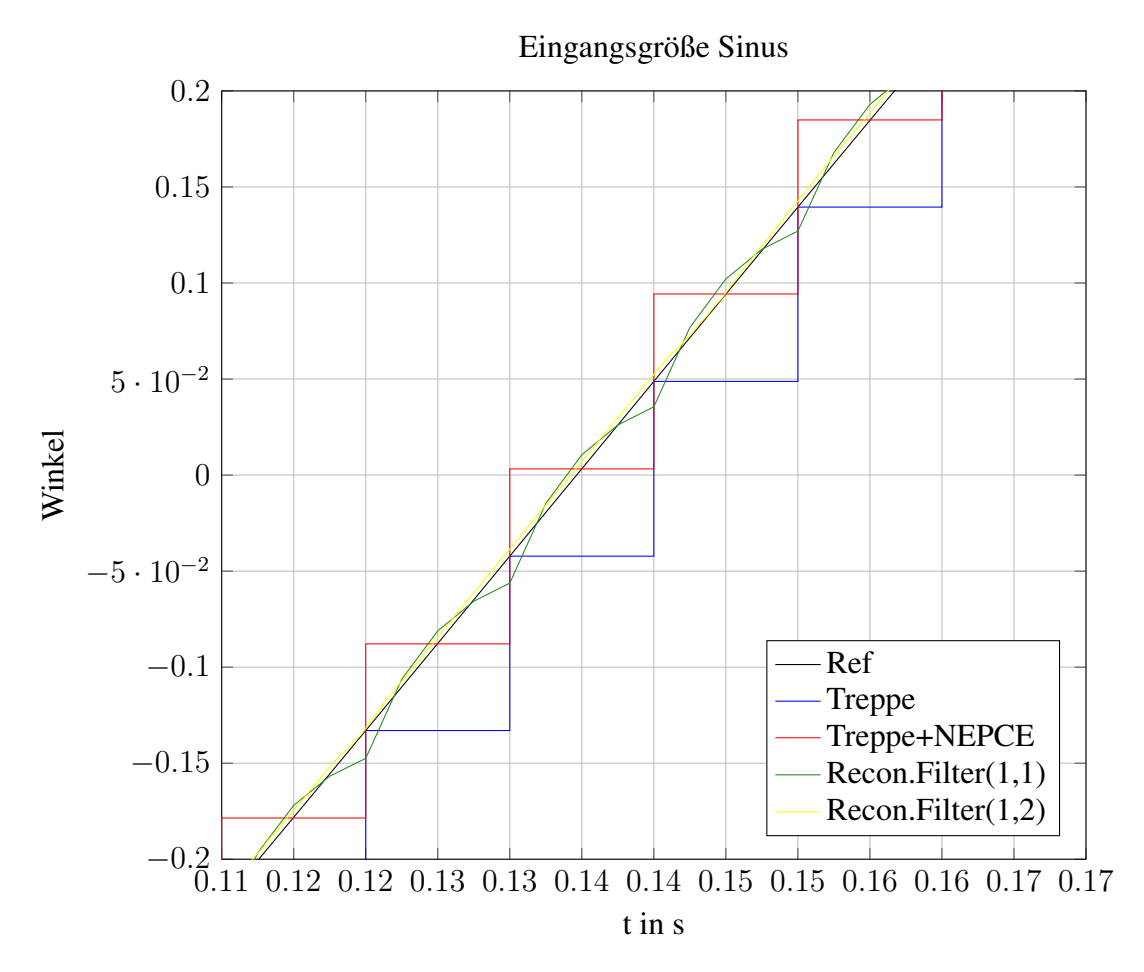

Abbildung 6.10: Vergrößerte Darstellung der Koppelsignale

Aufgrund dieser Koppelsignale wurde das Gelenkmechanismussystem gelöst und folgende Simulationsergebnisse in Grafik [6.11](#page-80-0) und [6.12](#page-81-0) wurden berechnet.

<span id="page-80-0"></span>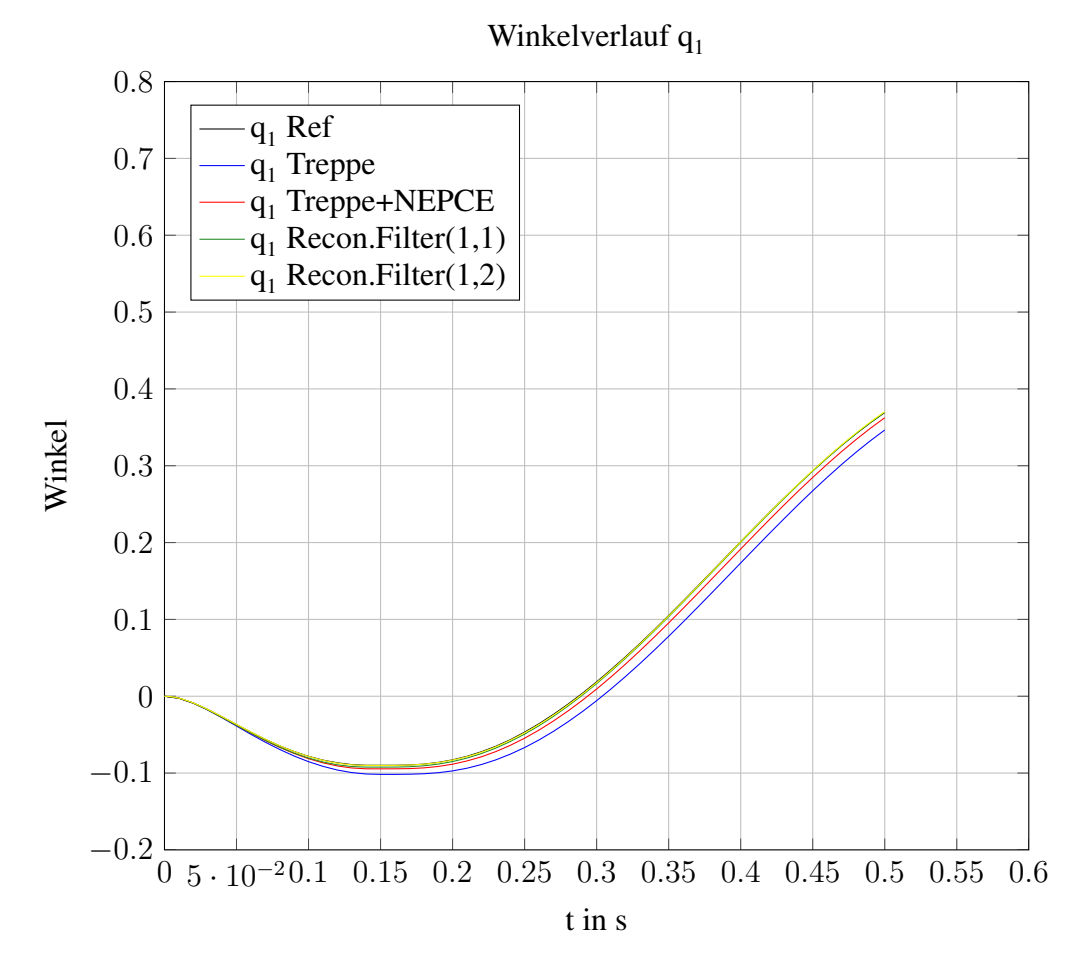

Abbildung 6.11: Ergebnis für Co-Simulation des Winkels  $q_1$ 

<span id="page-81-0"></span>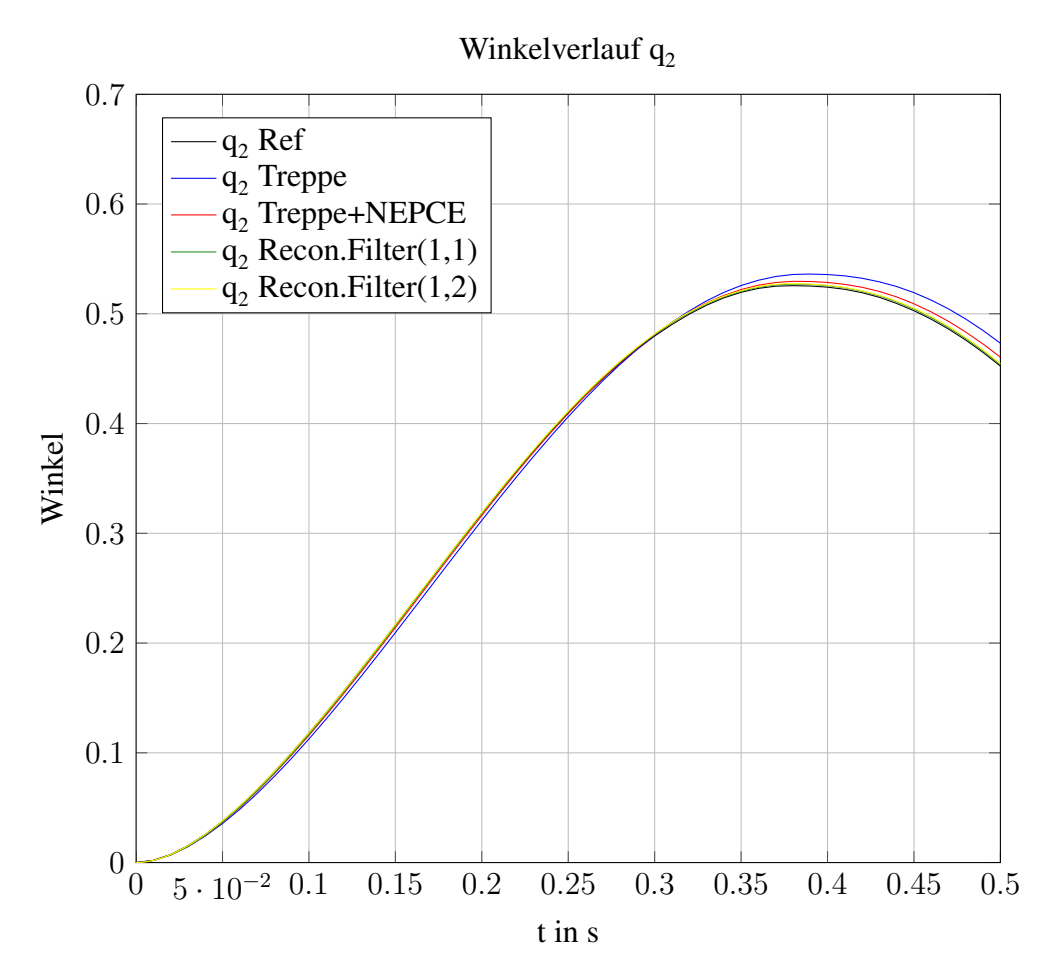

Abbildung 6.12: Ergebnis für Co-Simulation des Winkels  $q_2$ 

### **6.3 Ergebnisse**

Die Ergebnisse wurde mit eingeführten Fehlermaßen wie in Kapitel [5.2](#page-47-0) ausgewertet und in der Tabelle [6.1](#page-82-0) aufgelistet.

<span id="page-82-0"></span>

| Eingang OM Modell in ICOS                   | Zustandsvariable | $E_{samean}$ | $E_{max}$ |
|---------------------------------------------|------------------|--------------|-----------|
| extrapoliert                                | $q_1$            | 3,6747e-04   | 0,0278    |
|                                             | $q_2$            | 8,1226e-05   | 0,0208    |
| $extrapoliert + NPCE$                       | $q_1$            | 4,7535e-05   | 0,0097    |
|                                             | $q_2$            | 1,1696e-05   | 0,0081    |
| extrapoliert + NPCE + Recon. Filter $(1,1)$ | $q_1$            | 3,0930e-06   | 0,0026    |
|                                             | $q_2$            | 1,1718e-06   | 0.0016    |
| extrapoliert + NPCE + Recon. Filter $(1,2)$ | $q_1$            | 2,7860e-07   | 0,0011    |
|                                             | $q_2$            | 1,8274e-06   | 0,0023    |

Tabelle 6.1: Ergebnisse der Co-Simulation

Die Extrapolation nullter Ordnung des Koppelsignals verursacht wie erwartet die größten Fehlerwerte. Durch NEPCE werden die Fehler verringert, jedoch beinhaltet dieses Signal noch Unstetigkeiten. Durch die Glättung in Kombination mit NEPCE wird es sichtbar verbessert. Aus Tabelle 6.1 geht hervor, dass der Tiefpassfilter erster Ordnung angewendet auf die Koppelgröße, bessere numerische Werte für die Lösung liefert, als in jenem Fall, bei dem das Eingangssignal mit einem NEPCE allein korrigiert wurde. Aufgrund der Dämpfung des Filters wurden die Unstetigkeiten verringert. Die besten Werte liefert das Modell, dessen Koppelgröße mit dem Rekonstruktionsfilter zweiter Ordnung korrigiert wurde, da es ein glattes Signal liefert, das sehr nahe an der Referenzgröße verläuft. Es wurde gezeigt, dass sich Unstetigkeiten in den Koppelgrößen negativ auf die numerische Lösung der Teilsysteme auswirken.

# **Kapitel 7**

### **Zusammenfassung**

In dieser Arbeit wurde der Einfluss von Unstetigkeiten in der Koppelgröße auf die numerischen Lösung der unterlagerten Systemgleichungen untersucht. In der theoretischen Betrachtung ging man auf den lokalen Diskretisierungsfehlers der jeweiligen Lösungsalgorithmen ein. Dadurch, dass jedes betrachtete [ESV](#page-11-0) Verfahren sowie einer Taylorreihenentwicklung gleichzusetzen ist, kann der Einfluss der Eingangsgröße auf ein numerisches Verfahren formuliert werden. Es konnte festgestellt werden, dass die zeitliche Ableitung der Eingangsgröße, je nach Verfahren, sowohl in den Lösungsalgorithmus als auch in den lokalen Diskretisierungsfehler einfließt. Dies ließ erkennen, dass je höher die Ordnung eines numerischen Integrationsverfahrens ist, desto mehr Einfluss nehmen die Ableitungen von  $u(t)$  auf das Verfahren und verringern so den Fehler. Um diese Aussagen zu bestätigen, wurden einfache Testsysteme eingeführt. Anhand dieser Systeme wurde eine Fehlerbewertung durchgeführt. Es wurde einmal für ein glattes und für das mit nullter Ordnung extrapolierte Eingangsignal die numerische Lösung der Systemgleichungen ermittelt. Dafür wurden numerische Integrationsverfahren verschiedener Ordnung und Implementierung verwendet, wie eben mit oder ohne Schrittweitensteuerung. Für den Vergleich wurde auch jeweils die analytische Lösung berechnet. Diese Ergebnisse wurden durch die eingeführten Fehlermaße bewertet und tabelarisch dargestellt. Es wurde festgestellt, dass Verfahren mit konstanter Schrittweite generell schlechtere Werte liefern, außer man wählt sehr kleine Schrittweiten. Weiters ergeben sich durch Unstetigkeiten in der Eingangsfunktion höhere Fehlerwerte, als bei einem glatten Verlauf. Dabei spielt die Ordnung des Algorithmus eine wesentliche Rolle: Je höher die Ordnung, desto geringer der Fehler. Wählt man für die treppenförmige Eingangsgröße einen Algorithmus mit variabler Schrittweite, so erhöht sich die Anzahl der Berechnungsschritte, da in der Umgebung um die Unstetigkeiten die Schrittweite verkleinert werden muss, um die eingestellte relativen Fehlertoleranz des Verfahrens zu unterschreiten. Für steife Systeme ist es ratsam implizite Lösungsalgorithmen einzusetzen, aufgrund der A-Stabilität dieser. Ein explizites Verfahren mit Schrittweitensteuerung angewendet auf ein steifes System braucht immer sehr viele Berechnungsschritte, egal ob glattes oder treppenförmiges Eingangssignal verwendet wird. Durch die Betrachtungen der beiden [DAE-](#page-11-0)Systeme vom Index 1, die gelöst das selbe Ergebnis liefern, konnte gezeigt werden, dass die Fehlerbewertung die selben Werte liefern. Somit hat das Auftreten der Eingangsgröße in der [NB](#page-11-0) betraglich betrachtet keinen Einfluss auf das Lösungsverfahren. Jedoch kann es dazu führen, dass implementierte Löser den Vorgang abbrechen, da die relative Fehlerschranke nicht unterschritten werden kann. Besonders groß ist diese relative Fehlertoleranz bei Unstetigkeiten in der Eingangsgröße zu wählen.

Numerische Integrationsverfahren höherer Ordnung liefern für schnelle Signaländerungen bessere Ergebnisse als Verfahren niedrigerer Ordnung.

Abschließend wurde am Co-Simulationsbeispiel gezeigt, dass durch die in [ICOS](#page-11-0) vorhandenen Methoden zur Reduzierung des Extrapolationsfehlers, die numerische Lösung an die exakten Ergebnisse angenähert werden kann. Durch geeignete Glättung der Koppelgrößen werden somit die Fehlerterme minimiert.

Wie in dieser Arbeit gezeigt wurde, ist eine Dämpfung der Unstetigkeiten in den Koppelgrößen notwendig, um genaue numerische Ergebnisse der unterlagerten Systemgleichungen zu erhalten. Bessere numerische Ergebnisse konnte schon durch ein [NEPCE](#page-11-0) erzielt werden, das den Effekt des Extrapolationsfehlers stark reduziert. Eine wesentliche Verbesserung liefert ein Tiefpassfilter erster Ordnung, wie er in [ICOS](#page-11-0) implementiert wurde. Besonders ratsam ist dies für [DAE-](#page-11-0)Systeme, bei denen die Koppelgrößen in den [NB](#page-11-0) vorkommen.

# **Anhang A**

# **Berechnungen**

### **A.1 Berechnung der Transitionsmatrix**

Die Transitionsmatrix  $\Phi(t)$  wurde in MATLAB berechnet.

```
1 function [phi] = statetrans(A)
2 t = sym('t');3 phi = expm(A * t);
4 end
```

```
1 Phi<sub>=</sub> statetrans(A);
```
### **A.2 Fehlerberechnung**

Ausgehend von [\(4.22\)](#page-33-0) wird der lokale Diskretisierungsfehler für beide [DAE](#page-11-0) Systeme berechnet. Somit ergibt sich für den lokalen Diskretisierungsfehler:

$$
\bar{\varepsilon}_{d, lokal} = (\mathbf{A} (\mathbf{A}\mathbf{x} + \mathbf{b}u + \mathbf{F}z) + \mathbf{b}\dot{u} + \mathbf{F}\dot{z})\frac{h^2}{2}
$$
  
= 
$$
(\mathbf{A}^2 \mathbf{x} + \mathbf{A}\mathbf{b}u + \mathbf{A}\mathbf{F}z + \mathbf{b}\dot{u} + \mathbf{F}\dot{z})\frac{h^2}{2}
$$
(A.1)

#### <span id="page-86-0"></span>**A.2.1 Fehlerberechnung DAE-System mit u(t) in Nebenbedingung**

$$
\frac{\partial \mathbf{f}_2}{\partial \mathbf{x}} = \begin{pmatrix} -0.25 & 0.5 \\ 0.125 & -0.5 \end{pmatrix} =: \mathbf{A}_4
$$
  
\n
$$
\frac{\partial \mathbf{f}_1}{\partial u} = \begin{pmatrix} 1.5 \\ 2 \end{pmatrix} =: \mathbf{b}_2
$$
  
\n
$$
\frac{\partial \mathbf{f}_1}{\partial z} = \begin{pmatrix} 1 \\ 0 \end{pmatrix} =: \mathbf{F}_1
$$
\n(A.2)

Die Ableitung der [NB](#page-11-0) wurde wie folgt berechnet:

$$
z = -\frac{1}{4}x_1 - 2u \t \t / \frac{d}{dt}
$$
 (A.3)

$$
\dot{z} = \frac{1}{16}x_1 - \frac{1}{8}x_2 - \frac{1}{4}z - \frac{3}{8}u - 2\dot{u} \tag{A.4}
$$

Das [DAE](#page-11-0) System und  $\dot{z}$  aus (A.4) eingesetzt und zusammengefasst ergibt für die erste Zeile:

$$
\bar{\varepsilon}_{1,d, lokal} = \frac{3}{16}x_1 - \frac{1}{2}x_2 - \frac{1}{4}u - \frac{1}{2}z - \frac{1}{2}\dot{u}
$$
 (A.5)

Setzt man für z aus (A.3) erhält man abschließend:

$$
\bar{\varepsilon}_{1,d, lokal} = \frac{5}{16}x_1 - \frac{1}{2}x_2 + \frac{3}{4}u - \frac{1}{2}\dot{u}
$$
 (A.6)

### **A.2.2 Fehlerberechnung DAE-System ohne u(t) in Nebenbedingung**

$$
\frac{\partial \mathbf{f_2}}{\partial \mathbf{x}} = \begin{pmatrix} -0.25 & 0.5 \\ 0.125 & -0.5 \end{pmatrix} =: \mathbf{A}_4
$$
  
\n
$$
\frac{\partial \mathbf{f_2}}{\partial u} = \begin{pmatrix} -0.5 \\ 1 \end{pmatrix} =: \mathbf{b}_1
$$
  
\n
$$
\frac{\partial \mathbf{f_2}}{\partial z} = \begin{pmatrix} 1 \\ 0 \end{pmatrix} =: \mathbf{F}_2
$$
\n(A.7)

Die Ableitung der [NB](#page-11-0) wurde wie folgt berechnet:

$$
z = -\frac{1}{4}x_1 - z \qquad \Big/\frac{d}{dt} \tag{A.8}
$$

$$
\dot{z} = \frac{1}{16}x_1 - \frac{1}{8}x_2 - \frac{1}{4}z - \frac{3}{8}u \tag{A.9}
$$

Das [DAE](#page-11-0) System und  $\dot{z}$  aus [\(A.9\)](#page-86-0) eingesetzt und zusammengefasst ergibt für die erste Zeile:

$$
\bar{\varepsilon}_{2,d, lokal} = \frac{3}{16}x_1 - \frac{1}{2}x_2 + \frac{3}{4}u - \frac{1}{2}z - \frac{1}{2}\dot{u}
$$
 (A.10)

Setzt man für z aus [\(A.8\)](#page-86-0) erhält man abschließend:

$$
\bar{\varepsilon}_{2,d, lokal} = \frac{5}{16}x_1 - \frac{1}{2}x_2 + \frac{3}{4}u - \frac{1}{2}\dot{u}
$$
 (A.11)

# <span id="page-88-0"></span>**Anhang B**

# **Gelenkmechanismus in OpenModelica**

```
1 model gelenkmechanismus
2 Modelica.Blocks.Interfaces.RealInput u[2] "Connector 1 of Real
         input signals" annotation (Placement(visible = true,
         transformation(origin = \{-120,60\}, extent = \{\{-20,-20\},\{20,20\}\}, rotation = 0)));
3 Modelica.Blocks.Interfaces.RealOutput q<sub>[2]</sub> "Connector 1 of Real
         in put signals" annotation (Placement (visible = true,
         transformation(origin = \{120,60\}, extent = \{(-20,-20), (20,20)\}, rotation = 0)) );
4 Modelica.Blocks.Interfaces.RealOutput qd_[2] "Connector 1 of Real
          input signals" annotation (Placement (visible = true,
         transformation(origin = \{120.0\}, extent = \{(-20,-20), (20,20)\},
          rotation = (0))):
5 Real q[2,1](start = [0;0]);
6 Real q_d[ 2,1 ] (start = [0;0] );
7 Real q_{\text{old}}[2,1] (start = [0;0]);
8 protected
9 constant Real km = 0.00767;
10 constant Real kq = 70;
11 constant Real ke = 5;
12 constant Real Rm = 2.6;
13 constant Real E[2,2] = [1,0;0,1];
14 // constant Real Jges_M[2,2];
15 constant Real J1 = 1.0 * 10 ^ (-7);<br>16 constant Real J2 = 2.27 * 10 ^ (-5)
16 constant Real J2 = 2.27 * 10 ^ (-5);<br>17 constant Real J3 = 1.4 * 10 ^ (-6):
     constant Real J3 = 1.4 * 10 ^ (−6);
18 constant Real J4 = 1.4 * 10 ^ (-6);<br>19 constant Real Jm = 3.87 * 10 ^ (-7)
19 constant Real Jm = 3.87 * 10 ^ (-7);<br>20 constant Real K1 = (km * kq) ^ 2 / R
     constant Real K1 = (km * kg) ^ 2 / Rm;
21 constant Real K2 = km * kq / Rm;
22 constant Real Jges = kg \land 2 * Jm + ke \land 2 * J1 + J2 + J3 + J4;
23 constant Real Jges_M[2,2] = Jges * E;
```

```
24 Real beta[4,1];
25 Real Psi[4,4];
26 Real Rho[4,2];
27 Real beta_d[4,1];
28 Real \text{Psi}[4,4];
29 Real Rho_d[4,2];
30 Real M_strich[4,4];
31 Real M[2,2];
32 Real C_strich[4,4];
33 Real C[2,2];
34 Real Tr[2,1];35 // Berechnung beta
36 Real A;
37 Real B;
38 Real C<sub>_</sub>;
39 Real tempsin1;
40 Real tempsin2;
41 Real tempcos1;
42 Real tempcos2;
43 // Berechnung Psi
44 Real psill;
45 Real psi12;46 Real psi21;
47 Real psi22;
48 // Berechnung Rho
49 constant Real I[4,2] = [0,0;0,0;1,0;0,1];50 // Berechnung beta_d
51 // Berechnug Psi d
52 Real psilld;
53 Real psi12d;
54 Real psi13d;
55 Real psi14d;
56 Real psi21d;
57 Real psi22d;
58 Real psi23d;
59 Real psi24d;
60 / / Be rec h n u g
M−s t r i c h
61 constant Real m = 0.065;
62 constant Real 1 = 0.127;
63 constant Real Js = 3.49 * 10^{\circ} (-4);
64 Real m11;
65 Real m22;
66 Real m33;
67 Real m13;
68 Real m24;
69 // Berechnung C_strich
70 Real h1;
71 Real h2;
```

```
72 // Berechnung Tr
73 constant Real Tc1 = 0.036;
74 constant Real Tc2 = 0.022;
75 constant Real dv = 0.0064;
76 algorithm
77 // beta := calcBeta(q);
78 q_{-}[1] := q[1,1];79 q_{1} [ 2 ] : =q[ 2 , 1 ] ;
80 qd_{1} := der (q[1,1]);
81 qd_{2} := der (q[2,1]);
82 beta[1,1]:=q[1,1];
83 beta[2, 1] := q[2, 1];
84 A: = 2 * (\cos(q[1,1]) - \sin(q[2,1]));<br>85 B: = 2 * (\sin(q[1,1]) + \cos(q[2,1]) -85 B: = 2 * (\sin(q[1,1]) + \cos(q[2,1]) - 2);<br>86 C: = (\cos(q[1,1]) - \sin(q[2,1])) ^ 2 + (
       C_{\bullet}: = ( cos (q[ 1,1]) – sin (q[ 2,1])) ^ 2 + (sin (q[ 1,1]) + cos (q[ 2,1])
           -2) ^ 2;
87 tempsin1:= ((-B * C) - A * sqrt(A ^ 2 + B ^ 2 - C ^ 2 ) ) / (A ^ 2+ B ^{\wedge} 2);
88 tempsin2:=((-B * C_+) + A * sqrt(A \land 2 + B \land 2 - C_ \land 2)) / (A \land 2+ B ^{\wedge} 2);
89 tempcos1:=((-A * C_+) + B * sqrt(A \land 2 + B \land 2 - C_ ' \land 2)) / (A \land 2+ B ^{\wedge} 2);
90 tempcos2: = ((-A * C_{}) - B * sqrt(A \land 2 + B \land 2 - C_{}) / (A \land 2)+ B ^{\wedge} 2);
91 beta[3,1]:=atan2(tempsin1, tempcos1) – q[1,1];<br>92 beta[4.1]:=atan2(A / 2 + tempcos1, (-B / 2) –
92 beta[4,1]:=atan2(A / 2 + tempcos1, (-B / 2) - tempsin1) - q[2,1];<br>93 // Psi := calcPsi(beta);
       \frac{1}{\sqrt{2}} Psi := calcPsi(beta);
94 psi11: = (-\sin(\beta 1, 1)) - \sin(\beta 1, 1) + \beta 1<br>95 psi12: = (-\cos(\beta 1, 1)) - \cos(\beta 1, 1) + \beta 1 + beta[4,1];
95 psi12: = (-\cos(\beta 1)) - \cos(\beta 1) + \beta 1 + beta[4,1]);<br>96 psi21: = \cos(\beta 1.1) + \cos(\beta 1.1) + \beta 1 + \beta 1psi21:=\cos(\beta + 1, 1]) + \cos(\beta + 1, 1) + \cot(3, 1));97 psi22: = (-\sin(\beta z) - \sin(\beta z)) - \sin(\beta z) + beta[4,1]);
98 \text{Psi}[1,1]:=\text{psi11};99 \text{Psi}[1,2]:=p\text{sin}2;100 Psi[1,3] := -\sin(\beta) [1,1] + \betaeta[3,1];
101 Psi[1, 4]:=-cos(beta[2, 1] + beta[4, 1]);
102 \text{Psi}[2,1]:=\text{psi}[21;103 \text{Psi}[2,2]:=p\text{size};104 Psi[2,3]:=cos(beta[1,1] + beta[3,1]);
105 Psi[2, 4] := -\sin(\beta) + beta[4, 1];<br>106 Psi[3, 1] := 1;
       Psi[ 3, 1 ] := 1;107 \text{Psi}[3,2]:=0;108 \text{Psi} = \frac{1}{3}, 3 \text{div} = 0;
109 \text{Psi}[3,4]:=0;110 \text{Psi}[4,1]:=0;111 \text{Psi}[4, 2] := 1;112 \text{Psi}[4,3]:=0;113 \text{Psi}[4,4]:=0;114 // Rho := calcRho(Psi);
```

```
115 Rho:=Modelica.Math.Matrices.inv(Psi) * I;
116 // beta_d := calcBetaDer(Rho, q_d);117 beta_d: =Rho * der(q);
118 // Psi d := calcPsiDer(beta, beta d);119 psi11d: = (-\text{beta}_d[1,1] * \cos(\text{beta}[1,1])) - (\text{beta}_d[1,1] + \text{beta}_d[3, 1] * cos(beta[1, 1] + beta[3, 1]);
120 psi12d: = beta_d[ 2,1 ] * sin(beta[2,1]) - (beta_d[2,1] + beta_d[4,1]) \ast \sin(\beta) + \beta \cot(4, 1);
121 psi13d: =−(beta_d[1,1] + beta_d[3,1]) * cos(beta[1,1] + beta[3,1])
          ;
122 psil4d: (\beta_2 - \beta_1) + \beta_2 = (\beta_1 - \beta_1) + \beta_2 = \beta_1 + \beta_2 = \beta_2123 psi21d: = (-beta_d[1,1] * sin(beta[1,1])) - (beta_d[1,1] + beta_d[3, 1] * \sin (beta[1,1] + beta[3,1]);
124 psi22d: = (-\text{beta}_d[2,1] * \cos(\text{beta}[2,1])) - (\text{beta}_d[2,1] + \text{beta}_d[(4,1]) * cos(beta[2,1] + beta[4,1]);
125 psi23d: =−(beta_d[1,1] + beta_d[3,1]) * sin(beta[1,1] + beta[3,1])
          ;
126 psi24d: =−(beta_d[2,1] + beta_d[4,1]) * cos(beta[2,1] + beta[4,1])
          ;
127 Psi_d[1,1]:=psilld;
128 \text{Psi}[1, 2] := \text{psi}[2d;129 \text{Psi}[1,3]:=\text{psi13d};130 \text{Psi}[1, 4] := \text{psi}[4d;131 \text{Psi}[2,1]:=\text{psi}[21d;132 \text{Psi}[2,2]:=\text{psi}[22d;133 Psi_d[2,3]:=psi23d;
134 \text{Psi}[2, 4]:=\text{psi}[2, 4]:
135 Psi d[ 3 , 1 ] : = 0;
136 Psi d[ 3, 2 ] : = 0;
137 \text{Psi}[\,3,3]:=0;138 \text{Psi} = \begin{bmatrix} 3, 4 \end{bmatrix}:=0;
139 \text{Psi}[4,1]:=0;140 \text{Psi} = \{ 4, 2 \} := 0;141 Psi d[ 4, 3 ] : = 0;
142 \text{Psi} = \frac{1}{4}, 4 ]: = 0;
143 // Rho<sub>d</sub> := calcRhoDer (Psi, Psi_d, Rho);
144 Rho_d: =−Modelica.Math.Matrices.inv(Psi) * Psi_d * Rho;<br>145 // M strich := calcM strich(beta);
      1/ M_strich := calcM_strich (beta);
146 m11:=m * 1 ^ 2 * (3 / 2 + cos(beta[3,1])) + 2 * Js;
147 m22:=m * 1 ^ 2 * (3 / 2 + cos(beta[4,1])) + 2 * Js;
148 m33: = 1 / 4 * m * 1 ^ 2 + Js;
149 m13 := m * 1 \land 2 * (1 / 4 + 1 / 2 * cos(beta[3,1])) + Js;150 m24 := m * 1 ^ 2 * (1 / 4 + 1 / 2 * cos(beta[4,1])) + Js;
151 M strich: = [m11, 0, m13, 0; 0, m22, 0, m24; m13, 0, m33, 0; 0, m24, 0, m33];
152 // M := calcM (M_strich, Rho);
153 M:=transpose(Rho) * M_strich * Rho;
154 // C_strich := calcC_strich (beta, beta_d);
155 h1: =−m * l ^ 2 / 2 * sin (beta[3,1]);
```

```
156 h2: =−m * l ^ 2 / 2 * sin (beta[4,1]);<br>157 C strich: = [b1 * beta d[3 1] 0 b1 * (
     C_{\text{1}} := [h1 * beta_d[3, 1], 0, h1 * (beta_d[1, 1] + beta_d[3, 1]), 0; 0, h2 * \text{beta_d}[4,1], 0, h2 * (\text{beta_d}[2,1] + \text{beta_d}[4,1]); -h1 *beta d[ 1, 1 ], 0, 0, 0; 0, h2 * beta d[ 2, 1 ], 0, 0 ];
158 // C := calcC(M_159 C: =transpose(Rho) * C_strich * Rho + transpose(Rho) * M_strich *
         Rho_d ;
160 // \text{Tr} := \text{calcTr}(\text{beta_d});161 Tr[1,1]:=Tc1 * sgn(beta_d[1,1]) + dv * beta_d[1,1];162 \quad Tr[2,1]:=Tc2 * sgn(beta_d[2,1]) + dv * beta_d[2,1];163 equation
164 q_d = der(q);
165 q_d d = der(q_d);166 q_d d = Modelica.Math.Matrices.inv(M + Jges_M) * (K2 * [u[1]; u[2]])− C * q_d − K1 * q_d − Tr) ;
167 // Grafik
168 annotation (Icon(coordinateSystem(extent = \{(-100, -100), (100)\}\, preserveAspectRatio = true, initialScale = 0.1, grid = \{2,2\}) , graphics = {Text(origin = {−1.0254 , 7 .17347} , extent = { {−54
         .03, 11.57}, \{54.03, -11.57\}}, textString = "Gelenkmechansimus"),
         Rectangle(origin = { 0.292826 ,−0.292826} , extent = { {−99.8536
         , 99.8536}, \{99.8536, -99.8536\}})}), experiment(StartTime = 0,
         StopTime = 2, Tolerance = 0.001, Interval = 0.004);
169 end gelenkmechanismus;
```
#### Listing B.1: [OM](#page-11-0) Modell

# <span id="page-93-0"></span>**Literaturverzeichnis**

- [1] M. Andres und T. Schmitt. *Modellbildung und Simulation Mechatronischer Systeme, Skriptum*. Fachhochschule Vorarlberg, Masterstudiengang Mechatronik, 2011 (siehe Seite [38\)](#page-49-0).
- [2] M. Arnold. *Simulation Algorithms in Vehicle System Dynamics*. Technischer Bericht. Martin-Luther-University Halle, Department of Mathematics und Computer Science, 2004 (siehe Seite [2\)](#page-13-0).
- [3] M. Benedikt. *Eine Kopplungsmethode für die nicht-iterative Co-Simulation, Dissertation*. Kompetenzzentrum - Das Virtuelle Fahrzeug mbh Graz, 2012 (siehe Seiten [1,](#page-12-0) [2,](#page-13-0) [4,](#page-15-0) [5,](#page-16-0) [17,](#page-28-0) [65\)](#page-76-0).
- [4] M. Benedikt u. a. *Moderne Kopplungsmethoden Ist Co-Simulation beherrschbar?* In: *NA-FEMS Online-Magazin, Zeitschrift für numerische Simulationsmethoden und angrenzende Gebiete* 22 (Juli 2012), Seiten 63–74 (siehe Seiten [1–](#page-12-0)[3,](#page-14-0) [5\)](#page-16-0).
- [5] M. Benedikt u. a. *NEPCE A Nearly Energy-Preserving Coupling Element for Weak-Coupled Problems and Co-Simulations*. In: *V International Conference on Computational Methods for Coupled Problems in Science and Engineering, COUPLED PROBLEMS 2013*. Herausgegeben von M. Papadrakakis S. Idelsohn und B. Schreer. 2013 (siehe Seiten [4,](#page-15-0) [5\)](#page-16-0).
- [6] P. Fritzson. *Principles of Object-Oriented Modeling and Simulation with Modelica 2.1*. A John Wiley und Sons, Inc., Publication, 2004.
- [7] A. Hofer. *Computergestütze Modellbildung und Simulation, Skriptum*. Institut für Regelungsund Automatisierungstechnik, TU Graz, 2004 (siehe Seiten [8](#page-19-0)[–11,](#page-22-0) [13,](#page-24-0) [16,](#page-27-0) [18\)](#page-29-0).
- [8] M. Hommel. *Parallelisierte Simulationsprozesse für virtuelles Prototyping in der Automobilindustrie, Dissertation*. Von der Fakultät Elektrotechnik und Informationstechnik der Technischen Universität Carolo - Wilhelmina zu Braunschweig, 2006 (siehe Seite [1\)](#page-12-0).
- [9] M. Horn und N. Dourdoumas. *Regelungstechnik, Rechnerunterstützter Entwurf zeitkontinuierlicher und zeitdiskreter Regelkreise*. Pearson Studium, 2004 (siehe Seiten [6,](#page-17-0) [32\)](#page-43-0).
- [10] *ICOS*. 2014. URL: <http://www.v2c2.at/research/ee-software/co-simulation/> (siehe Seite [3\)](#page-14-0).
- [11] K. Janschek. *Systementwurf mechatronischer Systeme*. Springer-Verlag Berlin Heidelberg, 2010 (siehe Seiten [7–](#page-18-0)[9,](#page-20-0) [11,](#page-22-0) [19–](#page-30-0)[21\)](#page-32-0).
- [12] K. Janschek, E. Giebler und S. Dyblenko. *Simulationstechnik, Skriptum*. Technische Universität Dresden, 2006 (siehe Seite [13\)](#page-24-0).
- <span id="page-94-0"></span>[13] S. Knorr. *Multirate-Verfahren in der Co-Simulation gekoppelter dynamischer Systeme mit Anwendung in der Fahrzeugdynamik, Masterarbeit*. Universität Ulm, Fakultät für Mathematik und Wirtschaftswissenschaften, Oktober 2002 (siehe Seite [11\)](#page-22-0).
- [14] R. Kübler und W. Schiehlen. *Modular Simulation in Multibody System Dynamics*. In: *Multibody System Dynamics, No. 4, pp. 107-127* (2000) (siehe Seite [2\)](#page-13-0).
- [15] J.D. Lambert. *Numerical methods for ordinary differential systems, the inital value problem*. John Wiley und Sons, West Sussex, U.K., 1991 (siehe Seite [13\)](#page-24-0).
- [16] G. Lube. *Numerische Mathematik II, Skriptum*. Institut für Numerische und Angewandte Mathematik (NAM) der Georg-August-Universität Göttingen, 2005 (siehe Seite [41\)](#page-52-0).
- [17] MathWorks. *Matlab-Central*. 2014. URL: [http://www.mathworks.com/matlabcentral/](http://www.mathworks.com/matlabcentral/answers/98293-is-there-a-fixed-step-ordinary-differential-equation-ode-solver-in-matlab-8-0-r2012b) [answers/98293- is- there- a- fixed- step- ordinary- differential- equation](http://www.mathworks.com/matlabcentral/answers/98293-is-there-a-fixed-step-ordinary-differential-equation-ode-solver-in-matlab-8-0-r2012b)[ode-solver-in-matlab-8-0-r2012b](http://www.mathworks.com/matlabcentral/answers/98293-is-there-a-fixed-step-ordinary-differential-equation-ode-solver-in-matlab-8-0-r2012b) (siehe Seite [38\)](#page-49-0).
- [18] *MATLAB*. 2014. URL: <http://www.mathworks.de/de/help/matlab/index.html> (siehe Seiten [41,](#page-52-0) [42,](#page-53-0) [47\)](#page-58-0).
- [19] *Maxima, a Computer Algebra System*. 2014. URL: <http://maxima.sourceforge.net/> (siehe Seite [32\)](#page-43-0).
- [20] Kompetenzzentrum Das Virtuelle Fahrzeug Forschungsgesellschaft mbH. *ICOS User Manual*. Virtual Vehicle, 2014 (siehe Seite [61\)](#page-72-0).
- [21] M.Braack. *Numerik für Differentialgleichungen, Skriptum*. Christian-Albrechts Universität zu Kiel, 2011 (siehe Seiten [14,](#page-25-0) [16\)](#page-27-0).
- [22] M. Monsberger. *Entwurf und Realisierung einer Mehrgrössenregelung für einen Gelenkmechanismus, Diplomarbeit*. 2002 (siehe Seiten [59,](#page-70-0) [60\)](#page-71-0).
- [23] *OpenModelica*. 2014. URL: <https://openmodelica.org/> (siehe Seite [61\)](#page-72-0).
- [24] F. Bornemann P. Deuflhard. *Numerische Mathematik 2, Gewöhnliche Differentialgleichungen*. Walter de Gruyter, 2002.
- [25] R. Rannacher. *Numerische Mathematik 1, (Numerik gewöhnlicher Differentialgleichungen), Skriptum*. Institut für Angewandte Mathematik Universität Heidelberg, 2012 (siehe Seite [12\)](#page-23-0).
- [26] T. Richter. *Numerische Methoden für gewöhnliche und partielle Differentialgleichungen, Skriptum*. Universität Heidelberg, 2011 (siehe Seite [20\)](#page-31-0).
- [27] L. F. Shampine. *Solving 0=F(t,y(t),y'(t)) in Matlab*. In: *J. Numer. Math., Vol. 10, No. 4, pp. 291–310 (2002)* (2002) (siehe Seite [52\)](#page-63-0).
- [28] B. Simeon. *Numerik gewöhnlicher Differentialgleichungen, Skriptum*. TU München, Zentrum Mathematik, 2003 (siehe Seiten [10,](#page-21-0) [14,](#page-25-0) [16,](#page-27-0) [20,](#page-31-0) [41,](#page-52-0) [42\)](#page-53-0).
- [29] C. Tischendorf. *Numerik differential-algebraischer Gleichungen*. 2010 (siehe Seite [8\)](#page-19-0).
- [30] M. Trcka. *Co-simulation for Performance Prediction of Innovative Integrated Mechanical Energy Systems in Buildings, Dissertation*. Eindhoven University of Technology, 2008 (siehe Seite [12\)](#page-23-0).
- [31] W. Vogt. *Zur Numerik gewöhnlicher Differentialgleichungen Teil 1 Anfangswertprobleme, Skriptum*. Technische Universität Ilmenau Institut für Mathematik Postfach 100565 98684 Ilmenau, 2002 (siehe Seite [20\)](#page-31-0).
- [32] B. von Harrach. *Numerik Mathematik 2, Skriptum*. Universität Stuttgart, Fachbereich Mathematik - IMNG, Lehrstuhl für Optimierung und inverse Probleme, 2013 (siehe Seite [41\)](#page-52-0).
- [33] J. Weickert. *Mathematik fur Informatiker I, Skriptum Wintersemester 2003*. Mathematical Image Analysis Group, Universität Saarland, 2004 (siehe Seite [19\)](#page-30-0).